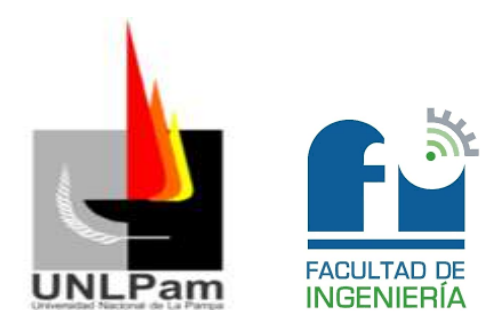

# Universidad Nacional de La Pampa

# Facultad de Ingeniería

Carrera: Ingeniería Electromecánica (Plan 2015)

Proyecto y Diseño Final

# *"Cálculo y Diseño de instalaciones para taller del Departamento de Electromedicina"*

Estudiante: Diez, Juan Manuel

Tutor académico: Ing. Schpetter, Nicolás

Co-tutor académico: Ing. Azcona, Pablo

Empresa: Departamento de Electromedicina – Ministerio de Salud

Fecha de aprobación: 11/06/2024

Lugar: General Pico - La Pampa - Argentina

Tribunal evaluador: Ing. Araya Pablo – Ing. Castellino Ariel – Ing. Berti Hugo

Filiación institucional del tribunal evaluador: Facultad de Ingeniería-UNLPam

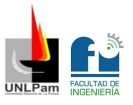

# <span id="page-1-0"></span>Resumen

El siguiente documento lleva a cabo el Proyecto y Diseño Final (PyDF) de la carrera Ingeniería Electromecánica, conforme a lo dictado por la resolución N.º 069/21 del Consejo Directivo de la Facultad de Ingeniería de la Universidad Nacional de La Pampa. Esta actividad se realiza en el taller del Departamento de Electromedicina del Ministerio de Salud de la provincia de La Pampa, el mismo se encuentra ubicado en el predio del Hospital "Dr. Lucio Molas", en las calles Raúl B. Diaz y Pilcomayo de la ciudad de Santa Rosa, provincia de La Pampa.

La confección de este proyecto surge a partir de que esta repartición lleva a cabo sus tareas en un lugar provisorio e incómodo para el desarrollo efectivo de las mismas, y a su vez porque cuenta con un gran espacio que actualmente lo utilizan como depósito o en ciertas ocasiones lugar de trabajo para equipos grandes. En definitiva, con este nuevo taller se busca que las instalaciones del Departamento de Electromedicina queden dimensionadas acorde a las necesidades diarias, tanto para el personal que lo compone como para el equipamiento que arriba, brindando específicamente seguridad y comodidad.

El desarrollo del mismo consta de calcular y diseñar las instalaciones eléctricas y de aire comprimido medicinal, trabajar en la seguridad del sitio ante radiaciones y realizar los cálculos pertinentes para dimensionar las instalaciones de uso medicinal de oxígeno y vacío.

En lo que respecta al edificio, es un galpón con superficie de 90 m<sup>2</sup> (9 m de frente x 10 m de fondo), el cual no cuenta en la actualidad con ninguna de las instalaciones en cuestión.

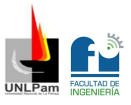

# <span id="page-2-0"></span>Abstract

The following document carries out the Final Project and Design (PyDF) of the Electromechanical Engineering degree, in accordance with the provisions of resolution No. 069/21 of the Board of Directors of the Faculty of Engineering of the National University of La Pampa. This activity is carried out in the workshop of the Department of Electromedicine of the Ministry of Health of the province of La Pampa, which is located on the premises of the "Dr. Lucio Molas", on Raúl B. Diaz and Pilcomayo streets in the city of Santa Rosa, province of La Pampa.

The preparation of this project arises from the fact that this department carries out its tasks in a temporary and uncomfortable place for their effective development, and at the same time because it has a large space that is currently used as a warehouse or in certain workplace occasions for large teams. In short, with this new workshop the aim is to ensure that the facilities of the Electromedicine Department are sized according to the daily needs, both for the personnel that comprise it and for the equipment that is provided, specifically providing security and comfort.

Its development consists of calculating and designing the electrical and medicinal compressed air installations, working on the safety of the site against radiation and carrying out the relevant calculations to size the installations for the medical use of oxygen and vacuum.

Regarding the building, it is a warehouse with a surface area of 90  $m<sup>2</sup>$  (9 m) front x 10 m deep), which currently does not have any of the facilities in question.

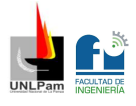

# <span id="page-3-0"></span>Índice

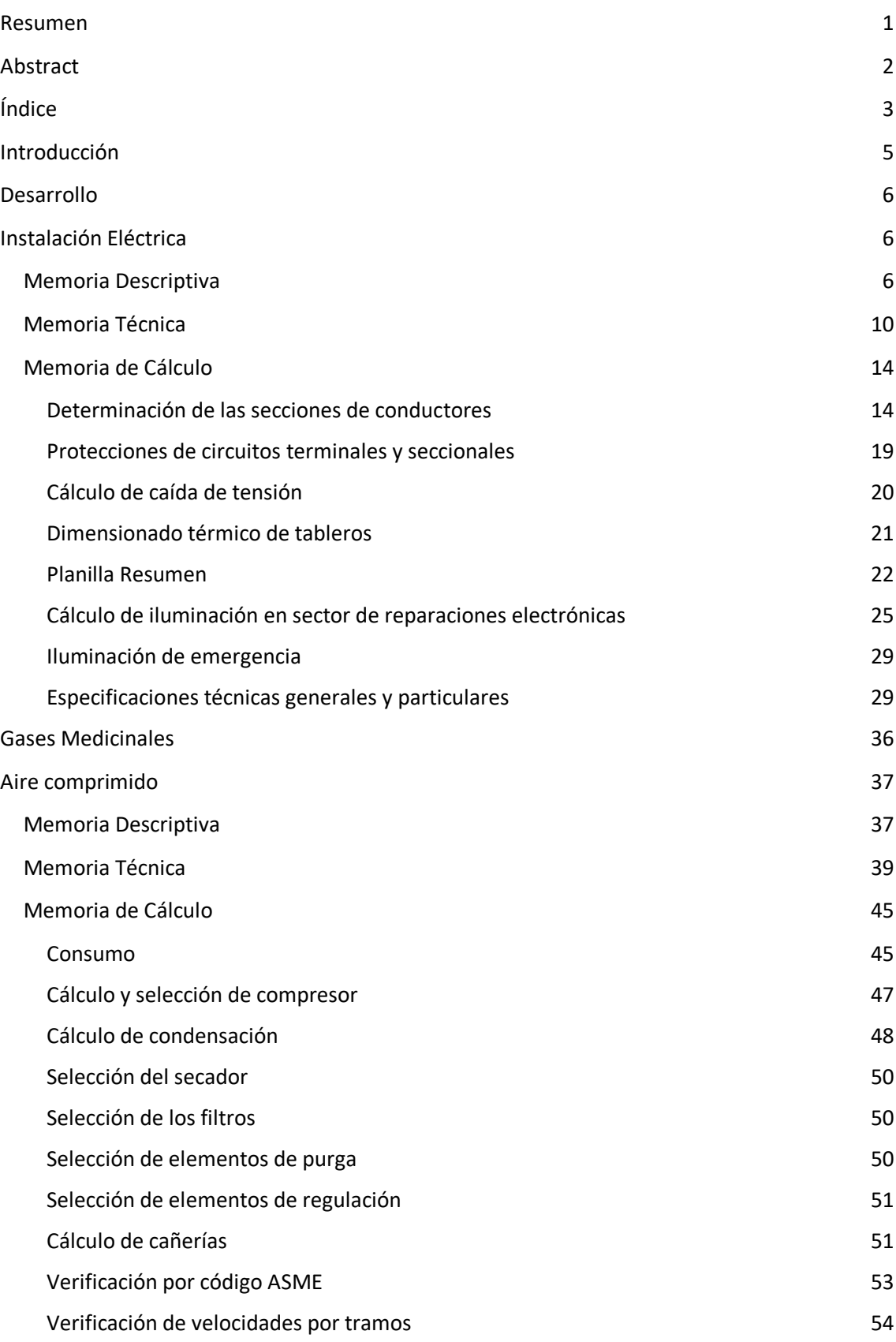

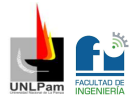

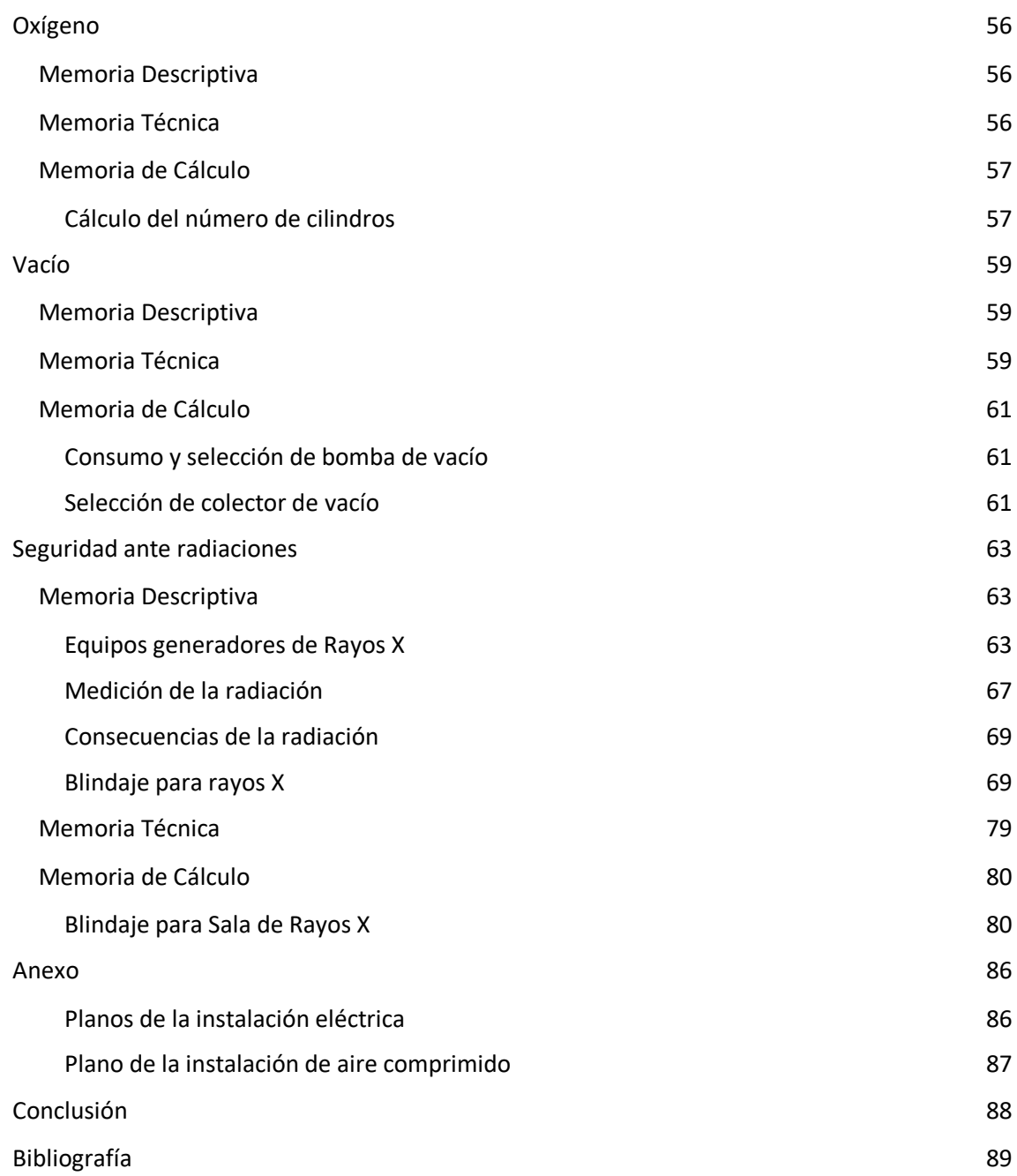

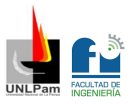

# <span id="page-5-0"></span>**Introducción**

El Departamento de Electromedicina se encarga del mantenimiento, reparación, instalación y puesta en marcha de todos los equipos médicos de cada establecimiento de salud pública de la provincia de La Pampa. Cuenta con un edificio donde se sectorizan las áreas de reparación dependiendo de la complejidad de los equipos que arriban. Actualmente la repartición desarrolla sus actividades en un lugar provisorio el cual no está diseñado para el desarrollo de las mismas. Es por esto que se propone un galpón de amplias dimensiones como sitio para realizar este proyecto.

En su interior se distinguen, el sector de administración y archivo, el área de recepción de equipos, el sector de reparaciones electrónicas, el área de emisión de rayos, el pañol de herramientas, el sector utilizado por equipos con requerimiento de gases medicinales, el sector de reparaciones múltiples, y la sala de descanso. Se puede observar el Layout del taller en el Plano 04 del ANEXO.

En este proyecto se trabaja en las distintas instalaciones del taller. Se calcula y diseña la instalación eléctrica teniendo en cuenta que debe abastecer equipos médicos trifásicos y monofásicos con potencias considerables, circuitos de iluminación, tomacorrientes de uso general, tomacorrientes trifásicos y distintas máquinas y herramientas de uso diario. En cuanto a la instalación de aire comprimido medicinal, la misma es diseñada para cubrir el consumo de los respiradores que arriban al taller para ser evaluados y una boca en un sector de trabajo utilizada para limpieza. También se trabaja en la seguridad del sitio ante radiaciones para evaluar equipos con generación de Rayos X, y por último, se realizan los cálculos pertinentes para dimensionar las instalaciones de uso medicinal de oxígeno y vacío, necesarios para abastecer respiradores y bombas de succión.

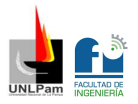

# <span id="page-6-0"></span>**Desarrollo**

Se aborda el contenido del proyecto. Los temas principales son: Instalación Eléctrica, Gases Medicinales, y Seguridad ante radiaciones.

# <span id="page-6-1"></span>Instalación Eléctrica

A continuación, se presenta el tema "Instalación Eléctrica" de este proyecto. Se describe a través de una Memoria Descriptiva, Memoria Técnica y Memoria de Cálculo.

# <span id="page-6-2"></span>Memoria Descriptiva

La presente sección contempla el cálculo, dimensionamiento, distribución de líneas, ubicación de tableros y puntos de utilización correspondientes a la instalación de energía eléctrica del Departamento de Electromedicina del Ministerio de Salud de la provincia de La Pampa.

Se desarrolla acorde a las pautas establecidas por:

- Reglamentación para la Ejecución de Instalaciones Eléctricas en Inmuebles. Parte 7: Reglas particulares para las instalaciones en lugares y locales especiales. Sección 771: viviendas, oficinas y locales (unitarios). Edición Marzo 2006, de la Asociación Electrotécnica Argentina y Normas IRAM e IEC contempladas en ellas.
- Ley de Higiene y Seguridad en el Trabajo N.º 19.587 y Decreto Reglamentario N.º 351/79.

Cabe aclarar que no se utiliza la sección 710 del Reglamento AEA 90364-7, para instalaciones eléctricas hospitalarias porque no aplica. Ya que en el taller del Departamento de Electromedicina solo se reparan y mantienen equipos médicos, no se realizan prácticas de medicina humana, dental o veterinarias.

La infraestructura propuesta para el Departamento de Electromedicina cuenta con una superficie cubierta de 90 m<sup>2</sup>. En los Planos 05 y 06 del ANEXO se puede observar la instalación diseñada.

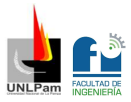

La Figura 1.1 muestra el plano del predio, mientras que, con más detalle en la Figura 1.2 se puede observar el recorrido eléctrico descripto a continuación y la ubicación exacta del taller.

En el predio del Hospital, en la segunda ala de galpones, se encuentra el Tablero Principal (TP) ubicado en la parte posterior del pilar de acometida, donde por un lado tenemos el medidor y por el otro un gabinete con aislamiento Clase II y grado de protección igual o superior a IP54, que contiene un interruptor termomagnético automático de caja moldeada de 125 A. Desde el mismo, mediante cable subterráneo se accede al Tablero Seccional General (TSG) ubicado a 20 m del pilar en el taller del Departamento de Electromedicina. El TSG cuenta con un interruptor termomagnético tetrapolar de 100 A y un interruptor diferencial tetrapolar con una corriente nominal de 100 A con sensibilidad de fugas a tierra de 30 mA. De éste se alimentan dos tableros seccionales; el Tablero Seccional 1 (TS1) ubicado en la Sala de Rayos X, que cuenta con un interruptor termomagnético tetrapolar de 80 A y un interruptor diferencial tetrapolar con una corriente nominal de 80 A con sensibilidad de fugas a tierra de 30 mA, encargado específicamente de alimentar los equipos de rayos del sector; por otro lado, el Tablero Seccional 2 (TS2) ubicado en el pañol de herramientas, que cuenta con un interruptor termomagnético tetrapolar de 20 A y un interruptor diferencial tetrapolar con una corriente nominal de 25 A con sensibilidad de fugas a tierra de 30 mA, encargado de la alimentación de la parte trasera del taller.

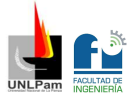

#### *Figura 1.1*

*Predio del Hospital Dr. Lucio Molas*

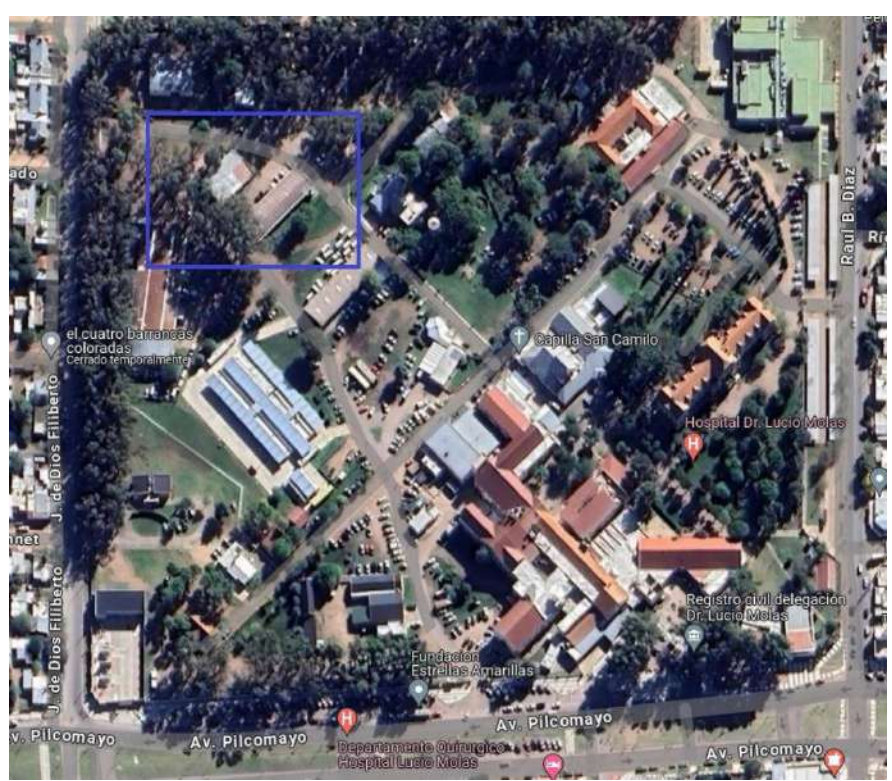

*Nota:* En la figura se puede observar con un recuadro azul la zona donde se encuentra el galpón

#### *Figura 1.2*

*Zona del Predio donde se encuentra el Taller del Departamento de Electromedicina*

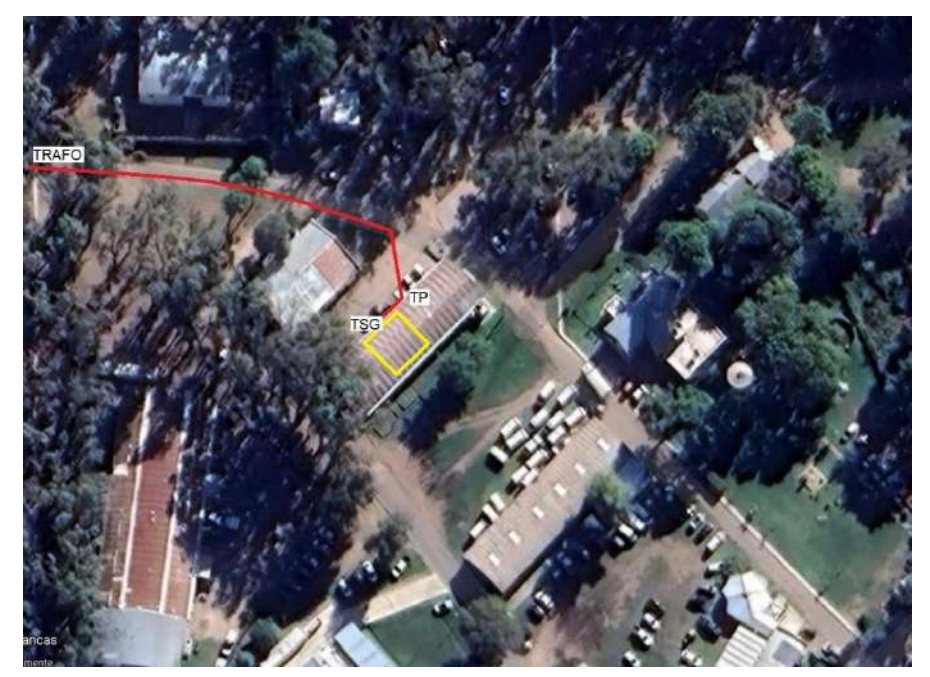

*Nota:* En la figura se puede observar con líneas rojas el recorrido de la alimentación, y con recuadro color amarrillo la ubicación del taller

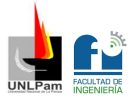

En definitiva, se alimentarán 13 circuitos terminales descriptos en la Tabla 1.1.

#### *Tabla 1.1*

*Circuitos terminales*

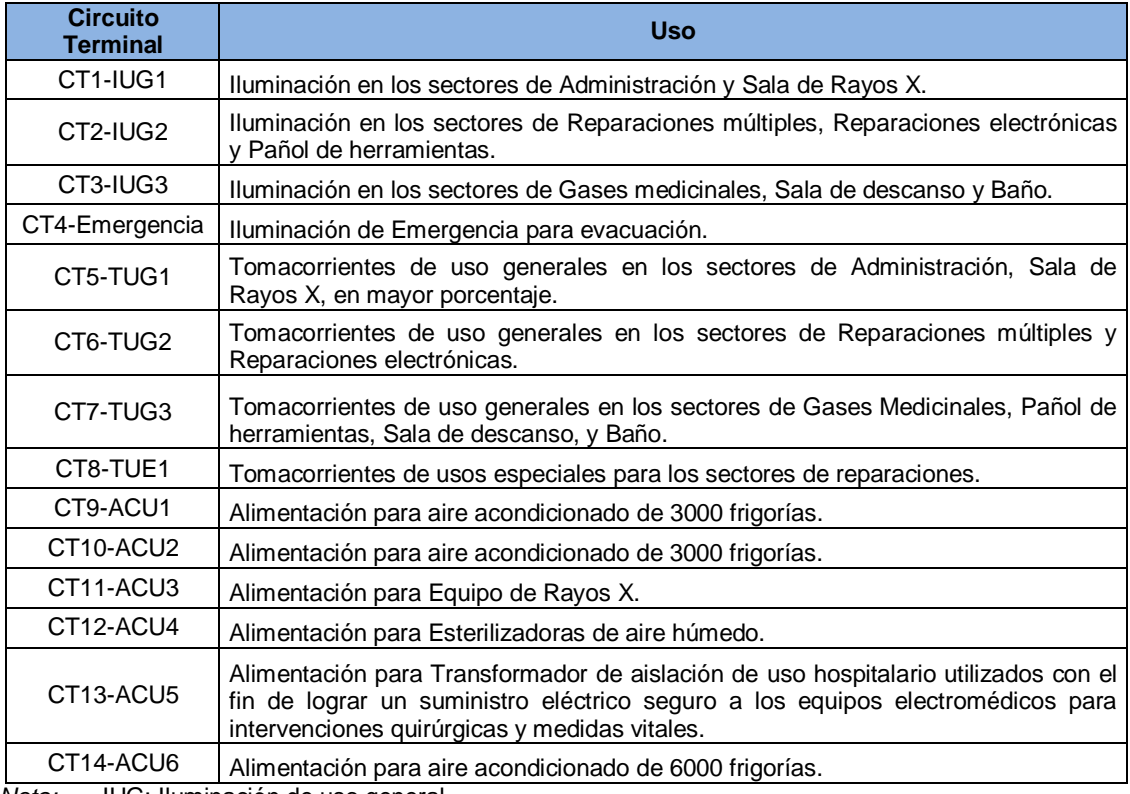

*Nota:* IUG: Iluminación de uso general

TUG: Tomacorriente de uso general

TUE: Tomacorriente de uso especial ACU: Alimentación de carga única

CT: Circuito Terminal

Desde el TSG y mediante cañerías embutidas de PVC, se distribuyen los circuitos terminales que vinculan los bornes de salida de los dispositivos de maniobra y protección con los puntos de utilización.

El sistema de puesta a tierra de protección se realiza acorde a la Norma IRAM 2281-1. El electrodo dispersor o de puesta a tierra es del tipo profundo, ubicado próximo al TP. Se realiza con conductor de cobre desnudo IRAM 2004 de 35 mm<sup>2</sup> de sección y el valor máximo de resistencia de puesta a tierra de dispersión es de 2 Ω, necesaria exclusivamente para el equipamiento de la Sala de Rayos X.

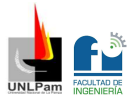

Se construye una cámara de inspección en la que se conectan el electrodo de puesta a tierra y el conductor de puesta a tierra (IRAM 2178-PVC) que mediante canalización directamente enterrado llega al TP para ser conectado a la barra de puesta a tierra del mismo. Desde aquí se tiende un conductor aislado de protección (IRAM 2178-PVC) que llega al TSG. De la misma manera, desde este tablero y mediante conductores de cobre aislado (IRAM 247-3) se conecta cada barra de puesta a tierra de los respectivos tableros seccionales. Desde cada tablero seccional se conectan los conductores de puesta a tierra de protección de cada circuito terminal para finalmente llegar a las masas correspondientes. Los conductores de protección que se encuentren alojados en caños de PVC serán de color verde-amarillo (IRAM 247-3).

En todos los casos como reglas de la instalación se respetan las especificadas en el Reglamento.

# <span id="page-10-0"></span>Memoria Técnica

En esta sección se definen los datos técnicos principales para la instalación eléctrica en desarrollo.

**Tensión de suministro**: 380 / 220 V – 50 Hz

**Demanda de potencia máxima simultánea**: DPMS = 78,9 KVA

**Coeficiente de simultaneidad**: 0,7

**Carga total correspondiente al inmueble afectada**: DPMS' = 55,2 KVA

**Grado de electrificación**: Superior

**Línea de alimentación de la distribuidora**: A determinar de acuerdo a lo estipulado por la Cooperativa interviniente

**Línea principal de la distribuidora**: Conductor unipolar de Cu 3 x (1 x 95) + 1 x (1 x 50) mm<sup>2</sup> (IRAM 2263 - preensamblado).

**Circuitos Seccionales**: Se observa cómo se componen los Circuitos Seccionales en la Tabla 1.2, que llegan al TSG, TS1 y TS2.

*Composición de Circuitos Seccionales*

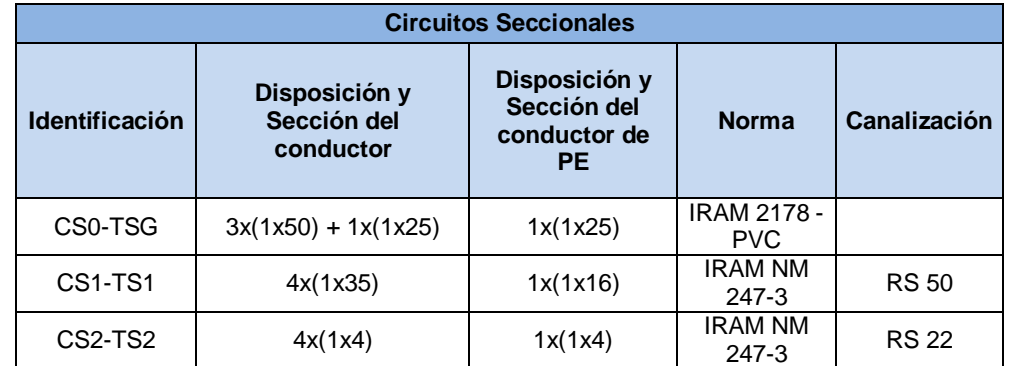

*Nota:* En la tabla se muestra disposición y sección de conductores, norma y canalización. Ejemplo de referencia:  $3x(1x50)$  significa 3 conductores unipolares de 50 mm<sup>2</sup> de sección

**Circuitos Terminales**: Se observa cómo se componen los Circuitos Terminales en la Tabla 1.3.

#### *Tabla 1.3*

*Composición de Circuitos Terminales*

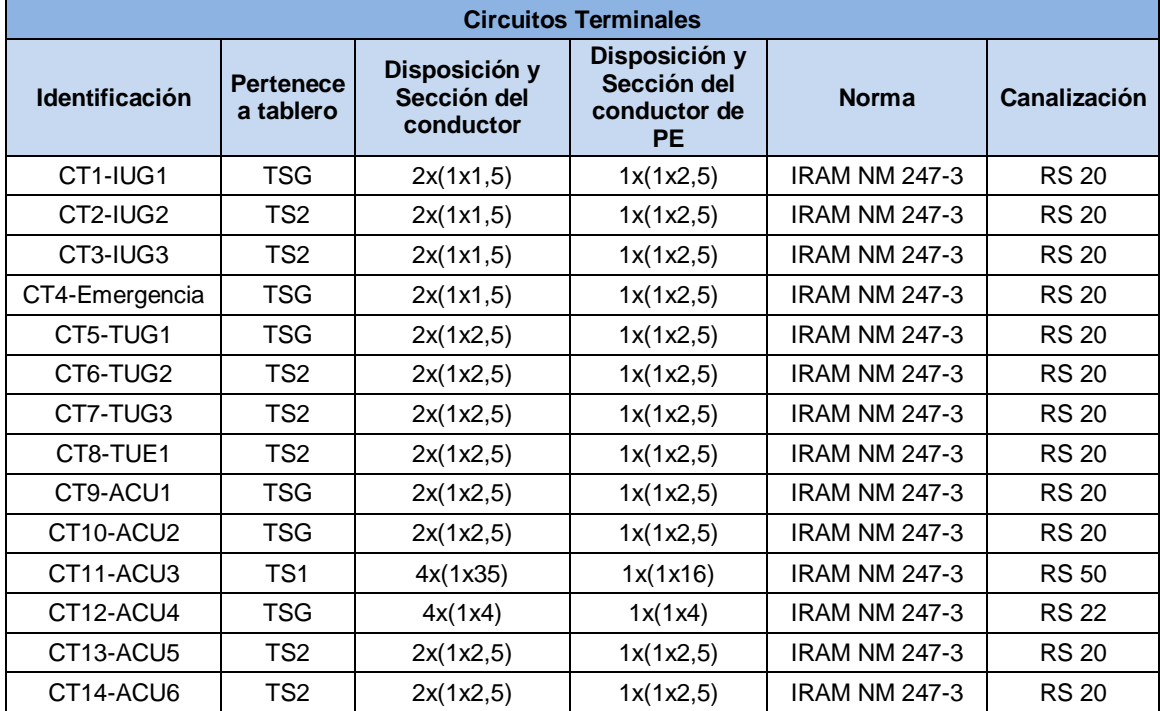

*Nota*: En esta tabla se muestra a que tablero seccional pertenece, disposición y sección de conductores, norma y canalización.

**Panilla de circuitos por tableros**: En la Tabla 1.4 se observa cómo se componen los circuitos por cada tablero seccional.

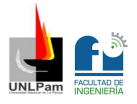

#### *Composición de Circuitos Terminales para cada Circuito Seccional*

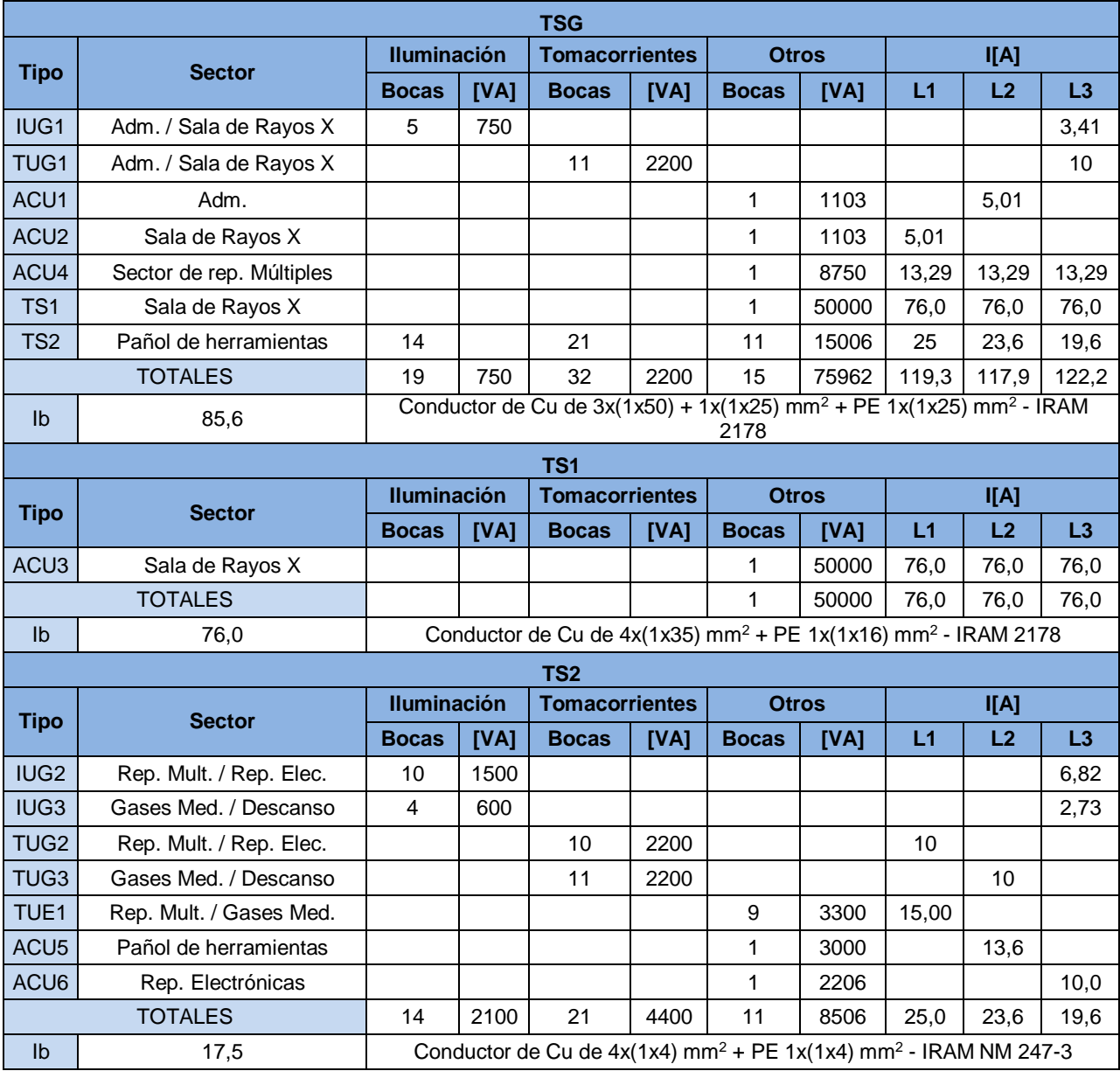

*Nota:* En esta tabla se muestra el sector al cual pertenece cada circuito terminal, la cantidad de bocas para iluminación y tomacorriente usadas y en la columna Otros, se ven los ACU. A su vez dependiendo de la cantidad de bocas se observa la DPMS por circuito terminal en VA. Sobre la derecha de la tabla se ven las corrientes de proyecto Ib para cada circuito y la distribución por fase. Y, en las últimas filas, la corriente de proyecto Ib para el circuito del tablero seccional en cuestión y el conductor seleccionado.

### **Protecciones y tipo de cable para circuitos terminales y seccionales:** En la

Tabla 1.5 se observa el tipo de cable según norma y la protección calculada para cada circuito, ya sea terminal o seccional.

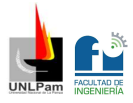

*Protecciones y tipo de cable por circuito*

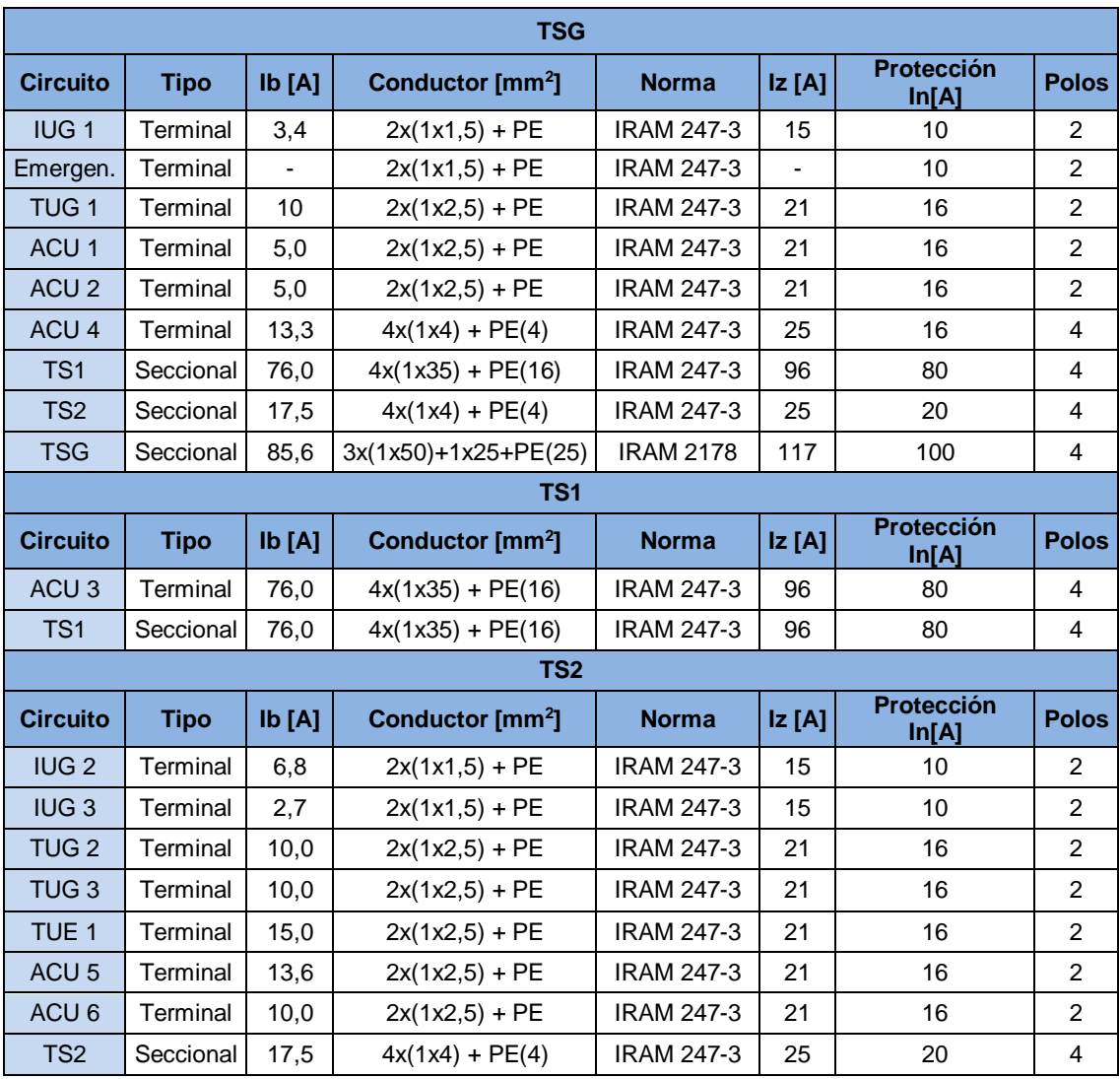

*Nota*: Ib: Corriente de proyecto

Iz: Corriente admisible para el cable

In: Corriente nominal termomagnética

# **Luminarias para Sector de reparaciones electrónicas**:

En la Tabla 1.6 se pueden observar las características correspondientes a las luminarias seleccionadas y en la Figura 1.3 una imagen de las mismas.

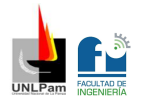

*Características de luminaria para Sector de reparaciones electrónicas*

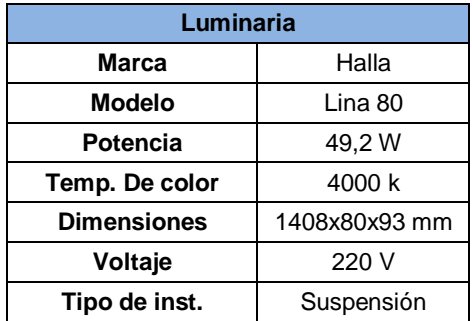

#### *Figura 1.3*

*Luminaria para Sector de reparaciones electrónicas*

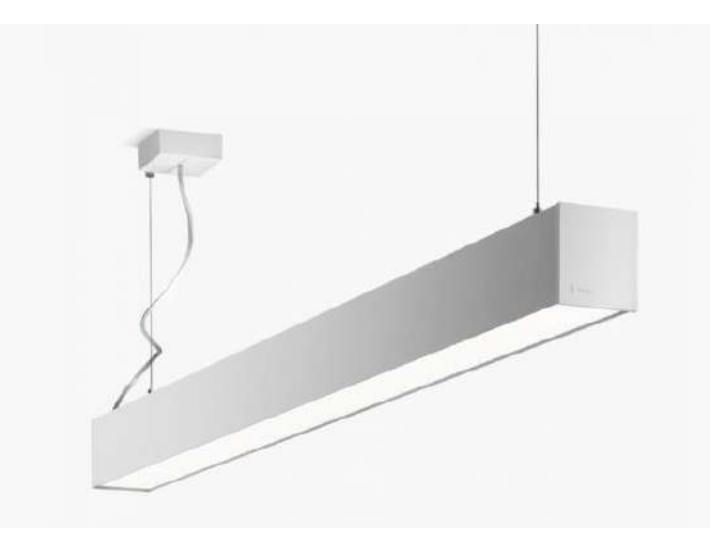

# <span id="page-14-0"></span>Memoria de Cálculo

En esta sección se realizan los cálculos pertinentes para llevar a cabo el dimensionamiento de la instalación.

#### <span id="page-14-1"></span>**Determinación de las secciones de conductores**

#### **Determinación de la corriente de proyecto Ib.**

Se proyecta el número de circuitos de la instalación y en base a la demanda de potencia de cada tipo de usos generales o específicos, se obtiene la corriente de proyecto estimada por cada circuito. Donde:

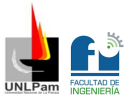

$$
Ib = \frac{P}{Un} \rightarrow Ib = \frac{P}{\sqrt{3} \times 380} (TRIFÁSICO) \land Ib = \frac{P}{220} (MONOFÁSICO)
$$

: Demanda de potencia máxima simultánea por circuito [VA]

 $Un:$  Tensión nominal [V]

## **Corriente máxima admisible**

 $Ib < Iz$ 

Ib: Corriente de provecto de la línea a proteger

Iz: Corriente admitida por el conductor a proteger

Donde:

*Iz* = Iadm ∗ Ftemp ∗ Fagrup → Para cable 247 – 3. (<sup>1</sup>)

*Iz* = Iadm \* Ftemp \* Fagrup \* Fsuelo → Para cable subterráneo 2178. (<sup>2</sup>)

# **Corriente asignada al dispositivo de protección**

$$
lb \leq ln \leq Iz
$$

Ib: Corriente de proyecto de la línea a proteger

In: Corriente nominal de la protección

Iz: Corriente admitida por el conductor a proteger

**Actuación de la protección por sobrecarga**

$$
I2\leq 1{,}45*Iz
$$

Si:

2: Intensidad de corriente de disparo de pequeños interruptores (IEC 60898)

 $12 \le 1.45 * In$  para  $12 \le 63A$  (Tiempo convencional de 1 hora)

 $12 \leq 1.45 * In$  para  $12 > 63A$  (Tiempo convencional de 2 horas)

<sup>1</sup> <sup>1</sup> Las corrientes admisibles y los factores de corrección que afectan directamente a la corriente admitida por el cable, se toman del reglamento dependiendo el tipo y la sección de cable que seleccione el proyectista.

 $2$  Ídem a 1.

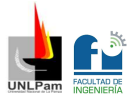

Si:

2: Intensidad de corriente de disparo de interruptores automáticos (IEC 60947-2)

 $12 \le 1,30 * In$  para  $12 \le 63A$  (Tiempo convencional de 1 hora)

 $12 \le 1,30 * In$  para  $12 > 63A$  (Tiempo convencional de 2 horas)

# **Caída de tensión**

Caídas de tensión admisibles para circuitos terminales de uso general o específico: menor o igual a 3%. Se utiliza la expresión, obtenida del Reglamento AEA 90364, sección 771.19.7, apartado c). Válida para conductos aislados según norma IRAM NM 247-3 y para cables según norma IRAM 2178 en cañerías o conductos, en aire o enterrados o dispuestos en tresbolillo.

$$
\Delta U = GDC * \frac{Ib * L}{S}
$$

∆: Caída de tensión [V]

 $GDC$ : Gradiente de caída en  $([V]^*$  [mm<sup>2</sup>]) /  $([A]^*[m])$ 

 $Ib$ : Intensidad de la corriente que circula en el tramo [A]

: Longitud del tramo [m]

 $S$ : Sección nominal de los conductores [mm<sup>2</sup>]

# **Determinación de la corriente de cortocircuito máxima I"kmax**

$$
I''k = \frac{c * Unom}{\sqrt{3} * Z}
$$

$$
Z = \sqrt[2]{Req^2 + Xeq^2}
$$

: Factor de tensión 1,05. Se obtiene de reglamento AEA 90364 sección 771-H.2

Unom: Tensión nominal

: Impedancia del conductor

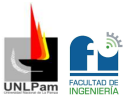

: Resistencia equivalente del conductor del tramo considerado a 20°C, se obtiene de catálogo de fabricante

Xeq: Reactancia equivalente del conductor del tramo considerado

# **Determinación de la corriente de cortocircuito mínima I"kmin**

$$
I''k = \frac{c * Unom}{\sqrt{3} * Z}
$$

$$
Z = \sqrt[2]{Req^2 + Keq^2}
$$

$$
c
$$
: Factor de tensión 0,95. Se obtiene de reglamento AEA 90364 sección 771-H.2

Unom: Tensión nominal

: Impedancia del conductor

Req: Resistencia equivalente del conductor del tramo considerado a la temperatura máxima de trabajo (90°C), se obtiene de catálogo de fabricante

: Reactancia equivalente del conductor del tramo considerado

En la Tabla 1.7 se pueden observar los resultados de calcular Ik''max e Ik''min para el punto más alejado en lo que respecta al circuito del TS2.

En la Tabla 1.8 se pueden observar los resultados de calcular Ik''max e Ik''min para el punto más alejado en lo que respecta al circuito del TS1.

*Tabla 1.7*

*Cálculo Ik"min - Ik"max para IUG3 en el Baño*

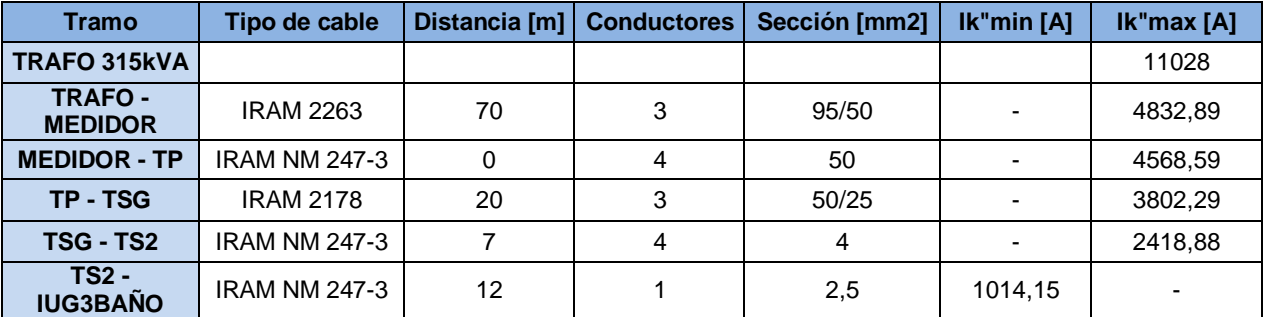

*Nota:* En esta tabla se ve el resultado tramo por tramo de Ik"max e Ik"min para el punto más alejado en el circuito perteneciente a TS2. En este caso es en una luminaria del circuito terminal IUG3 que se encuentra en el baño.

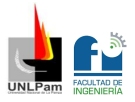

*Cálculo Ik"min - Ik"max para ACU3 en la Sala de Rayos X*

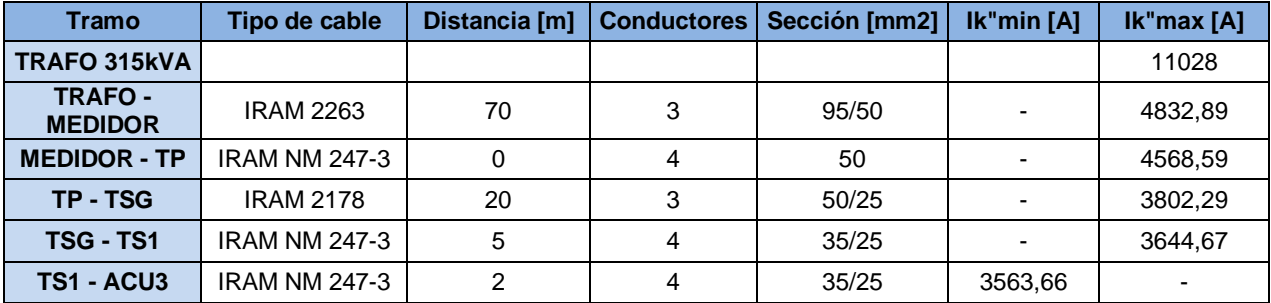

*Nota:* En esta tabla se ve el resultado tramo por tramo de Ik"max e Ik"min para el punto más alejado en el circuito perteneciente a TS1. En este caso es en ACU3 que se encuentra en la Sala de Rayos X.

#### **Verificación de la máxima exigencia térmica**

$$
k^2*S^2\geq I^2*t
$$

 $k$ : Factor que toma en cuenta la resistividad, el coeficiente de temperatura y la capacidad térmica volumétrica del conductor (temperatura inicial y final del mismo). Se obtiene de Tabla 771.19.II de reglamento de AEA 90364.

: Sección nominal del conductor en milímetros

 $I<sup>2</sup> * t$ : Máxima energía pasante aguas abajo del dispositivo de protección. Este dato no es calculable por el proyectista, es un valor que garantiza el fabricante.

**Temperatura ambiente adoptada para el cálculo**: 40°C (Factor de  $correcc<sub>i</sub>$  = 1)

**Temperatura del suelo adoptada para el cálculo**: 25°C (Factor de  $correcc<sub>i</sub>$  = 1)

**Factor de potencia utilizado para el cálculo**:

$$
cos\varphi = 0.8
$$
  

$$
sen\varphi = 0.6
$$

**Corriente de cortocircuito máxima en tablero seccional**:

 $lk<sup>n</sup>max = 2418,88 [A]$ 

**Corriente de cortocircuito mínima en punto de consumo más alejado**:

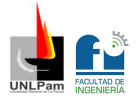

Ik"min = 1014,15 [A]

## <span id="page-19-0"></span>**Protecciones de circuitos terminales y seccionales**

A continuación, se pueden observar las protecciones seleccionadas para cada circuito y sus respectivas características.

#### *Tabla 1.9*

*Protecciones y tipo de cable por circuito*

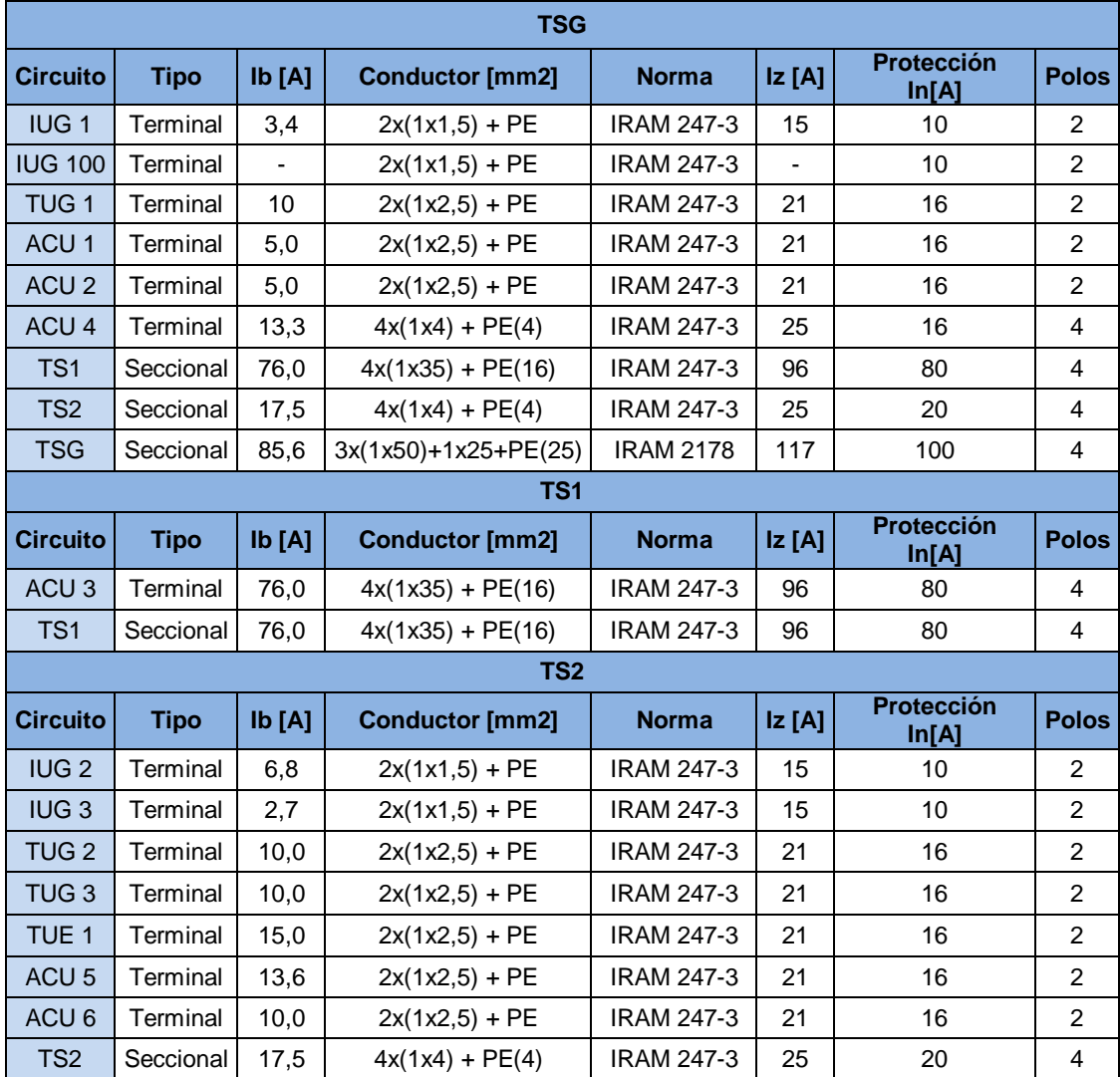

*Nota*: Ib: Corriente de proyecto

Iz: Corriente admisible para el cable In: Corriente nominal termomagnética

En la Tabla 1.10 se pueden observar las características del interruptor termomagnético a seleccionar.

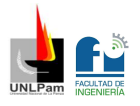

*Características Interruptor termomagnético*

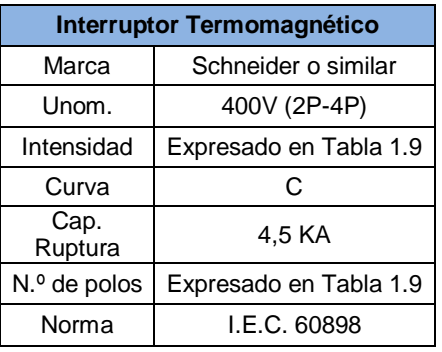

#### <span id="page-20-0"></span>**Cálculo de caída de tensión**

A continuación, quedan expresadas las caídas de tensión.

En la Tabla 1.11 se observan los valores de caída de tensión calculada hasta ACU3. En la Tabla 1.12 se observan los valores de caída de tensión calculados al tomacorriente más alejado del circuito TUG3. En la Tabla 1.13 se observan los valores de caída de tensión calculados a la luminaria más alejada del circuito IUG3.

#### *Tabla 1.11*

*Caída de tensión hasta ACU3*

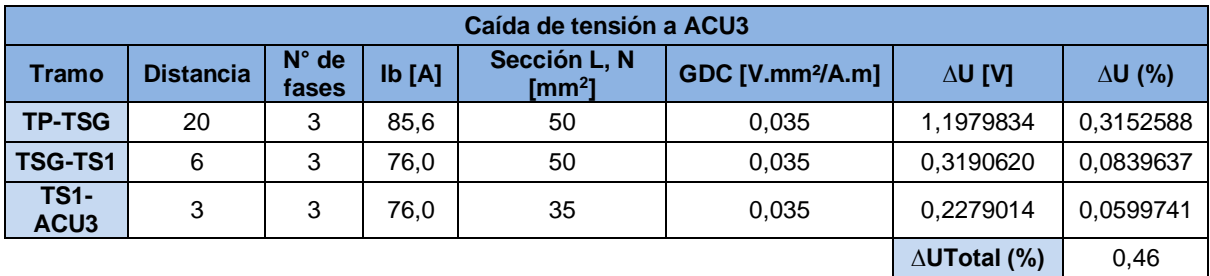

*Nota:* En esta tabla se observan los resultados de caída de tensión calculados hasta ACU3, se ve tramo por tramo en cada fila, y en la última columna el valor de la caída de tensión en porcentaje. En la casilla ∆UTotal (%) se observa el dato de interés que es la sumatoria de los porcentajes de caída de tensión por tramo.

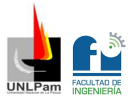

*Caída de tensión hasta el tomacorriente más alejado de TUG3*

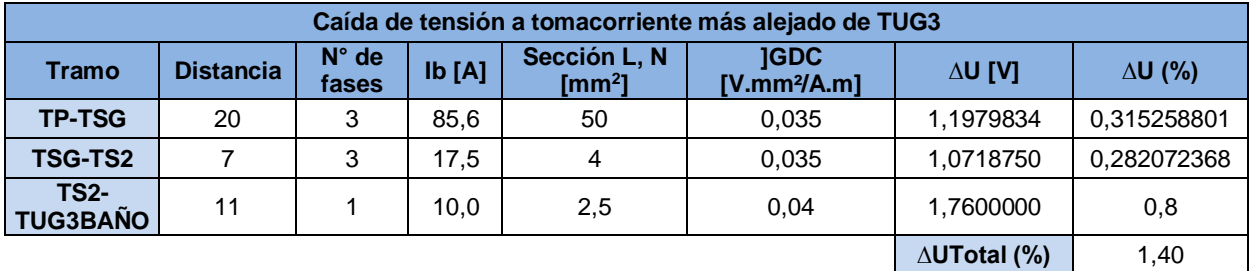

*Nota:* En esta tabla se observan los resultados de caída de tensión calculados hasta el tomacorriente más alejado de TUG3, se ve tramo por tramo en cada fila, y en la última columna el valor de la caída de tensión en porcentaje. En la casilla ∆UTotal (%) se observa el dato de interés que es la sumatoria de los porcentajes de caída de tensión por tramo.

#### *Tabla 1.13*

*Caída de tensión hasta la luminaria más alejada de IUG3*

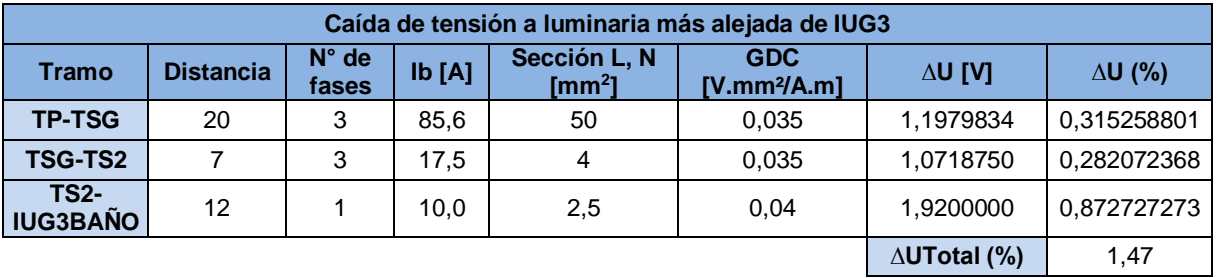

*Nota:* En esta tabla se observan los resultados de caída de tensión calculados hasta la luminaria más alejada de IUG3, se ve tramo por tramo en cada fila, y en la última columna el valor de la caída de tensión en porcentaje. En la casilla ∆UTotal (%) se observa el dato de interés que es la sumatoria de los porcentajes de caída de tensión por tramo.

Se puede observar que, en todos los casos analizados, la caída de tensión es < 3%, quiere decir que cumple con lo estipulado.

#### <span id="page-21-0"></span>**Dimensionado térmico de tableros**

Se calcula la potencia total que debe disipar un tablero, en base a la siguiente expresión, obtenida del Reglamento AEA 90364, sección 771-H.3:

$$
Ptot = Pdp + 0.2 * Pdp + Pau
$$

$$
Ptot \leq Pde
$$

Ptot: Potencia total disipada en el tablero en W

Pdp: Potencia total disipada por los dispositivos de protección teniendo en cuenta el factor de simultaneidad (k) y de utilización (ke) en W

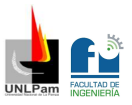

 $0.2 * Pdp$ : Potencia total disipada por las conexiones, tomacorrientes, interruptores diferenciales, etc.

Pau: Potencia total disipada por otros dispositivos como ojos de buey, transformadores, etc.

Pde: Potencia máxima disipada por el tablero

# <span id="page-22-0"></span>**Planilla Resumen**

En la Tabla 1.14 se puede observar la planilla que resume la composición del TSG. En la misma se muestran todos los datos técnicos calculados y seleccionados. Lo mismo se observa en la Tabla 1.15 para el TS1 y en la Tabla 1.16 para el TS2.

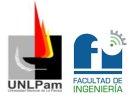

*Planilla resumen TSG*

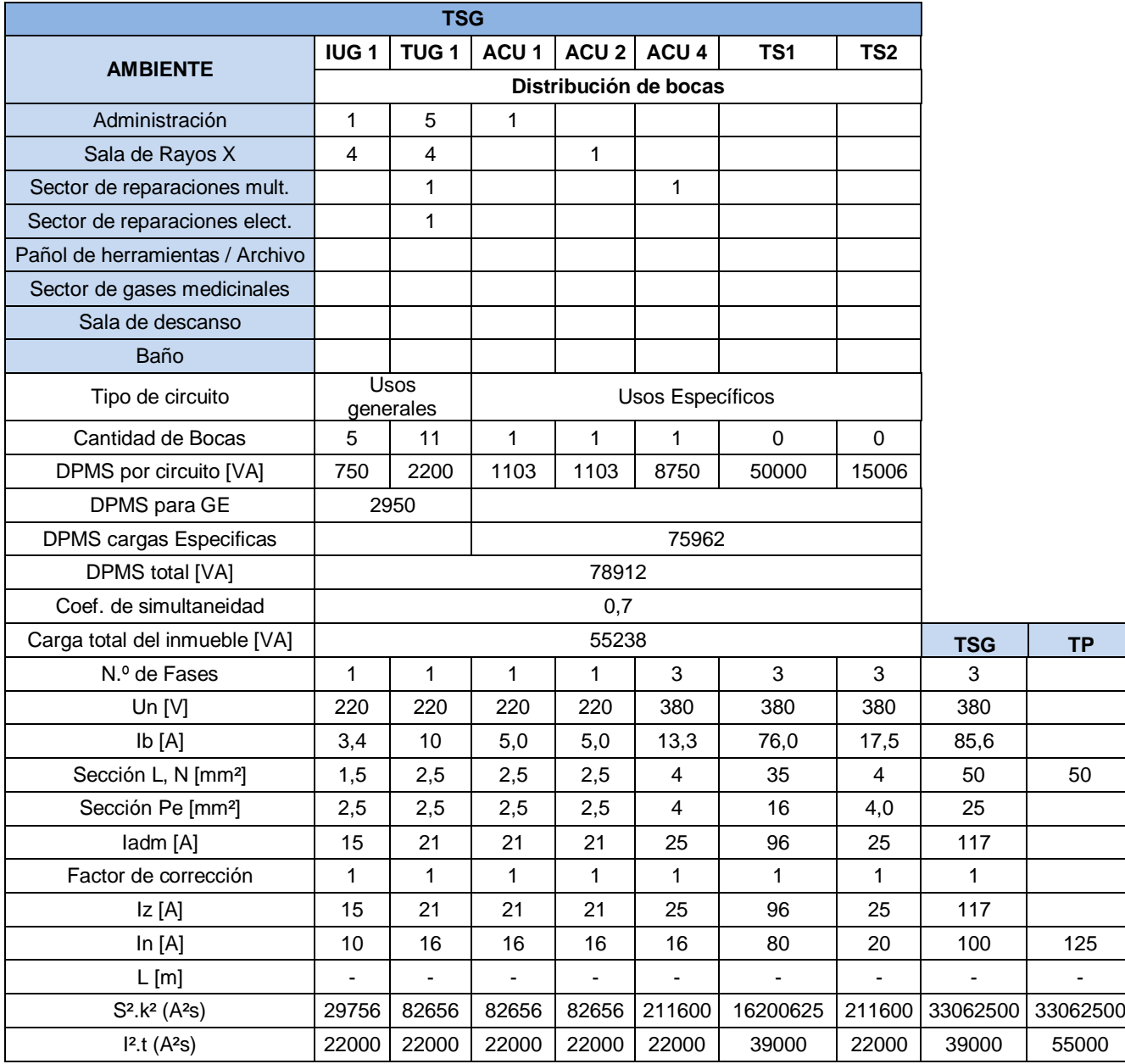

*Nota:* En esta tabla de resumen se pueden observar datos importantes, como por ejemplo el número de bocas, la DPMS, la carga total del inmueble, las distintas corrientes, secciones de conductores y protecciones.

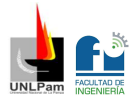

*Planilla resumen TS1*

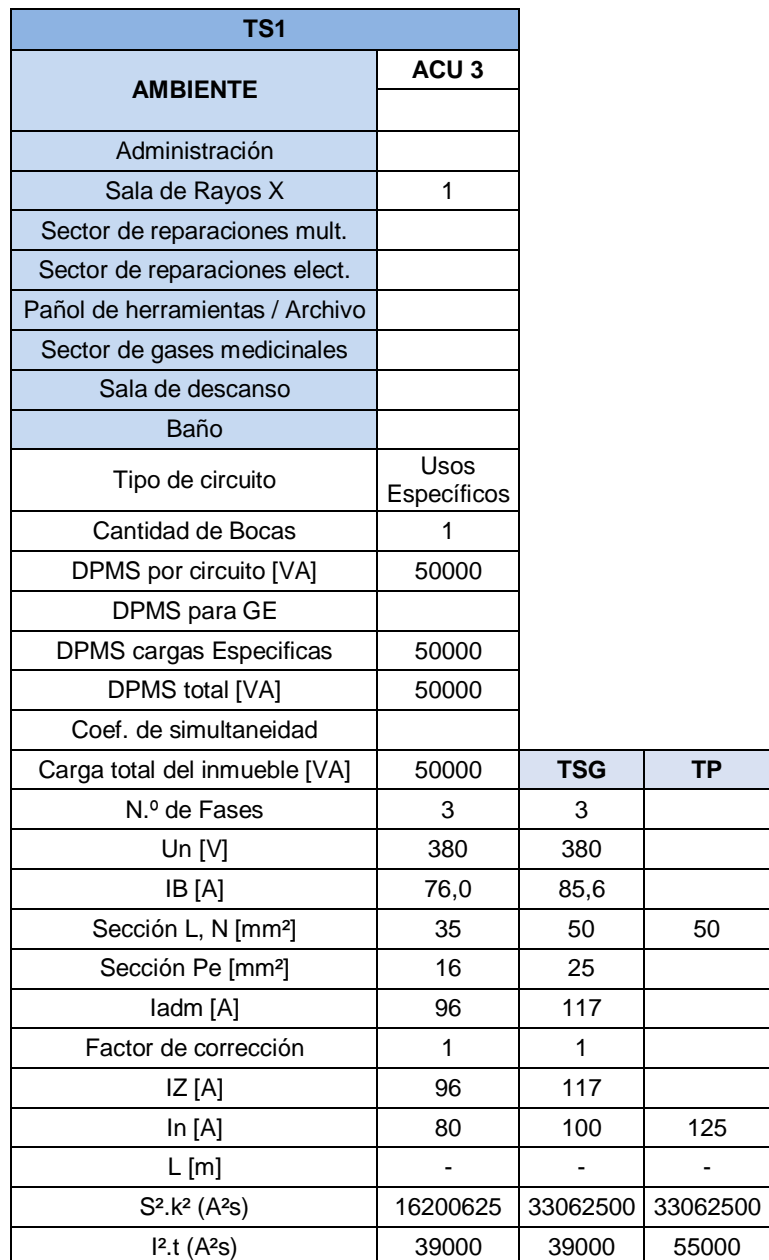

*Nota:* En esta tabla de resumen se pueden observar datos importantes, como por ejemplo el número de bocas, la DPMS, la carga total del inmueble, las distintas corrientes, secciones de conductores y protecciones.

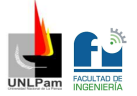

*Planilla resumen TS2*

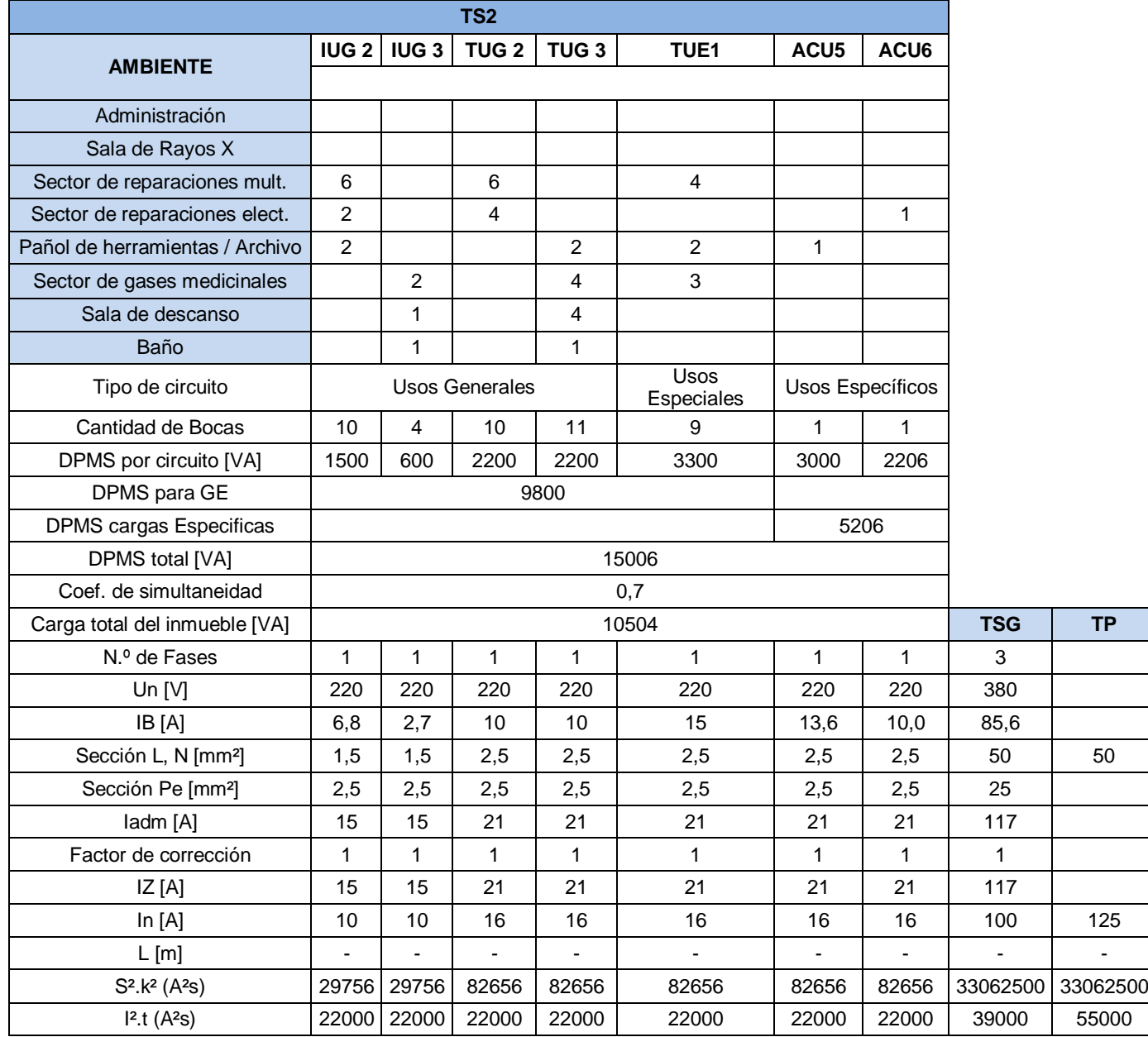

*Nota:* En esta tabla de resumen se pueden observar datos importantes, como por ejemplo el número de bocas, la DPMS, la carga total del inmueble, las distintas corrientes, secciones de conductores y protecciones.

### <span id="page-25-0"></span>**Cálculo de iluminación en sector de reparaciones electrónicas**

Se lleva a cabo el diseño de iluminación en el sector de reparaciones electrónicas. Para realizar los cálculos se utiliza el software DIALux, en el cual se ingresan los datos correspondientes al área del sector en m<sup>2</sup>, plano de trabajo en m, altura del sector en m y tipo de tarea que se realiza en el mismo.

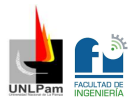

Por lo tanto, en dicho sector, se tiene que:

- $\blacktriangle$  Área: 3,8 m<sup>2</sup>
- Plano de trabajo: 0,8 m
- Tipo de tarea: Industria eléctrica y electrónica Taller de electrónica, comprobación, ajuste, etc.
- Altura: 3 m

Una vez introducidos los datos mencionados, el software muestra los valores lumínicos mínimos correspondientes, se pueden ver en la Figura 1.4 a continuación. Se puede observar que la iluminancia mínima calculada es de 1500 lux.

#### *Figura 1.4*

*Valores lumínicos mínimos proveniente de DIALux*

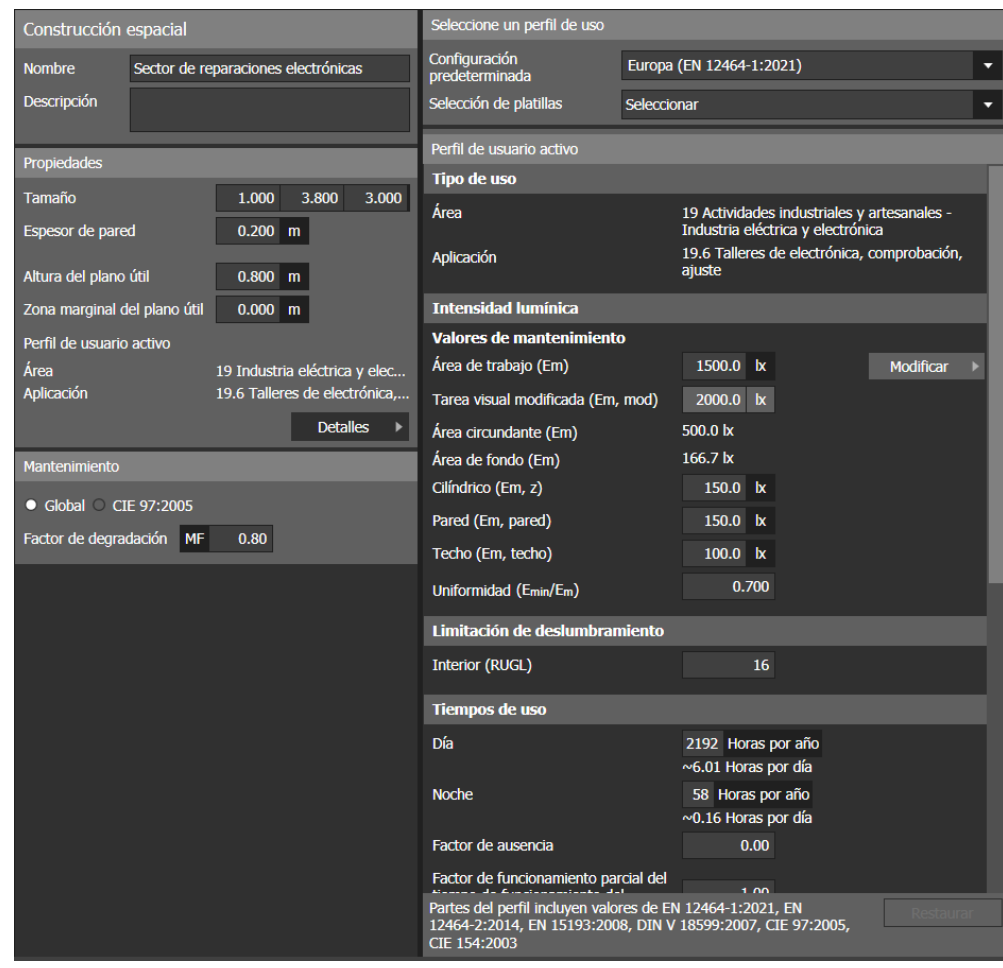

*Nota:* En esta figura el dato más importante es el de 1500 lux para el Área de trabajo

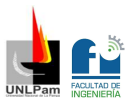

Por lo tanto, se procede a ubicar con DIALux las luminarias dentro del sector de tal manera que la iluminancia sea superior a los 1500 lux requeridos.

Para cumplir con las exigencias se seleccionan 2 luminarias de la marca Halla modelo Lina80, las cuales son de instalación en suspensión, con una potencia de 49 W cada una y una temperatura de color de 4000 K. Sus características se observan en la memoria técnica.

En la Figura 1.5 se puede observar el esquema arrojado por el software, en el cual se muestran las curvas de iluminación correspondientes al sector de reparaciones electrónicas con las luminarias seleccionadas. Como conclusión se puede decir que en la zona del banco de trabajo las curvas rondan entre los 2000 y 2700 lux. Cumplen perfectamente ya que la media arroja un valor de 2376 lux > 1500 lux.

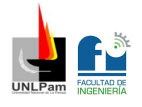

#### *Figura 1.5*

*Flujo de iluminación*

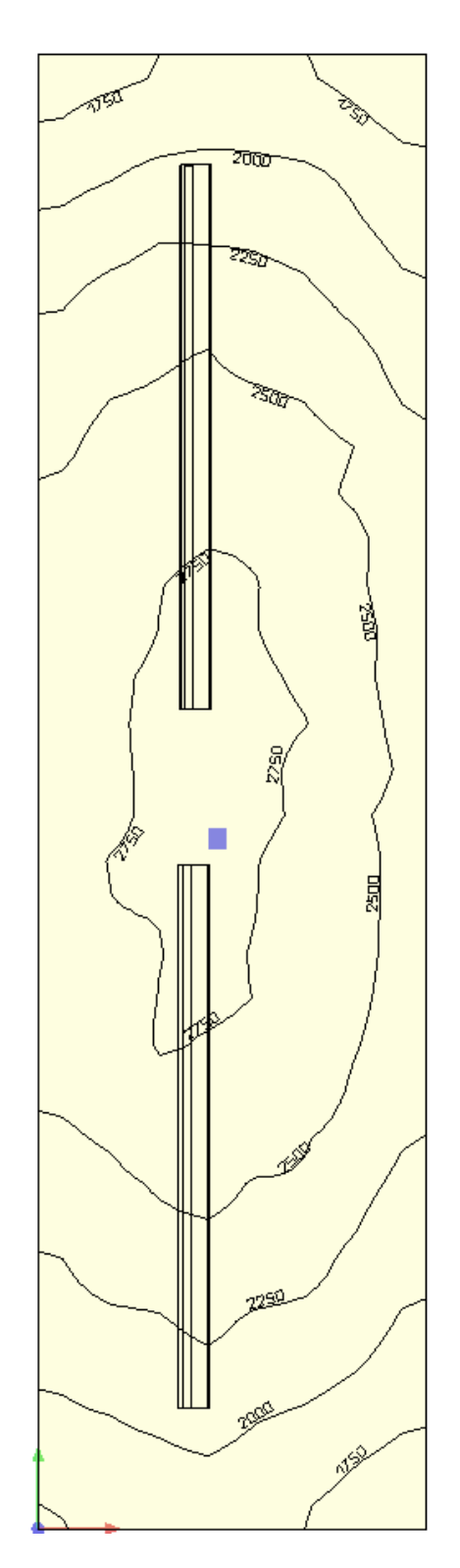

*Nota:* En esta figura se observa el flujo de iluminación del sector de reparaciones electrónicas si se colocan las luminarias seleccionadas

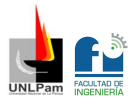

#### <span id="page-29-0"></span>**Iluminación de emergencia**

Se prevé un sistema de iluminación de emergencia empleado para la evacuación del lugar, en caso de que ocurra algún siniestro y el suministro se interrumpa. Por lo tanto, una serie de luminarias seleccionadas se mantendrán encendidas para poder evacuar el edificio de manera segura.

En el ANEXO, en el Plano 05 de la instalación, se distinguen las luminarias con la simbología correspondiente que presentan equipo convertidor autónomo. Este dispositivo se encarga de convertir una luminaria normal, en una de emergencia de alumbrado permanente, permitiendo que encienda con la alimentación de línea normal y continue en ese estado ante un fallo de la energía eléctrica. Presenta incorporado una batería de litio y su instalación es muy simple.

Por una cuestión básica de funcionamiento se crea un circuito denominado "Emergencia" que parte del TSG, recorre la instalación en la canalización del circuito IUG y se encarga de alimentar los convertidores autónomos. Este circuito no es tenido en cuenta en el cálculo general, ya que no presenta cargas adicionales en normal funcionamiento. Está compuesto por:

- Conductor de Cu  $2x(1x1,5)$  mm<sup>2</sup> IRAM NM 247-3
- **Interruptor Termomagnético bipolar de 10 A y poder de corte 4,5 KA.**

### <span id="page-29-1"></span>**Especificaciones técnicas generales y particulares**

En esta sección se describen características generales y particulares de la instalación eléctrica. Puntualmente sobre: el sistema de protección puesta a tierra, la instalación en cañerías, la instalación subterránea, los conductores, los tomacorrientes, y los tableros.

### **Sistema de protección Puesta a Tierra (PaT):**

Se describen características, disposición, y conexión de los electrodos y conductores de puesta a tierra, el conductor de protección y la cámara de inspección.

### **Electrodo de puesta a tierra**

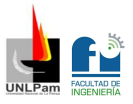

El electrodo dispersor o de puesta a tierra se ubica a una distancia como máximo de 3 metros medidos desde el TP. Para ello se realiza una perforación en el terreno y se utiliza como electrodo un conductor desnudo de Cu de 35 mm<sup>2</sup> de sección. Antes de dar por finalizada su instalación se debe verificar, mediante Telurímetro, el valor de resistencia de puesta a tierra (máximo 2  $\Omega$ ).

### **Cámara de Inspección**

Se deja prevista una cámara de inspección para permitir la conexión entre la toma de tierra y el conductor de puesta a tierra. Debe poseer una tapa removible a fin de poder realizar inspecciones y mediciones periódicas. El conexionado de los elementos debe efectuarse en una barra de cobre electrolítico con puentes removibles que permita conectarlos y desconectarlos mediante la utilización de herramientas.

### **Conductor de puesta a tierra**

Es el conductor que une la toma o electrodo de tierra y la placa o barra colectora de puesta a tierra al TP. Donde debe llegar al mismo en forma subterránea a través de canalización en caño de PVC mediante un (1) conductor de cobre aislado de 1 x 16 mm<sup>2</sup>, (IRAM 2178 Aislamiento de PVC) y es señalizado en ambos extremos a los efectos de identificarlo.

#### **Conductor de protección**

La puesta a tierra de las partes conductoras accesibles (masas) se realiza mediante el PE. El mismo recorre la instalación desde la placa o barra colectora de puesta a tierra del TP y no debe interrumpirse en ningún punto de su recorrido a excepción de los eventuales cambios de sección a realizar en los tableros seccionales, en sus respectivas placas o barras colectoras de puesta a tierra. Desde la placa o barra colectora de puesta a tierra del TP parte un conductor unipolar de cobre aislado de 1 x 10 mm<sup>2</sup> (IRAM 2178 - PVC) hasta la placa o barra colectora del TSG. Desde el TSG parte hacia cada tablero seccional un conductor unipolar aislado color verde-amarillo (IRAM 247-3) canalizados por cañería, con la sección establecida en los respectivos planos

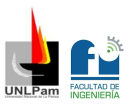

eléctricos. Desde los mismos y hasta los puntos de utilización se tienen conductores aislados color verde-amarillo (IRAM 247-3).

## **Instalación en cañerías:**

Se utiliza canalización por cañerías normalizadas tipo RS embutidas en la totalidad de líneas de circuitos, tal como consta en los planos de instalación eléctrica correspondiente. Las principales prescripciones para las instalaciones en cañerías se resumen a continuación:

- Los caños se unen entre sí mediante accesorios adecuados que no disminuyen su sección interna.
- Las uniones entre caños y cajas se realizan mediante conectores normalizados o boquillas y tuercas.
- Toda cañería termina en una boca, caja, gabinete o elemento de transición o terminación.
- Las curvas realizadas en caños no se efectúan con ángulos menores de 90°, respetándose además los radios mínimos indicados en el Reglamento.
- El recorrido de las instalaciones respeta la ortogonalidad de los ambientes, siguiendo líneas verticales y horizontales a las aristas de las paredes.
- Las canalizaciones embutidas con cañería de material aislante (PVC) deben ser protegidas de las agresiones mecánicas (por ejemplo, a través de una mezcla de concreto de espesor no menor a 10 mm).

# **Instalaciones Subterráneas**:

Los conductores son alojados en zanjas construidas a tal fin. El fondo de la misma es firme, liso, libre de discontinuidades y sin piedras.

En el caso de conductores de baja tensión (hasta 1,1 kV) se disponen sobre una capa de arena a una profundidad mínima de 0,70 m tomada desde la parte superior del cable respecto de la superficie del terreno. Se cubre luego con el mismo material hasta formar un espesor mínimo de 10 cm. A partir de allí se

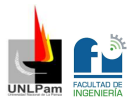

disponen ladrillos, losetas de cemento triangulares o media caña de cemento cubriendo toda la longitud del cable. Luego se rellena la zanja hasta el nivel original del terreno con la tierra extraída previamente.

Al pie de cada tablero o punto de conexión se deja enterrado un tramo de conductor dispuesto en forma de omega a manera de reserva. El radio de curvatura no debe ser menor a 15 veces el diámetro exterior del cable. Asimismo, se debe colocar una malla de advertencia de color rojo con el texto "PELIGRO ELÉCTRICO" a 20 cm de la superficie y en todo el desarrollo longitudinal de la zanja.

Los cables subterráneos instalados debajo de construcciones están colocados en caños de PVC que se extienden, como mínimo, 30 cm más allá del perímetro de la construcción.

### **Conductores:**

Los conductores alojados en cañerías están construidos bajo Norma IRAM NM 247-3. Cumplen esta condición la totalidad de las líneas de circuito terminales, ya sea para usos generales, usos especiales o usos específicos. Los conductores que sean colocados enterrados directamente o en conductos son construidos bajo Norma IRAM 2178 con Aislamiento de PVC. Los conductores en ningún caso tienen una sección inferior a 1,5 mm<sup>2</sup>.

El conductor de PE es de cobre electrolítico aislado (Norma IRAM NM 247-3) de color verde-amarillo en los casos en que se encuentra alojado en caños de PVC. En ningún caso su sección es inferior a los 2,5 mm<sup>2</sup> y se respeta el siguiente patrón mostrado en la Tabla 1.17 de secciones mínimas, obtenido de Tabla 771-C.II del reglamento AEA 90364:

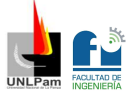

*Secciones mínimas de conductores*

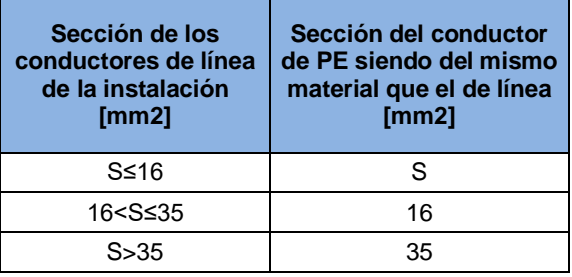

En los planos de instalación eléctrica figura la sección del mismo [Ej. 2 (1 x 4) + PE (4)] mientras que en los lugares donde no conste su sección es de 2,5 mm<sup>2</sup> . (Ej. 2 (1 x 1,5) + PE).

Los conductores de PE que recorren toda la instalación se conectan en cada una de las cajas de los puntos de utilización de todos los circuitos terminales y cajas de paso, derivación e interruptores de efecto.

Todos los conductores que se utilizan en la instalación construidos bajo Norma IRAM NM 247-3 son unipolares, mientras que los construidos bajo Norma IRAM 2178 (aislamiento en PVC) podrán ser unipolares, bipolares, tripolares o tetrapolares. El código de colores que se utiliza para los conductores IRAM NM 247-3 es:

- Fase R  $(L1)$  = Marrón
- Fase S  $(L2)$  = Negro
- $\blacksquare$  Fase T (L3) = Rojo
- $\blacksquare$  Neutro (N) = Celeste
- **Protección Eléctrica (PE) = Verde-amarillo.**

#### **Tomacorrientes:**

Los circuitos TUG tienen en sus bocas de salida dos tomacorrientes tipo 2P + T de 10 A según Norma IRAM 2071.

Los circuitos TUE tienen en sus bocas de salida un tomacorriente tipo 2P + T de 20 A según norma IRAM 2071.

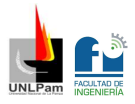

Los circuitos de TUE que se encuentren alojados en el exterior son con tapa de cierre automático y juntas de neoprene de grado 2, resistentes al polvo y al agua (IP 54) y tienen en sus bocas de salida un tomacorriente tipo 2P + T de 10 A según Norma IRAM 2071.

El conductor de PE se conecta en todos los casos a la caja en la que se alojen módulos para tomacorrientes. La ubicación y altura definitiva de los tomacorrientes de cada sala y dependencia son oportunamente definidas en obra.

### **Tableros:**

Los tableros llevan en el frente un logotipo, marcado en forma indeleble, que previene la existencia de riesgo de choque eléctrico. Además, posee al frente del mismo la identificación "Tablero Eléctrico Seccional General", "Tablero Eléctrico Seccional 1" o "Tablero Eléctrico Seccional 2" según corresponda.

Las partes constitutivas de los tableros son metálicas o de materiales plásticos que tengan, además de rigidez mecánica, características de ignífugo, impermeable y propiedades dieléctricas adecuadas.

El grado de protección mínimo es IP 41. No tiene partes con tensión accesibles desde el exterior aún con la puerta abierta. El acceso a las partes con tensión sólo es posible por la remoción de tapas o cubiertas mediante el uso de herramientas.

Los componentes eléctricos no pueden montarse directamente sobre las caras posteriores o laterales del tablero, sino sobre soportes, perfiles o accesorios previstos para tal fin.

Los tableros poseen placas o barras colectoras interconectadas de puesta a tierra con la cantidad suficiente de bornes como para conectar la totalidad de conductores de protección de las líneas de circuitos.

El gabinete del TP es de aislación Clase II y es montado y armado respetando los criterios de la doble aislación.

Los equipos y aparatos de señalización, medición, maniobra y protección están identificados con inscripciones que precisan la función a la que están

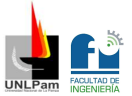

destinados. Además, se fija en el interior de cada tablero un esquema unifilar protegido con una funda transparente.

Las principales características de los tableros se detallan en la Tabla 1.18.

#### *Tabla 1.18*

*Características de los tableros*

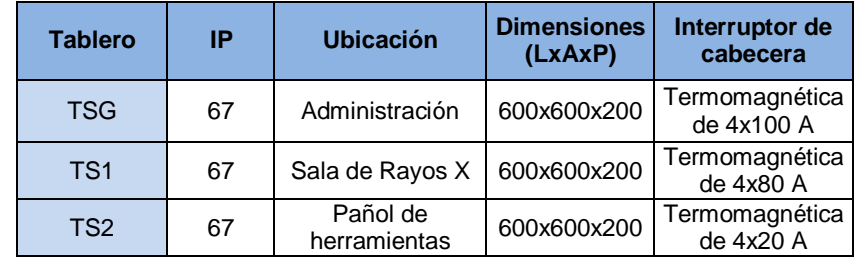
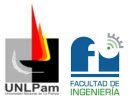

# Gases Medicinales

El sector de gases medicinales cuenta con dos unidades médicas de cabecera horizontal, con el objetivo de tener los conectores estandarizados para las pruebas correspondientes a los equipos médicos (Oxígeno, Aire comprimido, Vacío). Dichas unidades son los puntos finales de conexión en las instalaciones. En la Figura 2.1, se pueden observar los anclajes normalizados de acople rápido para cada gas.

#### *Figura 2.1*

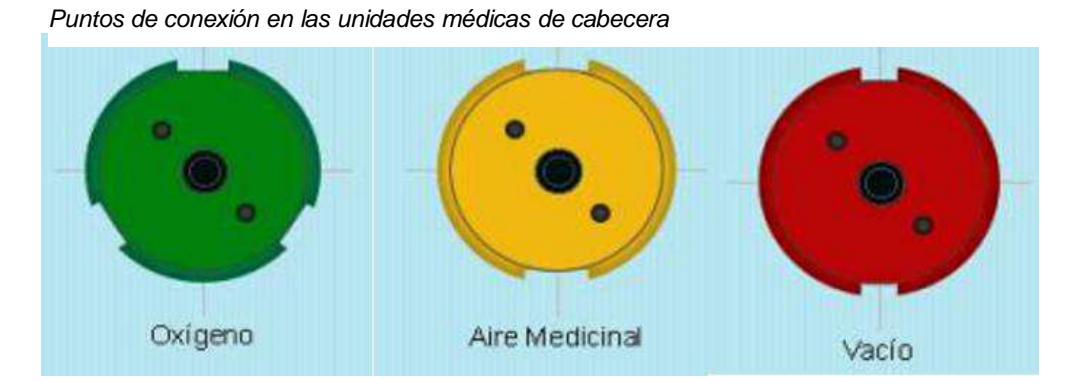

Así como los acoples son normalizados, el color de las tuberías y reservorios también, por lo tanto, cada instalación respeta los siguientes colores:

- Oxígeno: Verde o Blanco
- Aire comprimido: Amarillo
- Vacío: Rojo

Las salidas de Oxígeno y Aire comprimido se utilizan principalmente para la prueba de respiradores y ventiladores. Un respirador es un equipo médico que se utiliza específicamente para pacientes que no pueden respirar por sí mismos, y un ventilador es un equipo médico que ayuda a los a pacientes a respirar, ya sea que lo hagan por sí mismos o no.

La salida de Vacío es empleada para extracción de líquidos en equipos y limpieza, no tan utilizada como las anteriores, pero de igual forma calculada con el fin de contar con un panel de cabecera completo.

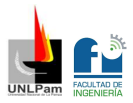

Las instalaciones propuestas están diseñadas en base a los consumos de los equipos y tareas antes mencionados, en período de prueba o análisis de fallas.

# Aire comprimido

## Memoria Descriptiva

La siguiente instalación de aire comprimido se proyecta acorde a la distribución y a los equipos médicos utilizados en el sector de gases medicinales, que son respiradores/ventiladores, y su coeficiente de uso.

Se podrán observar las características a continuación:

- Consumo: 60 I/min
- Presión: 6 kg/cm<sup>2</sup>
- **Tiempo de uso 20%**

Como este espacio cuenta con dos unidades de cabecera, se tienen dos salidas de aire comprimido, pensadas para trabajar con dos equipos a la vez si así fuera requerido.

Este suministro puede pensarse en dos modelos: Aire comprimido en baterías de cilindros, o compresión y tratamiento de aire. Generalmente la opción de baterías de cilindros es empleada por sitios que requieren baja demanda de aire medicinal, la cual podría ser nuestro caso, pero con el fin de llevar a cabo un diseño, lograr la independencia del sistema y bajar costos, se opta por la compresión y tratamiento de aire. Para esto se selecciona un compresor y sistema de filtración apropiados.

Los requisitos fundamentales que debe cumplir el aire producido son: estar libre de partículas, ser bacteriológicamente apto, sin aceite y sin agua.

Dicha instalación se ubica en el exterior del edificio en la pared que da hacia la sala de gases medicinales, en un sitio preparado para que no sea afectado por condiciones climáticas de ningún tipo (Se puede observar la ubicación en el

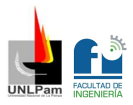

Plano 07 del ANEXO). Se pensó de esta manera para evitar ruidos molestos en la sala de trabajo y para ganar espacios.

Para la distribución del aire comprimido se tienen en cuenta los siguientes principios:

- El trazado de la red se realiza teniendo en cuenta la ubicación de los puntos de consumo, la ubicación de las máquinas y la configuración del edificio.
- La cañería principal parte desde el exterior del taller, donde ingresa a la sala de gases medicinales atravesando una pared.
- Se opta por un tipo de cañería abierto/ramificado.
- Las cañerías adoptan recorridos cortos y lo más rectos posibles, evitando cambios bruscos de dirección, reducciones, entre otros accesorios, que puedan producir pérdidas de carga excesivas.
- Se tiene en cuenta una inclinación del 0.3% de las cañerías en el sentido del flujo de aire y se coloca en su extremo más bajo un ramal de bajada con purga manual o automática para evitar la acumulación de condensado.
- Se colocan llaves de paso en los ramales principales y secundarios para facilitar la reparación y el mantenimiento sin poner fuera de servicio toda la instalación.
- Las tomas de servicio o bajantes se hacen por la parte superior de la cañería para evitar que los condensados puedan ser recogidos por estas y llevados a los equipos neumáticos conectados a la misma.
- Las tomas y conexiones en las bajantes se realizan lateralmente colocando en su parte inferior un grifo de purga.
- Se utilizan solo reguladores en todas las tomas de servicios.
- Se utilizan cañerías de cobre del tipo K, de diseño duro ASTM B819. Y en toda la instalación dicha cañería es roscada, debido a que no supera en ningún tramo las 2" de diámetro.

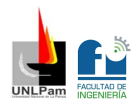

- Los sistemas ramales y principales son tuberías con un diámetro nominal no menor de 1/2".
- Se realiza la verificación para que la velocidad del aire en la cañería principal no sea mayor a 8 m/s, en la secundaria a 15 m/s y en la de servicio 20 m/s.
- Se verifica que la caída de presión en las máquinas no supere el 3% con respecto a la presión de distribución, la cual se toma igual a 6 kg/cm<sup>2</sup> por la máquina de mayor presión.

En el Plano 07 del ANEXO se observa la instalación diseñada.

# Memoria Técnica

### **Cañería**

En la Tabla 2.1, se observan los diámetros de cañería por tramo seleccionados.

### *Tabla 2.1*

*Diámetros de cañería seleccionados*

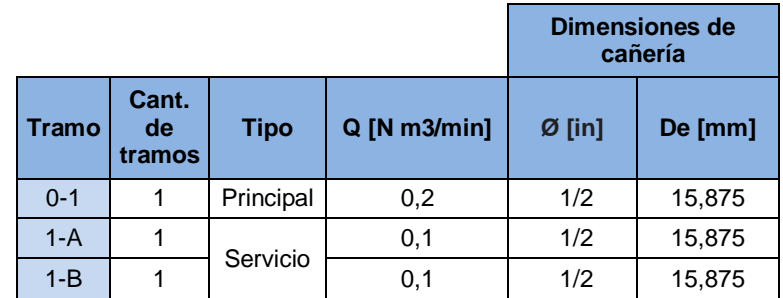

*Nota:* Q: Caudal

Ø: Diámetro en pulgadas De: Diámetro exterior en milímetros

En la Tabla 2.2, se observan los accesorios que se utilizan, con sus respectivas características. Todos son roscados y de serie 2000.

*Accesorios de cañería*

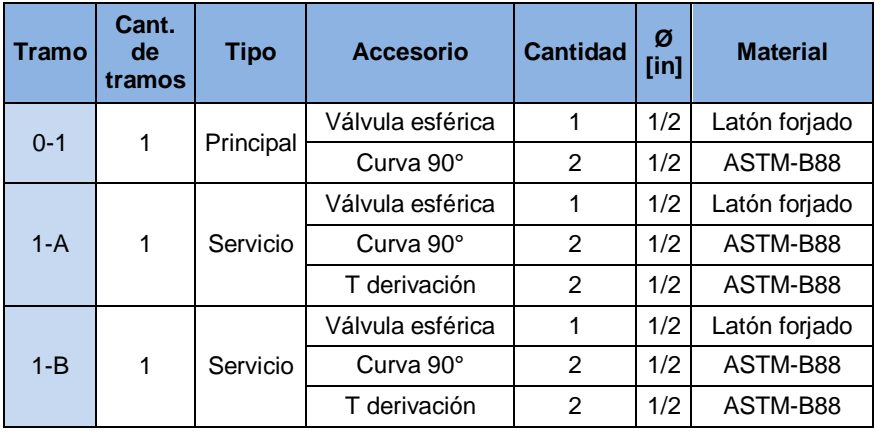

### **Compresor**

Se selecciona un compresor a pistón libre de aceites, marca Kaeser de la Serie i.Comp 3. Este modelo de compresor requiere muy poco mantenimiento ya que opera sin aceite. Por ende, el aire comprimido no se contamina y no se forma condensado de aceite. En la Tabla 2.3, se pueden observar sus características técnicas y en la Figura 2.2 una fotografía del mismo, obtenidas del catálogo.

#### *Tabla 2.3*

*Características Compresor*

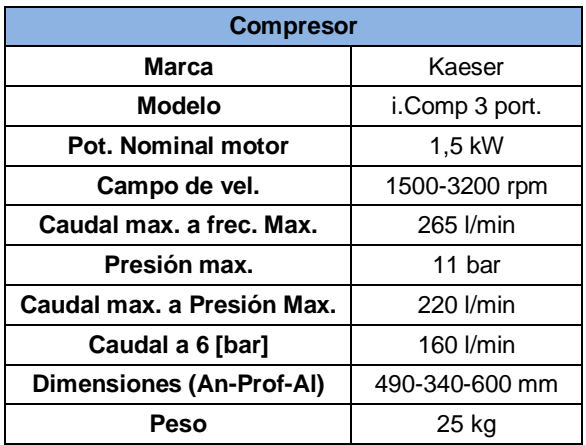

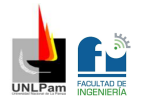

*Figura 2.2*

*Compresor*

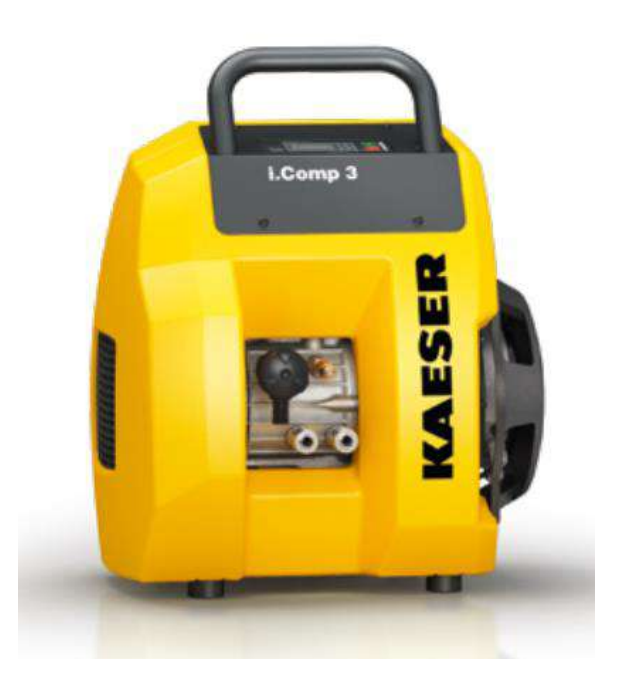

### **Secador de aire**

Se selecciona un secador de membranas marca Kaeser de la Serie KMM, el cual produce un secado descentralizado, eficaz, y de muy larga vida útil, sin mantenimientos. Es un dispositivo que se coloca en la cañería al paso del aire, ocupando muy poco espacio y sin alimentación alguna.

En la Tabla 2.4, se pueden observar sus características técnicas y en la Figura 2.3 una fotografía del mismo, obtenidas del catálogo.

### *Tabla 2.4*

*Características Secador*

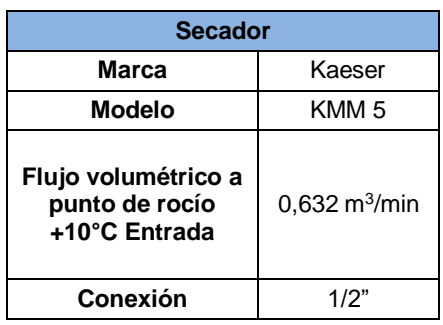

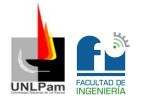

#### *Figura 2.3*

*Secador*

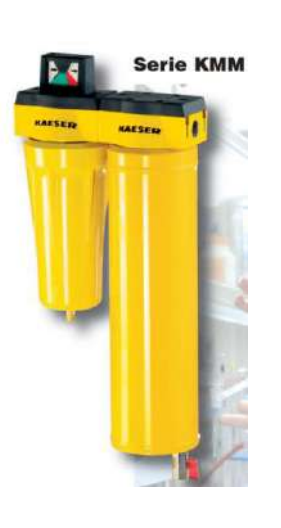

### **Filtros**

Los modelos que se seleccionan para conformar la batería de filtros son de la marca DRECAF y a continuación se puede observar una breve descripción seguido de sus características técnicas en la Tabla 2.5 y una fotografía de los mismos en la Figura 2.4.

- Filtro separador de líquidos y partículas (FCD-L30): Es el primer filtro encargado de retener grandes cantidades de emulsiones de agua y aceite de cualquier viscosidad y partículas sólidas de hasta 15 micrones. Está compuesto de fibra sintética no tejida y celulosa.
- Filtro coalescente (FCD-C30): Es el segundo filtro, encargado de captar aerosoles líquidos de agua y aceite, y partículas sólidas de más de 0,3 micrones con una eficiencia del 99%. Está compuesto por microfibra de borosilicato y celulosa de varias etapas.
- Filtro de partículas finas (FCD-SP30): Es el tercer filtro, de alta eficiencia, encargado de retener partículas sólidas de más de 0,3 micrones con una eficiencia del 99,98%, con muy baja caída de presión. Está compuesto por una membrana hidrofílica conformada de micro fibra de vidrio o polipropileno. Son aptos para esterilización.

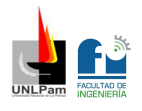

*Características Filtros*

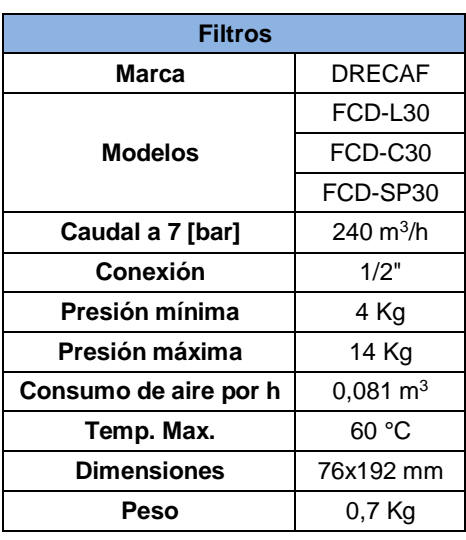

### *Figura 2.4*

*Filtro*

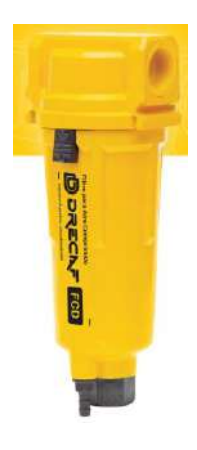

## **Elementos de purga**

En la Tabla 2.6, se pueden observar las características técnicas del purgador para aire comprimido y en la Figura 2.5 una fotografía del mismo.

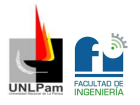

*Características Purgador*

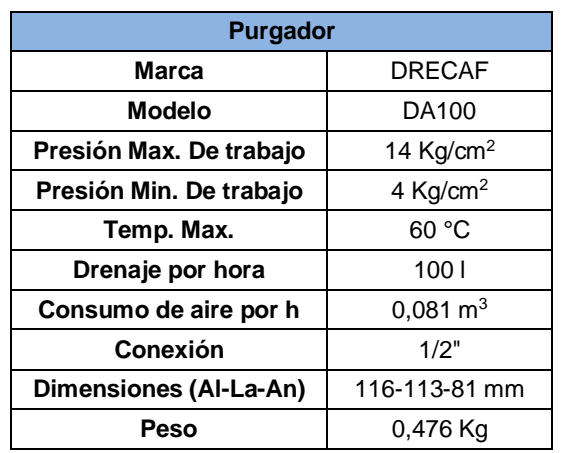

#### *Figura 2.5*

*Purgador*

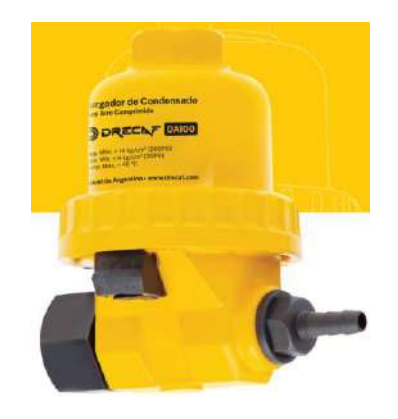

## **Elementos de regulación**

En la Tabla 2.7, se pueden observar las características técnicas del regulador de presión de aire comprimido y en la Figura 2.6, una fotografía del mismo.

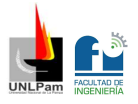

*Regulador de presión*

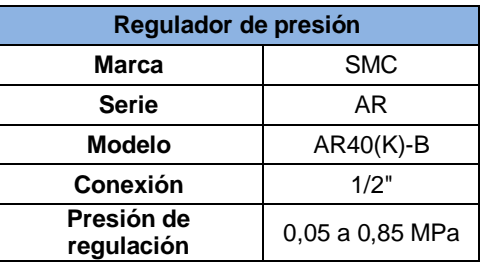

### *Figura 2.6*

*Regulador de presión*

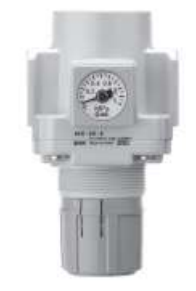

# Memoria de Cálculo

## **Consumo**

Para obtener los consumos de cada punto se afecta el consumo de cada máquina por su coeficiente de utilización. En aquellos casos donde no se conozca el consumo normal y solo se pueda obtener el consumo de aire comprimido, se debe realizar la conversión a aire normal de acuerdo a la siguiente fórmula.

$$
Qn = Qc * (\frac{p + 1,033}{1,033})
$$

 $Qn$ : Caudal de aire normal [I/min]

Qc: Caudal [l/min]

 $p$ : Presión del aire comprimido [Kg/cm<sup>2</sup>]

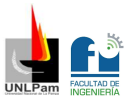

Entonces teniendo en cuenta que en la sala de gases medicinales se tienen dos equipos de ventilación/respiración, se calcula el caudal de aire normal. Partiendo que:

$$
Qc = 0.06 \left[ \frac{m^3}{min} \right]
$$

$$
p = 6 \left[ \frac{Kg}{cm^2} \right]
$$

→  $Qn = 0.06 \left[ \frac{m^3}{min} \right] * \left( \frac{6 \left[ \frac{Kg}{cm^2} \right] + 1.033}{1.033} \right)$  $\frac{1}{1,033}^{21-1,000}$ →  $Qn = 0,408 \left[ N \frac{m^3}{min} \right] * 2$ 

$$
\blacktriangleright \; Qn = 0.82 \; \left[ N \, \frac{m^3}{min} \right]
$$

Y teniendo en cuenta que el tiempo de trabajo es del 20%:

$$
\Rightarrow Qn = 0.82 \left[ N \frac{m^3}{min} \right] * 0.20
$$
  

$$
Qn = 0.16 \left[ N \frac{m^3}{min} \right]
$$

Ahora se calcula el caudal total de la instalación. Se prevé en la zona futuras ampliaciones incrementando un 20% más y se considera un 10% por posibles pérdidas, por lo tanto:

$$
\Rightarrow QT = 0.16 \left[ N \frac{m^3}{min} \right] * 1.1 * 1.2
$$
  

$$
Qnt = 0.21 \left[ N \frac{m^3}{min} \right]
$$

En la Tabla 2.8, se observa el caudal de aire libre en cada tramo.

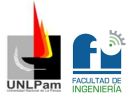

*Caudal por tramo*

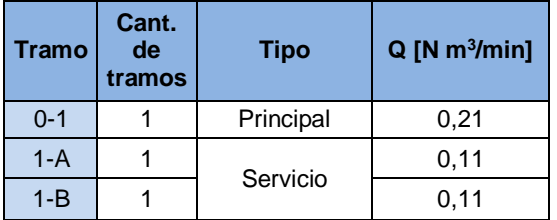

### **Cálculo y selección de compresor**

Para el cálculo del compresor se tienen en cuenta dos valores, el caudal de toda la instalación que es 0,21  $\left[N\frac{m^3}{min}\right]$  y el coeficiente de consumo que en este caso se opta por 0,9. Entonces mediante la fórmula:

$$
Qc = \frac{1}{c} * Qn
$$

Qc: Caudal del compresor

On: Caudal de cañería o fábrica

: Coeficiente de consumo

 $\rightarrow$  Qc =  $\frac{1}{24}$  $\frac{1}{0.9} * 0.21 \left[ N \frac{m^3}{min} \right]$ 

$$
Qc = 0.23 \left[ N \frac{m^3}{min} \right]
$$

Ingresando al catálogo de compresores a pistón Kaeser, se selecciona el modelo i.Comp 3, que cuenta con una potencia nominal de 1,5 kW, y un caudal de 1,08 N m<sup>3</sup>/min a 6 kg/cm<sup>2</sup> de presión (Se describe detalladamente en la memoria técnica).

Para esta instalación y con este modelo de compresor seleccionado, no debe ser necesaria la provisión de un tanque pulmón. Ya que el compresor es capaz de abastecer los consumos pico.

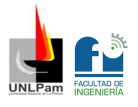

### **Cálculo de condensación**

Se utiliza la siguiente ecuación:

$$
C = 7.2 * 10^{-4} * G * \varphi * (Xsi - Xsf)
$$

: Condensado

: Caudal nominal aspirado por el compresor

 $\varphi$ : Porcentaje de servicio en carga

: Humedad absoluta del aire aspirado [g/kg]

 $Xsf$ : Humedad absoluta del aire comprimido [g/kg]

Para obtener Xsi y Xsf se utilizará el gráfico de la Figura 2.7:

### *Figura 2.7*

*Gráfico para calcular y* 

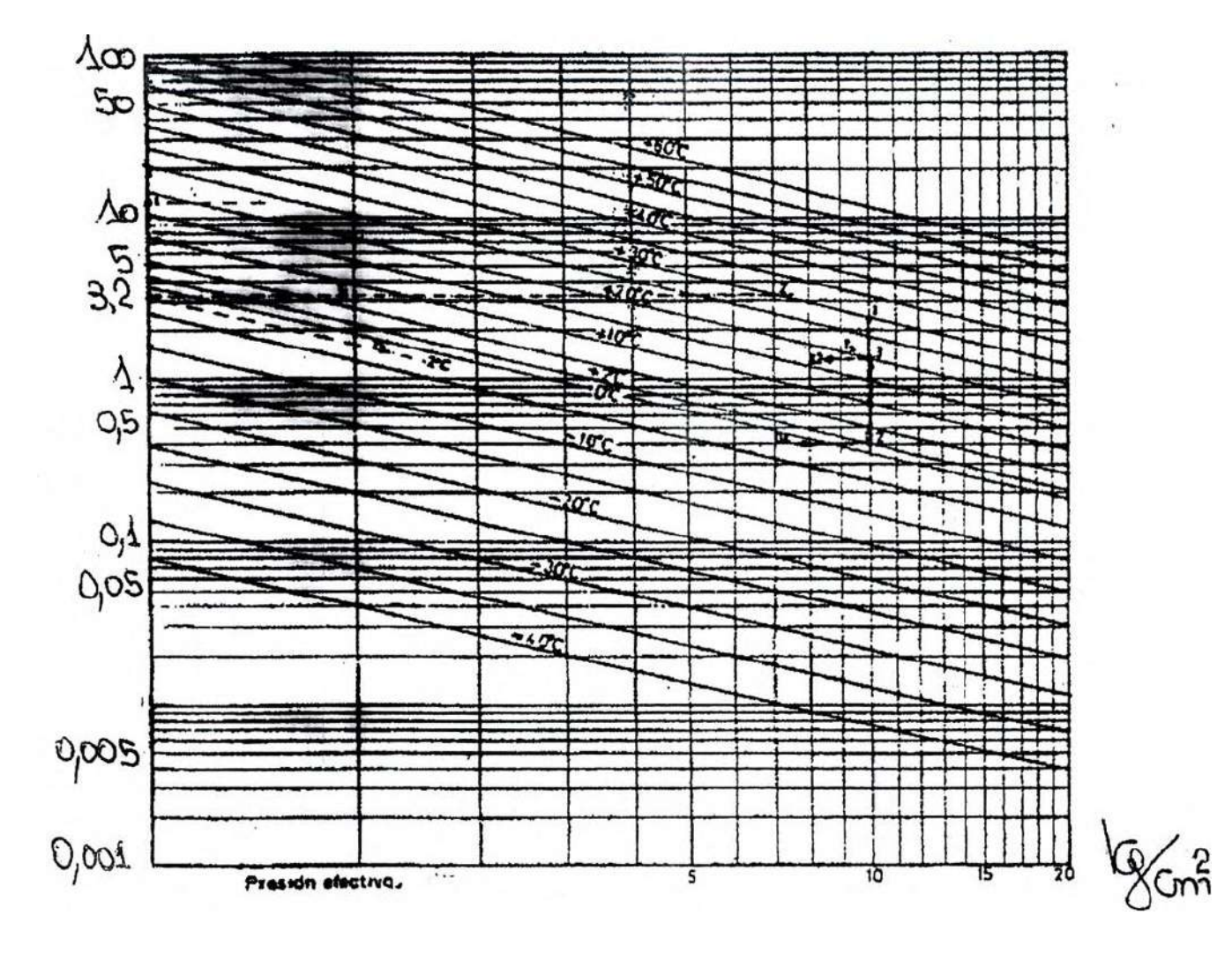

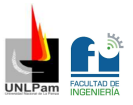

Para obtener Xsi se ingresa con 0 bar verticalmente por la parte inferior del gráfico, y se intercepta con una temperatura ambiente de 20°C que es expresada con una línea oblicua que atraviesa el gráfico. Por último, se intercepta horizontalmente con la parte izquierda del gráfico, para obtener el valor de Xsi. Luego sabiendo que la humedad relativa es del 80%, se tiene que:

$$
\blacktriangleright \; Xsi = 15 \left[ \frac{g}{kg} \right] * 0.8
$$

$$
Xsi = 12 \left[ \frac{g}{kg} \right]
$$

Para obtener  $Xsf$  se ingresa con 6 bar verticalmente por la parte inferior del gráfico, ya que es la presión a la que trabaja la instalación, y se intercepta con una temperatura ambiente de 20°C que es expresada con una línea oblicua que atraviesa el gráfico. Por último, se intercepta horizontalmente con la parte izquierda del gráfico, para obtener el valor de  $Xsf$ .

$$
Xsf = 1,3\left[\frac{g}{kg}\right]
$$

El valor del caudal aspirado por el compresor G, se obtiene de la tabla de características del compresor, en este caso se utiliza el valor del Caudal máximo nominal a frecuencia de giro máximo, que es 1,8 N m<sup>3</sup>/min.

El porcentaje de servicio en carga es 90%.

Ahora, aplicando la ecuación, se obtiene que:

$$
\blacktriangleright C = 7.2 \times 10^{-4} \times 1.8 \times 90 \times (12 - 1.3)
$$

$$
C = 1.25 \left[ \frac{l}{h} \right]
$$

Y considerando que la jornada laboral del Departamento es de 8hs diarias, el condensado total por día es:

$$
\blacktriangleright \text{ Cdia} = 1.25 \left[ \frac{l}{h} \right] * 8 \left[ h \text{}/\text{jornada} \right]
$$
\n
$$
\text{Cdia} = 10 \left[ \frac{l}{\text{jornada}} \right]
$$

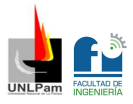

### **Selección del secador**

Para esta instalación en particular se utiliza un secador de membranas posicionado antes de la batería de filtros. Dicho dispositivo se selecciona teniendo en cuenta el caudal de aire que puede acondicionar y el diámetro de conexión, por ende, el modelo es KMM 5 con conexión de ½", de la marca KAESER (Se describe detalladamente en la memoria técnica).

Dicho elemento es muy importante en la instalación, ya que al no contar con un tanque pulmón que puede ser el gran contenedor de condensado previo a las salidas, se necesita un primer dispositivo que se imponga ante la circulación del mismo.

### **Selección de los filtros**

Para este tipo de instalación en particular, se utilizan distintos tipos de filtros que componen una batería de filtrado, (Los mismos son descriptos detalladamente en la memoria técnica), posicionados antes de los reguladores de presión próximos a los puntos de uso. Estos se seleccionan teniendo en cuenta el diámetro de conexión y el caudal. Los modelos son:

- Filtro separador de líquidos y partículas (FCD-L30) apropiado para un caudal de 240 m<sup>3</sup>/h con conexión de  $\frac{1}{2}$ ", de la marca DRECAF.
- Filtro coalescente (FCD-C30) apropiado para un caudal de 240 m $3/h$ con conexión de ½", de la marca DRECAF.
- Filtro de partículas finas (FCD-SP30) apropiado para un caudal de 240 m<sup>3</sup> /h con conexión de ½", de la marca DRECAF.

No se seleccionan filtros microbiológicos o esterilizantes como último filtro de la batería, necesarios para uso medicinal, porque esta instalación está diseñada exclusivamente para prueba de equipos sin tratamiento de pacientes.

### **Selección de elementos de purga**

Para esta instalación en particular se seleccionan purgadores para aire comprimido DA100 de la marca DRECAF (Se describe detalladamente en la

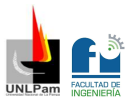

memoria técnica). Se posicionan en los finales de cañería próximos a los puntos de uso.

### **Selección de elementos de regulación**

Para esta instalación en particular se seleccionan reguladoras de presión modelo AR40(K)-B de la serie AR de tipo modular, de la marca SMC (Se describe detalladamente en la memoria técnica). Se posicionan antes de la salida en el punto de uso después de la batería de filtros. Este elemento se selecciona teniendo en cuenta el diámetro de conexión y la presión de regulación.

### **Cálculo de cañerías**

Para el cálculo de las cañerías se utiliza el gráfico que se encuentra en la Figura 2.8, se ingresa con el consumo en N m<sup>3</sup>/min (Por la derecha del gráfico) y se intercepta con la línea vertical de la presión de trabajo del sistema (que viene desde la parte superior del gráfico), en ese punto intersección se baja por la línea diagonal, hasta interceptar con la línea vertical de la caída de presión por metro (que viene desde la parte inferior del gráfico), en ese punto intersección se sigue por la línea horizontal hacia la izquierda obteniendo el diámetro necesario de la cañería. Una vez obtenido dicho diámetro, se calcula la longitud equivalente de accesorios, para ser sumada a la longitud de caño recto y así poder obtener la longitud total y volver a ingresar al gráfico para ajustar los valores.

Para dicha selección se utiliza como presión de trabajo del sistema 6 kg/cm<sup>2</sup>.

Cuando se obtiene en el gráfico un diámetro de cañería un intervalo mayor a una de las medidas especificadas, se toma instantáneamente la superior consiguiente.

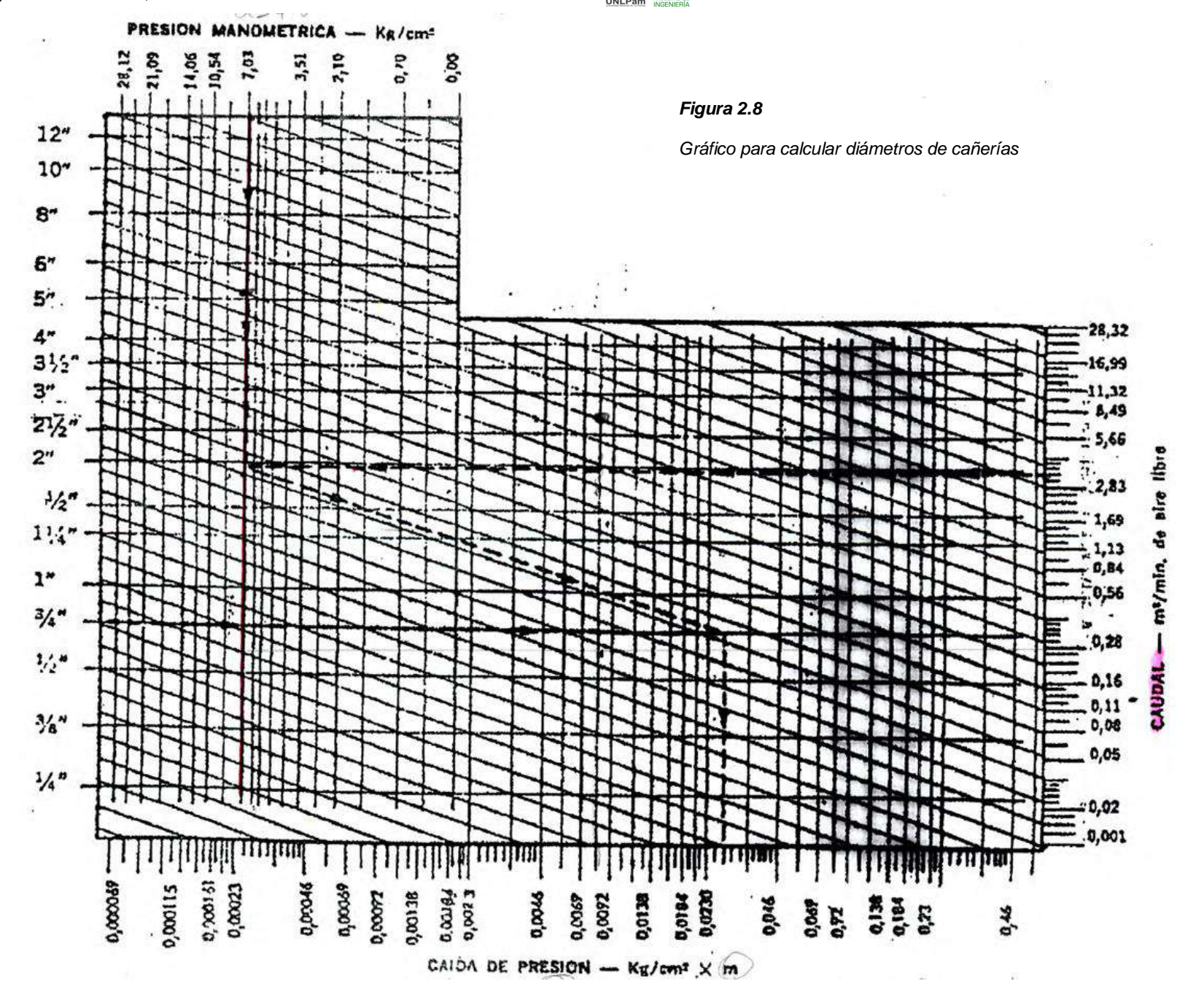

52

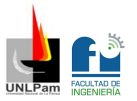

En la Tabla 2.9, se pueden observar los valores determinados para la selección, y los diámetros de cañería obtenidos por tramo.

### *Tabla 2.9*

*Valores determinados para la selección de diámetro de cañería y los diámetros seleccionados*

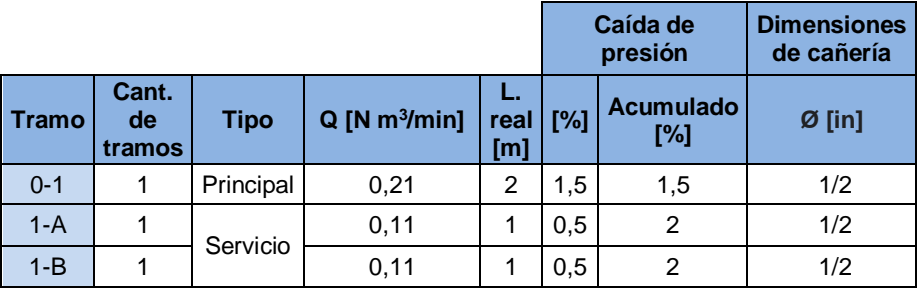

Se puede observar que el diámetro de cañería seleccionado para toda la instalación es el menor posible, ya que los diámetros obtenidos a través del gráfico de la Figura 2.8 son por debajo de ½".

## **Verificación por código ASME**

Para verificar se utiliza la siguiente fórmula propuesta por el código ASME.

$$
P = \frac{2 * \sigma * E * (t - C)}{De - 2 * Y * (t - C)}
$$

- P: Presión de trabajo [Kg/cm<sup>2</sup>]
- $\sigma$ : Tensión admisible para temperatura de trabajo [Kg/cm<sup>2</sup>]
- $E$ : Eficiencia de soldadura
- : Espesor mínimo [cm]
- : Constante por corrosión [cm]
- : Constante por temperatura
- De: Diámetro exterior [cm]

Entonces, la tensión admisible para temperatura de trabajo es 422 Kg/cm<sup>2</sup>, la eficiencia para soldadura E es 1 ya que es todo roscado por ser diámetros menores o iguales a 2". La constante de corrosión C la considero 0 porque las

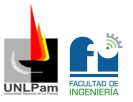

condiciones de trabajo no son rigurosas. Y la constante por temperatura Y es 0,4 para aleaciones a 450 °C.

En la Tabla 2.10, se puede observar la presión para cada tramo.

### *Tabla 2.10*

*Presión por tramo según código ASME*

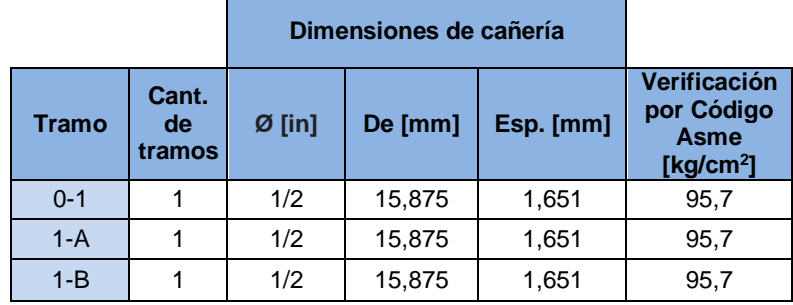

Finalmente se verifica que la instalación soporta ampliamente la presión de aire en cada tramo, ya que los valores obtenidos anteriormente superan ampliamente la presión de trabajo utilizada para el diseño que era de 6 Kg/cm<sup>2</sup>.

### **Verificación de velocidades por tramos**

Para realizar esta verificación se tiene en cuenta que, la cañería principal puede contener un fluido con una velocidad máxima admisible de 8 m/s, la cañería secundaria entre 10 y 15 m/s, y la cañería de servicio entre 15 y 20 m/s.

Para el cálculo se utiliza la siguiente fórmula:

$$
v=\frac{Q}{A}
$$

 $v:$  Velocidad [m/s]

 $Q$ : Caudal de aire comprimido [m $3$ /s]

*A*: Área [m<sup>2</sup>]

En la Tabla 2.11 se muestran los valores de velocidad en cada tramo. Se puede observar que verifica y ninguna velocidad supera la máxima admisible de cada tramo.

*Velocidad por tramo*

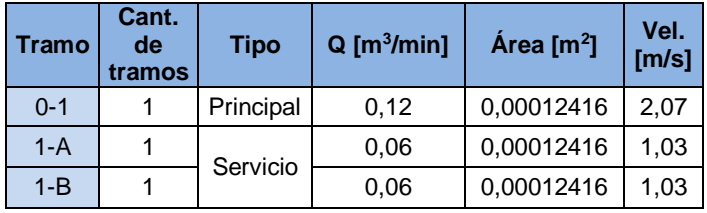

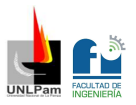

# **Oxígeno**

# Memoria Descriptiva

En esta sección del proyecto se calcula el consumo de Oxígeno y posteriormente se determina la cantidad de cilindros necesarios para abastecer la sala de gases medicinales del departamento. Se tendrá en cuenta que se alimentan dos respiradores/ventiladores, con un coeficiente de uso determinado.

Dichos valores son:

- Consumo 20 I/min
- **Tiempo de uso 20%**

# Memoria Técnica

### **Cilindro**

En la Tabla 2.12, se pueden observar los datos técnicos del Cilindro seleccionado, y una imagen ilustrativa del mismo en la Figura 2.9.

### *Tabla 2.12*

*Cilindro de Oxígeno*

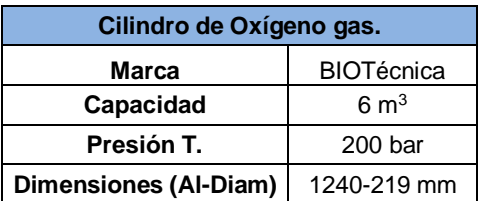

*Figura 2.9*

*Cilindro de Oxígeno*

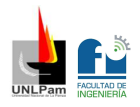

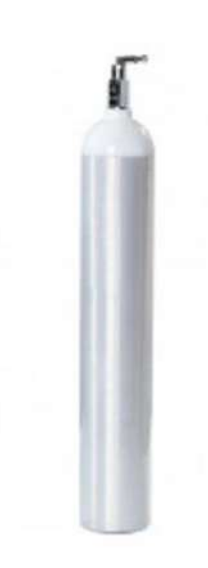

# Memoria de Cálculo

### **Cálculo del número de cilindros**

Teniendo en cuenta que el consumo por respirador/ventilador es de 20 [l/min] y que existen dos salidas para esta sala de gases medicinales. Se observa que:

$$
\blacktriangleright Q = 20 \left[ \frac{l}{min} \right] * 2
$$

$$
Q = 40 \left[ \frac{l}{min} \right]
$$

Ahora, como el tiempo de uso es de 20%:

$$
\blacktriangleright Q = 40 \left[ \frac{l}{min} \right] * 0.2
$$

$$
Q = 8 \left[ \frac{l}{min} \right]
$$

Por lo tanto, teniendo en cuenta que el sistema demanda un consumo de 8 [l/min] y asumiendo que los operarios del departamento trabajan 8[h/jornada], se deduce que la fuente debe tener la capacidad de suministrar en cada jornada un total de:

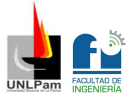

$$
\blacktriangleright Q = 8 \left[ \frac{l}{min} \right] * 60 \left[ \frac{min}{h} \right] * 8 \left[ h / \text{jornada} \right]
$$

$$
Q = 3840 [l/jornada]
$$

Entonces, si se seleccionan cilindros de 6000 l que son los que provee la planta de oxígeno del hospital, la cantidad necesaria es:

$$
\rightarrow \text{ Cant.}\text{Cil.} = \frac{3840}{6000}
$$

$$
Cant.\,Cil.=0.64
$$

Por lo tanto, se selecciona 1 cilindro para servicio y 1 cilindro para el sistema de reserva.

Este conjunto de cilindros, es comandado por medio de un manifold. Quien se encarga de regular la presión y mantener un suministro continuo de gas. El control de dicho dispositivo es automático, como así también el cambio de sistemas. Contiene switches de presión, visibles para determinar el consumo de oxígeno, y cada cilindro posee manómetros individuales. En la Figura 2.10, se puede observar un ejemplo esquemático del conjunto armado.

Para esta instalación, el material de la cañería es cobre ASTM B819 tipo K.

### *Figura 2.10*

*Esquema del conjunto armado para abastecimiento por cilindros*

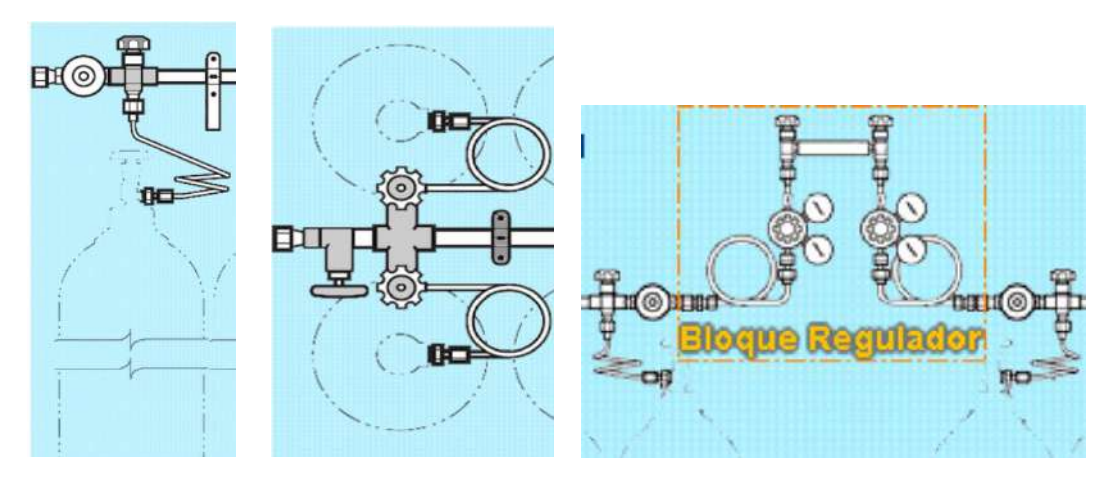

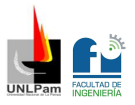

# Vacío

# Memoria Descriptiva

En esta sección del proyecto se calcula el consumo de aire de succión para vacío, necesario en la sala de gases medicinales, para posteriormente seleccionar y describir las bombas de la instalación. También se seleccionan los depósitos recolectores, ya que es de suma importancia la eliminación y gestión de fluidos aspirados.

Se tendrá en cuenta que el vacío en este departamento se utiliza principalmente para la evacuación de fluidos en el interior de equipos médicos, o reservorios de equipos médicos, al momento de iniciar con el proceso de reparación u observación del mismo. Por ejemplo, cuando arriba un equipo de laboratorio, éste es esterilizado, por fuera y por dentro en todas sus tubuladuras, posteriormente los líquidos de esterilizado (alcohol) deben ser evacuados, para que el equipo quede completamente vacío, descontaminado y seco.

# Memoria Técnica

## **Bomba de vacío**

En la Tabla 2.13 se pueden observar los datos técnicos y en la Figura 2.11 una imagen de la bomba de vacío seleccionada.

### *Figura 2.13*

*Bomba de vacío*

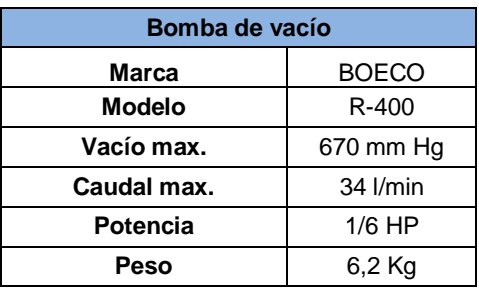

*Figura 2.11*

*Bomba de vacío*

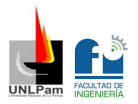

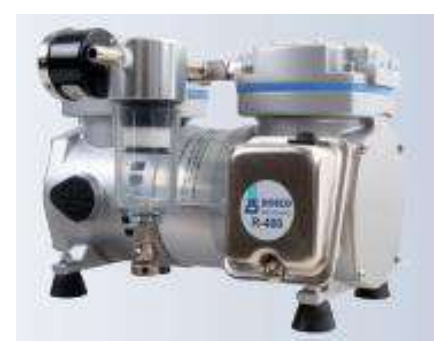

## **Colector de fluidos aspirados**

En la Tabla 2.14 se pueden observar los datos técnicos y en la Figura 2.12 una imagen del colector seleccionado.

### *Tabla 2.14*

*Colector de fluidos*

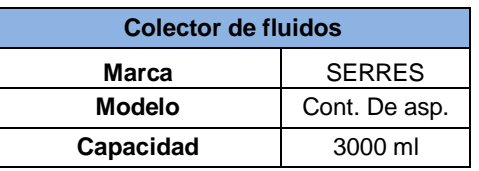

### *Figura 2.12*

*Colector de fluidos*

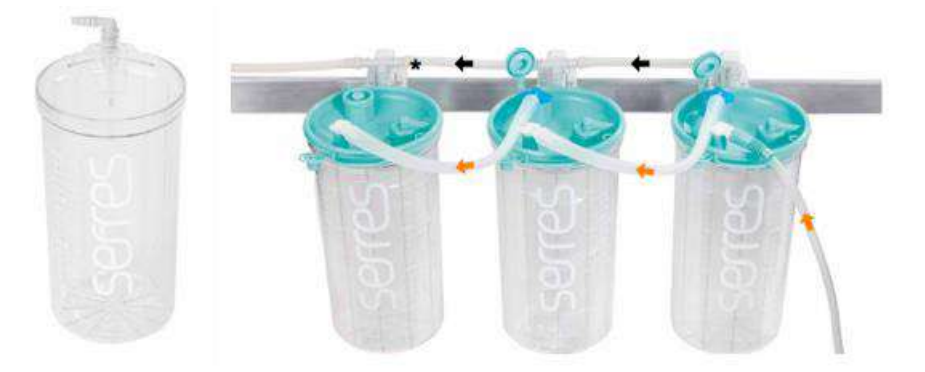

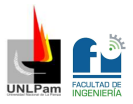

## Memoria de Cálculo

### **Consumo y selección de bomba de vacío**

Para comenzar con los cálculos se considera a la sala como una sala de hospitalización. Según norma británica DHSS 1972, una sala de hospitalización tiene un consumo por cama de 60 l/min con un factor de uso de 0,4. Por lo tanto, como en la sala de gases medicinales se tiene una sola boca de vacío, el consumo será:

$$
\blacktriangleright Q = 60 \left[ \frac{l}{min} \right] * 0.4 * 1
$$

$$
Q = 24 \left[ \frac{l}{min} \right]
$$

Como se puede observar, con este caudal, la bomba de vacío requerida en esta instalación es pequeña, por lo tanto, se selecciona una bomba de vacío para laboratorio, marca BOECO, sin aceite accionada por pistón. Con la particularidad de ser muy silenciosa y con bajas vibraciones. El caudal máximo para la misma es de 34 l/min, con una potencia de 1/6 HP (Se describe detalladamente en la memoria técnica).

### **Selección de colector de vacío**

La capacidad del depósito recolector de fluidos aspirados se deduce, teniendo en cuenta el 20% o 25% del volumen por minuto que la fuente de vacío aporta al sistema. Por lo tanto:

$$
\blacktriangleright \text{Capacidad} = 34 \left[ \frac{l}{min} \right] * 0.2
$$

 $Capacidad = 6,8$  [l]

Con este dato, se selecciona una serie de contenedores de aspiración marca Serres, la cual es la opción más adecuada para depósitos pequeños, en sistemas con bajo uso. Dicho contenedor, presenta una capacidad por unidad de 3000 ml, es por esto que se conectan tres en serie, para así tener una capacidad de 9000 ml. La particularidad de estos pequeños contenedores es que son robustos, de material resistente y permiten una limpieza efectiva, incluyendo esterilización en autoclave. A su vez, cuentan con todas las

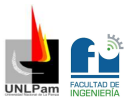

válvulas, conectores y soportes para una conexión muy simple (Se especifica con mayor detalle en la memoria técnica).

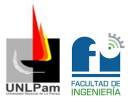

# Seguridad ante radiaciones

# Memoria Descriptiva

En esta sección del proyecto se abordan una serie de medidas de protección radiológica empleadas para la sala donde se realizan las pruebas de los equipos de Rayos X, con el objetivo de proteger a las personas, de modo que las dosis equivalentes de radiación que pudiera recibir el personal profesionalmente expuesto, o los miembros del público, sean lo más pequeñas posibles.

Para cumplir con los requisitos de protección radiológica se sigue la norma española CSN 5.11 y el informe NCRP N°147. Los mismos, se basan en los fundamentos de la Comisión Internacional de Protección Radiológica (CIPR) también conocida por sus siglas en inglés ICRP.

## **Equipos generadores de Rayos X**

Para entender de dónde proviene la radiación en este tipo de salas, se describen a continuación los componentes básicos de un equipo generador de Rayos X:

- Tubo o ampolla de Rayos X.
- Fuente de alta tensión.
- Sistema de emisión.

## Tubo de Rayos X

El tubo, cuya imagen se muestra en la Figura 3.1, es el núcleo de un equipo generador de Rayos X. Está constituido por una ampolla de alto vacío (del orden de 10(-4) atmósferas) en cuyo interior se alojan dos electrodos: el cátodo, dentro o en proximidades del cual se emplazan uno o más filamentos, y el ánodo, que puede ser fijo o giratorio. Cuando se polarizan dichos electrodos, se establece un campo eléctrico entre los mismos. Ese campo es capaz de acelerar los electrones de una nube que, por emisión termoiónica, se forma en las proximidades del filamento cuando por él circula una corriente. En el ánodo se construye una zona o pista (región de producción de los Rayos X) de un

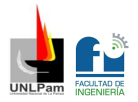

material especialmente seleccionado por sus características físicas (principalmente tungsteno, o molibdeno en diferentes aleaciones), que actúa como blanco de impacto de electrones.

### *Figura 3.1*

*Tubo de Rayos X*

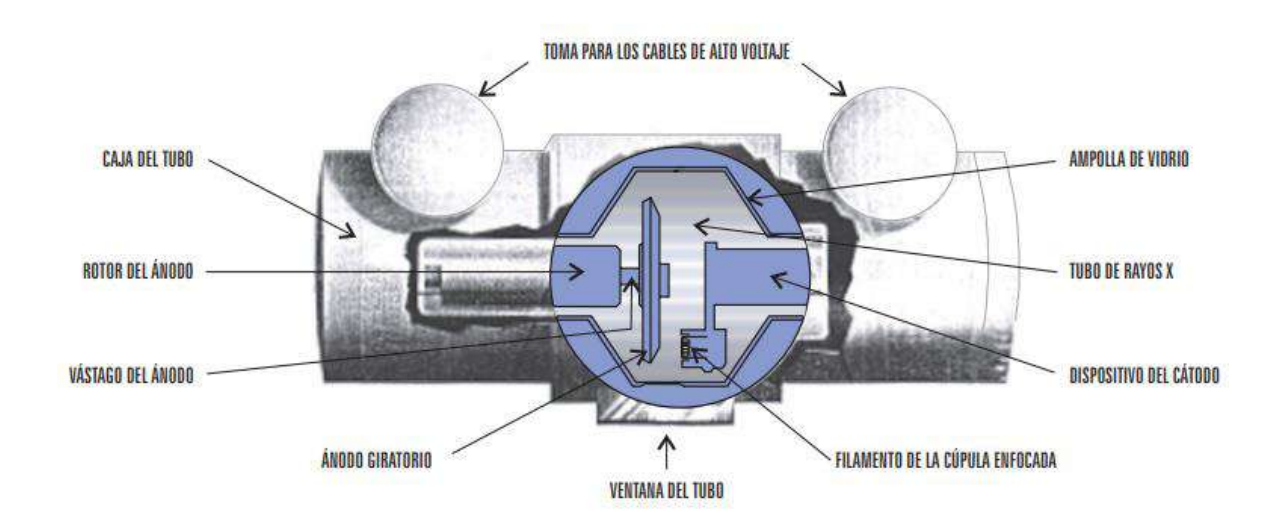

*Nota:* Se puede observar el interior de un tubo de Rayos X.

En la Figura 3.2 se muestra un dispositivo del cátodo donde pueden apreciarse las cúpulas enfocadoras y dos filamentos de distinto tamaño. Estos elementos están dispuestos para producir haces de electrones que se enfoquen hacia rectángulos estrechos en el blanco. El filamento menor produce una corriente de electrones con un área transversal reducida y, por lo tanto, un foco más pequeño. La aplicación del principio del foco lineal y del ángulo del blanco (ánodo) con el objeto de obtener un foco efectivo pequeño.

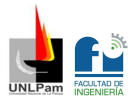

#### *Figura 3.2*

*Composición del cátodo*

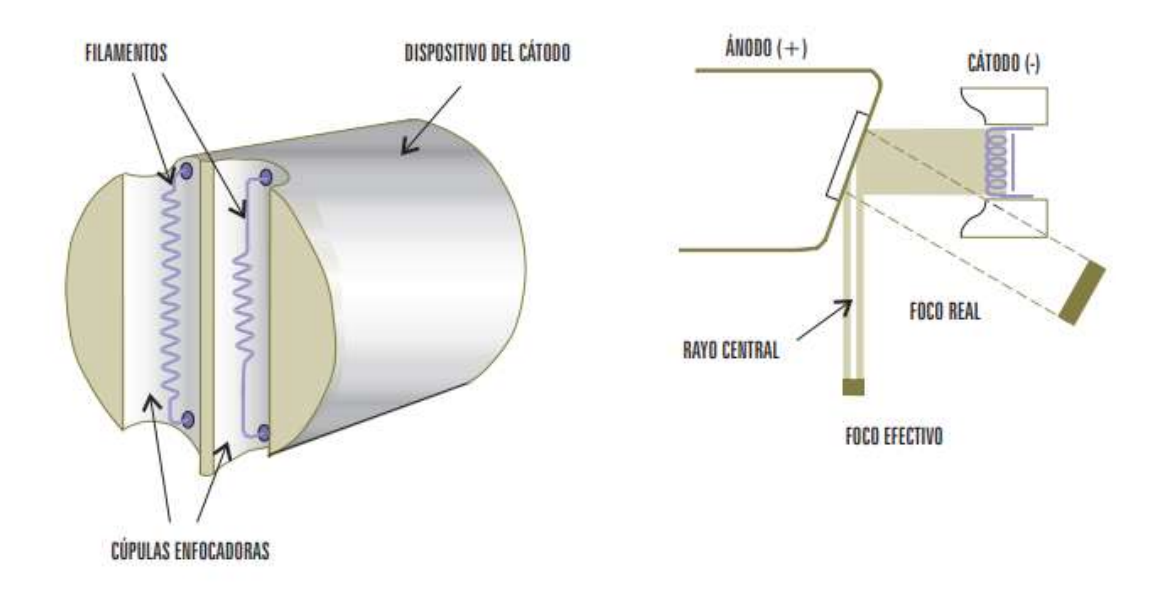

*Nota:* A la izquierda se observa cómo se constituye el cátodo con sus dos filamentos, y a la derecha cómo se produce la emisión mostrando la posición del cátodo y el ánodo.

Existe una serie de elementos accesorios del tubo:

**Colimador**: Es un elemento que se encuentra colocado en la boca del tubo, y permite restringir la abertura del haz útil al volumen de interés.

**Filtración**: Los Rayos X generados en el blanco están constituidos por fotones de un amplio espectro de energías (desde 0 Kilovoltio (KV)) hasta un valor máximo que depende de la diferencia de potencial aplicada al tubo). La capacidad penetrante de los fotones en los tejidos del paciente depende fuertemente de sus energías. Los fotones de baja energía son absorbidos por los tejidos del paciente y no contribuyen a formar la imagen radiológica, aunque sí a aumentar la dosis de radiación que recibe el paciente. Por ese motivo deben eliminarse los fotones de baja energía del haz de Rayos X. A tal efecto se utilizan "filtros", es decir materiales absorbentes de los fotones de menor energía que de tal modo no llegan al paciente, o lo hacen en una proporción mucho menor. Estos son de aluminio o cobre.

**Consola de comando**: La operación del tubo de Rayos X se realiza desde una consola, alejada de la posición en que está instalado el tubo. Desde la

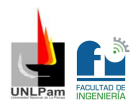

consola pueden controlarse todos los parámetros que definen las características del haz y el tiempo de irradiación.

**Control de tensión del tubo o Kilovoltaje**: Regulando la diferencia de potencial que se aplica al tubo se pueden obtener fotones de mayor o menor energía y así regular la penetración de acuerdo al grosor de la región del cuerpo a radiografiar.

**Control de intensidad de corriente de tubo o Miliamperaje**: Regulando la corriente se controla la cantidad de fotones de Rayos X que se emiten.

### Fuente de alta tensión

A los fines de polarizar los electrodos constitutivos del tubo de Rayos X es necesario un sistema que provea una diferencia de potencial en el rango de 20 a 150 KV en equipos de radiodiagnóstico, pudiendo llegar hasta 400 KV en equipos para radioterapia.

En todos los casos se utilizan transformadores elevadores de tensión. Dependiendo de cada aplicación particular, varían tanto la alimentación eléctrica (que puede ser monofásica, trifásica o, un pack de baterías en algunos casos posibles) como los procesos de rectificación de la corriente alterna de alta tensión. La calidad y sofisticación del proceso de rectificación (si existe) determina la estabilidad del potencial seleccionado.

De acuerdo a la fluctuación o ripple de la alimentación eléctrica los generadores pueden clasificarse en: Rectificación de onda completa (monofásico o trifásico); Polifásicos o multipulsados; y de Alta frecuencia o potencial constante.

### Sistema de emisión

La intensidad y calidad del haz emitido por un tubo generador de Rayos X depende fundamentalmente de:

 La diferencia de potencial aplicada entre el ánodo y el cátodo (KV) determina la energía de los electrones acelerados hacia el ánodo y, en consecuencia, la máxima energía con que los fotones emergen del tubo (máxima energía del haz).

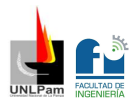

 El producto de la corriente de tubo por el tiempo de exposición (mAs): Es la carga eléctrica neta de los electrones que impactan contra el blanco del ánodo. De ello depende la cantidad total de fotones que son generados (intensidad del haz).

Los dispositivos para el control de dichos parámetros pueden ser tecnológicamente muy diferentes, pero en todos los casos permiten al operador seleccionarlos libremente conforme sea el tipo de estudio y/o placa radiográfica a efectuar y a la constitución física del paciente.

Para entender mejor la influencia que tiene el producto de la intensidad por el tiempo de exposición en la emisión de Rayos X, se puede observar la Figura 3.3.

### *Figura 3.3*

*Efecto en el haz de Rayos X debido a cambios en la carga*

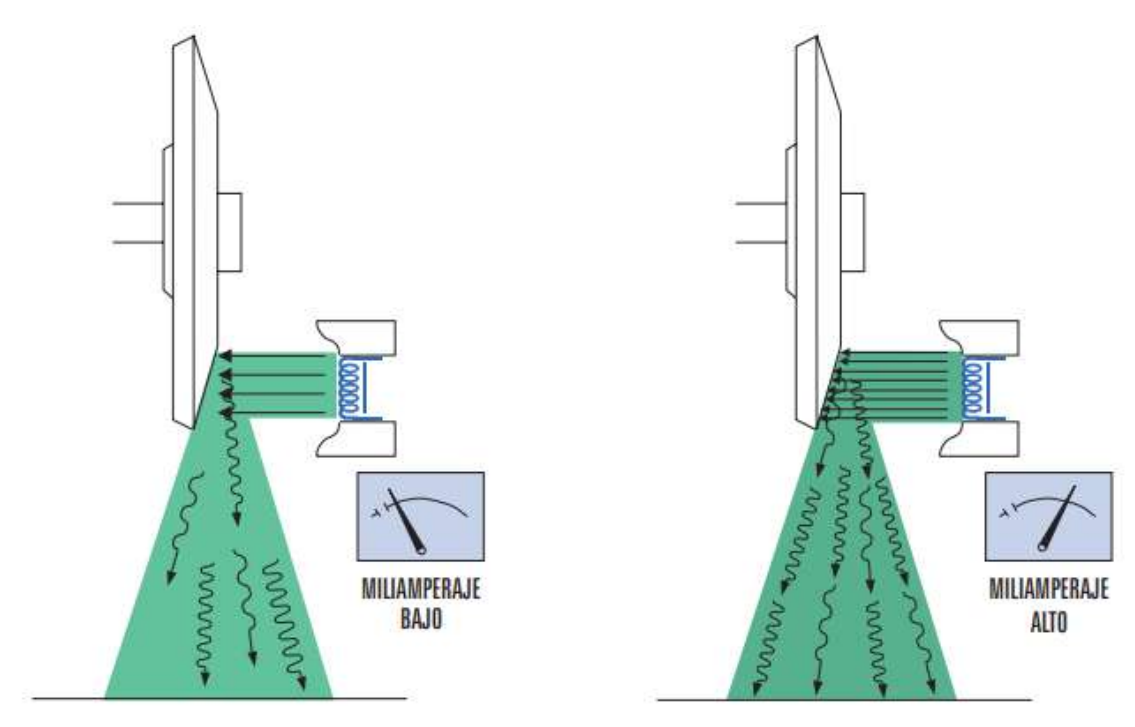

*Nota:* Se puede observar a la izquierda el haz obtenido cuando se emplean valores bajos de mA y a la derecha el haz obtenido cuando se emplean valores altos de mA. Es clara la diferencia de fotones generados.

### **Medición de la radiación**

Para una cantidad dada de radiación, el daño producido en los tejidos por los distintos tipos de radiación es diferente. Por eso, la cantidad de radiación

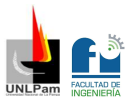

absorbida debe multiplicarse por unos factores de ponderación de la radiación para dar la dosis equivalente, que es la que tiene en cuenta el tipo de radiación que se ha recibido. Sin embargo, algunos órganos del cuerpo son más sensibles que otros a la radiación, por tanto, la dosis equivalente se multiplica por otros factores de ponderación de los tejidos, obteniéndose así la dosis efectiva que mide el daño total producido.

Para dejar claridad en los conceptos, a continuación, se definen las distintas dosis mencionadas.

**Dosis absorbida**: Energía suministrada por la radiación a la unidad de masa de tejido biológico. Su unidad es el Joule/Kg que recibe el nombre de "Gray" (Gy).

**Dosis equivalente**: Dosis absorbida corregida por el distinto daño que producen distintos tipos de radiaciones (Se tienen en cuenta los factores de ponderación de la radiación que son recomendados por la ICRP). Si bien la unidad sigue siendo el Joule/Kg, se le asigna como denominación "Sievert" (Sv).

**Dosis efectiva ("Dosis")**: Dosis equivalente corregida por la diferente sensibilidad al daño de los distintos órganos y tejidos (Se tienen en cuenta los factores de ponderación de los tejidos que son recomendados por la ICRP). La dosis se mide en Sv, aunque cuando se habla de protección radiológica es más frecuente utilizar la milésima parte de esta unidad (miliSievert, mSv) o, incluso, la millonésima parte (microSievert, µSv).

A títulos de referencia, los principales límites de dosis especificados son los siguientes:

- Trabajadores adultos (20 mSv por año)
- Individuos del público (1 mSv por año)

Dichos valores se obtienen de la tabla situada en las especificaciones técnicas sobre radiaciones ionizantes de la resolución 295/03 del Decreto 351/79.

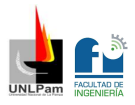

El elemento imprescindible para el usuario es el dosímetro. Éste mide la dosis total acumulada a través de un detector en un periodo de tiempo. El valor es revelado luego de haber sido procesado por el laboratorio, es decir que, cada un tiempo determinado de trabajo, el dosímetro es entregado por el usuario para su evaluación, para así poder obtener datos certeros de la dosis adquirida y tomar determinaciones si fuese necesario.

### **Consecuencias de la radiación**

La radiación puede afectar al organismo humano dañando o destruyendo células. Dosis grandes de radiación pueden destruir muchas células produciendo irritación superficial, quemaduras, otros daños serios o aun, la muerte. Estos efectos, conocidos como deterministas, no se manifiestan, en general, a dosis menores de 1 Gy.

Si la radiación daña el ADN de una célula, es posible que durante la reproducción de la misma se manifiesten anomalías que puedan iniciar el desarrollo de un cáncer. Los efectos debidos al daño causado a las células de ovarios o testículos solo se pondrían de manifiesto en la progenie del individuo expuesto. A mayor dosis es más probable que el daño pueda originar un cáncer o un defecto genético. Estos efectos se denominan estocásticos ya que la probabilidad del daño, no su gravedad, aumenta con la dosis.

### **Blindaje para rayos X**

Un recinto blindado es todo espacio cerrado construido para proporcionar suficiente blindaje a las personas para garantizar que los niveles de dosis se mantengan tan bajos como sea posible y sin superar los límites de dosis. Es indispensable disponer de un recinto blindado para trabajar con una fuente de radiación, ya que depender de la distancia al foco de radiación y del tiempo de exposición ante el foco, como únicos factores para reducir dosis, resulta claramente impracticable.

El cálculo de blindaje para salas de radiología, se realiza utilizando curvas de atenuación obtenidas experimentalmente que tienen en cuenta tanto el

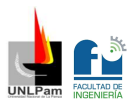

efecto de acumulación como la condición polienergética de los haces de Rayos X.

En toda sala en que haya que instalar un equipo de Rayos X debe calcularse el blindaje correspondiente a las paredes, al techo y al piso.

En las superficies hacia las cuales se orienta el haz durante parte del tiempo de trabajo, debe calcularse el blindaje para atenuar el **haz directo**. En las superficies que no reciben el haz directo debe calcularse el blindaje necesario para atenuar la **radiación dispersa** por el paciente y la camilla, y la **radiación de fuga** del tubo. En la Figura 3.4 se indican las tres componentes de radiación mencionadas y las barreras, primaria y secundaria, asociadas.

### *Figura 3.4*

*Componentes de la radiación y barreras asociadas*

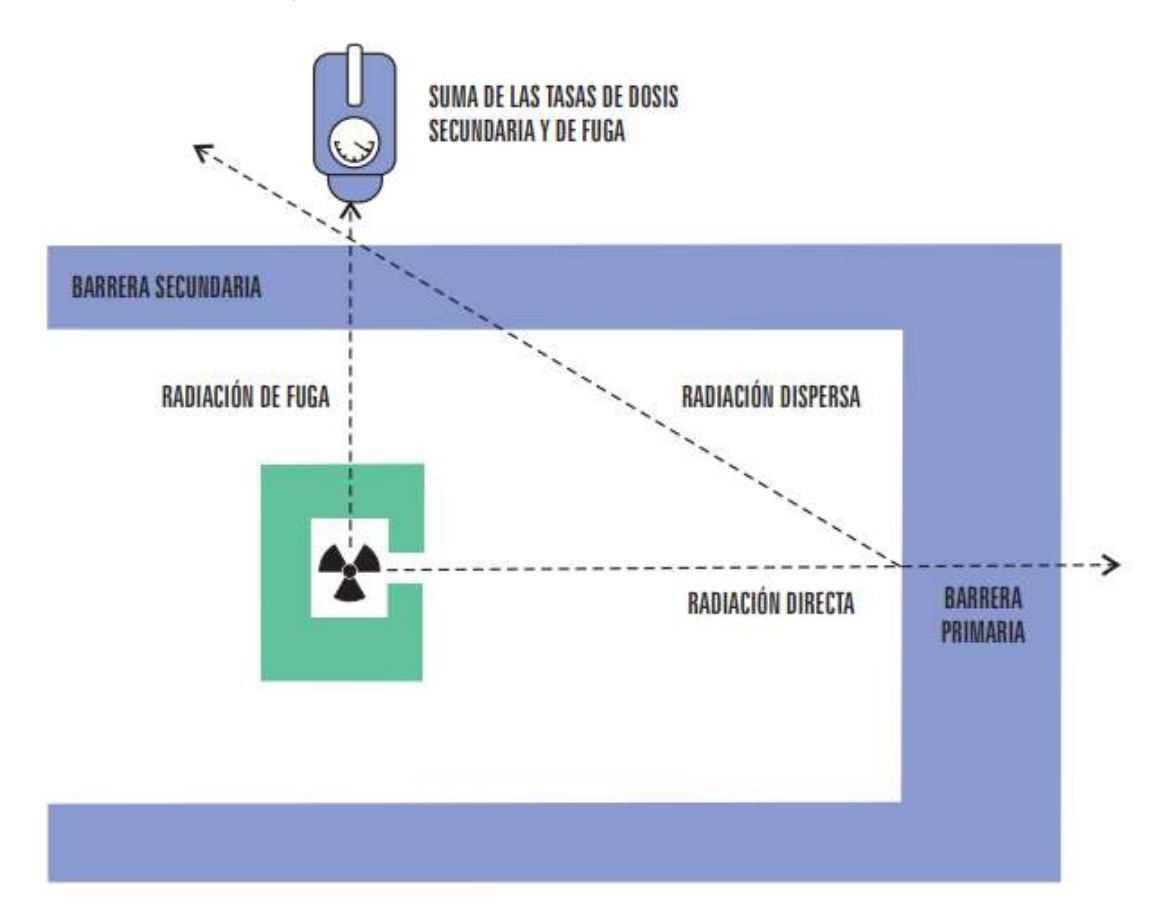

*Nota:* Se puede observar el esquema de una sala donde en el medio en color verde se encuentra el tubo de Rayos X emitiendo hacia una pared.

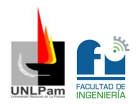

Los principales factores que intervienen en el cálculo de blindajes son los siguientes:

- Los límites de dosis autorizados correspondientes a las personas a proteger o las dosis surgidas de los estudios de optimización.
- **La fracción del tiempo de trabajo o factor de ocupación**  $T$ **, que tales** personas permanecen en los recintos contiguos a los blindajes.
- La carga de trabajo mensual del equipo  $W$  en mAmin/mes.
- La tensión en KV con que se usa el tubo de rayos X.
- La fracción de tiempo de trabajo o factor de uso  $U$ , que el haz de Rayos X es orientado hacia el blindaje bajo cálculo (pared, piso o techo).
- La distancia  $d$  entre la fuente y el blindaje (la fuente es el tubo de Rayos X cuando se calcula el blindaje para la radiación directa y el conjunto camilla/paciente en el caso de la radiación dispersa).
- $\blacksquare$  La distancia *S* entre el tubo y el paciente.

## Atenuación de radiación X

Si se considera un punto de interés ubicado a cierta distancia de una fuente de radiación, el efecto de atenuación que produce un material interpuesto a modo de blindaje entre la fuente y dicho punto puede expresarse mediante la siguiente expresión:

$$
Ka = Ka0 * e^{-\mu x}
$$

 $Ka$ : Tasa de kerma en aire libre (1) en el punto de interés sin blindaje.

 $Ka0$ : Tasa de kerma en aire libre en el punto de interés si se interpone un blindaje entre la fuente y dicho punto.

 $\mu$ : Coeficiente de atenuación lineal del material blindante.

<sup>-</sup><sup>1</sup> Kerma en aire: Es una magnitud empleada en la actualidad en reemplazo de la magnitud Exposición (X), y su correspondiente unidad es el Gray.
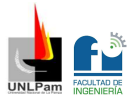

 $x$ : Espesor del blindaje interpuesto.

De acuerdo a la expresión anterior, la representación gráfica en escala lineal de  $Ka$  en función del espesor del material interpuesto es una curva exponencial (Se aprecia en la Figura 3.5 (a)). La representación en escala semilogarítmica resulta una recta (Se aprecia en la Figura 3.5 (b)). Cuando el haz de radiación no es monoenergético, como sucede con el haz emergente de un tubo de Rayos X, el valor del coeficiente de atenuación lineal  $\mu$  es distinto para cada energía y la representación en escala semilogarítmica deja de ser una recta.

### *Figura 3.5*

*Representación gráfica de Ka*

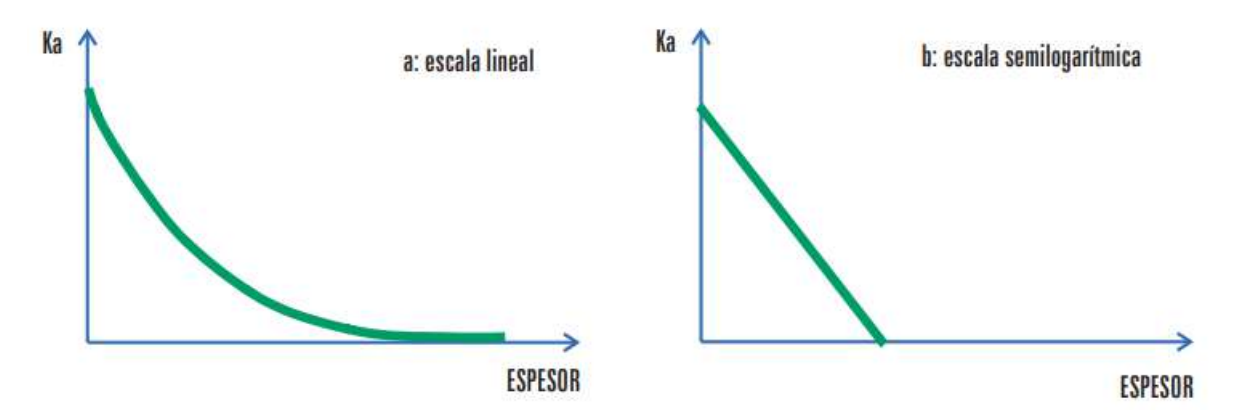

Entonces, de este análisis surge que:

- La atenuación de un haz de radiación X en un cierto material depende del: Material interpuesto, Tipo y energía del haz incidente y del Espesor del material.
- Para que la tasa de dosis se reduzca a cero sería necesario un blindaje de espesor infinito (Es imposible reducir a cero la tasa de dosis por interposición de blindaje).

Por lo tanto, se debe definir el espesor necesario del blindaje en base a los criterios básicos de protección radiológica, esto es, las personas expuestas no deben recibir dosis que superen los límites y las exposiciones tienen que reducirse tanto como sea razonablemente posible (optimización).

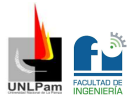

### Blindaje para la radiación directa

Experimentalmente se han obtenido curvas que representan, para distintas tensiones en KV y materiales blindantes, el kerma en aire libre por unidad de carga eléctrica Ka/W en mGy/mAmin en función del espesor del blindaje, a una distancia de 1 metro del ánodo del tubo de Rayos X. En la Figura 3.6 y Figura 3.7 se presentan dichas curvas para plomo y concreto respectivamente, que son usadas próximamente en el desarrollo de esta sección.

### *Figura 3.6*

*Tasa de Kerma en función del espesor (Plomo)*

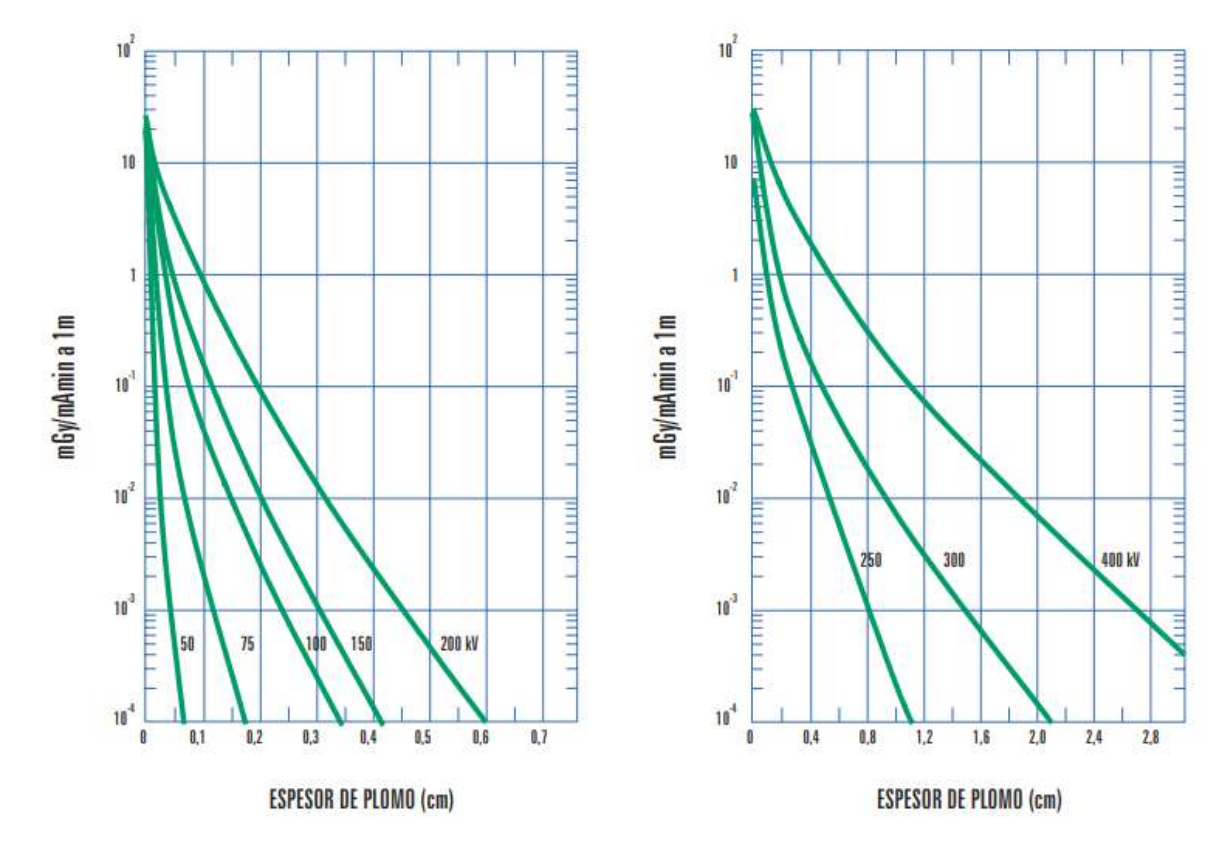

*Nota:* Se ingresa al gráfico por la izquierda en el eje de las ordenadas con el valor del Kerma en aire libre por unidad de carga eléctrica en mG/mAmin, y se intercepta con la curva de tensión aplicada en KV, luego a partir de ese punto dirigiéndose hacia la parte inferior del gráfico se intercepta con el eje de abscisas para obtener el espesor de plomo del blindaje.

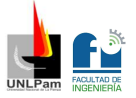

*Tasa de Kerma en función del espesor (Concreto)*

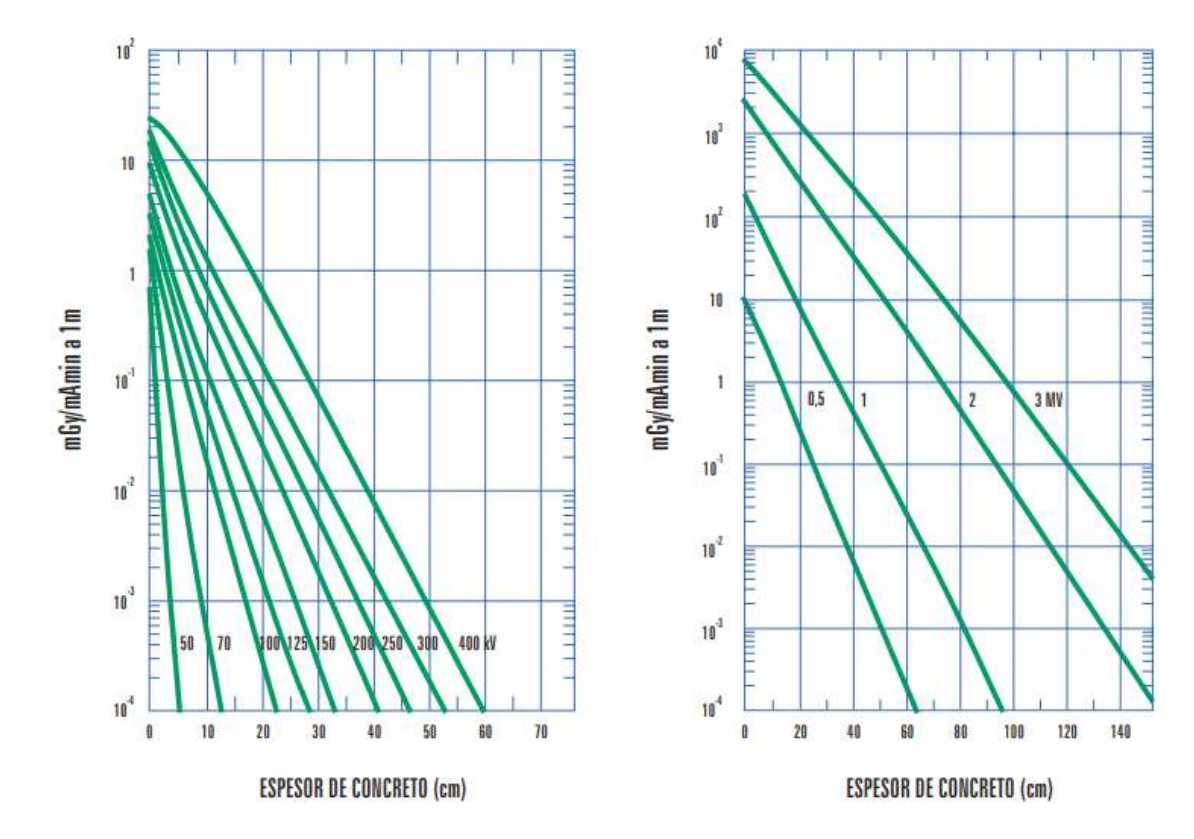

*Nota:* Se ingresa al gráfico por la izquierda en el eje de las ordenadas con el valor del Kerma en aire libre por unidad de carga eléctrica en mG/mAmin, y se intercepta con la curva de tensión aplicada en KV, luego a partir de ese punto dirigiéndose hacia la parte inferior del gráfico se intercepta con el eje de abscisas para obtener el espesor de concreto del blindaje.

Si (Ka/W) es el kerma en aire libre por unidad de carga eléctrica a una distancia de 1 metro del tubo, el kerma en aire libre a una distancia  $d$ (expresada en m) del tubo para una carga eléctrica mensual  $Wm$  será:

$$
Ka(1mes) = \left(\frac{Ka}{W}\right) * Wm * \left(\frac{1m^2}{d^2}\right)
$$

A efectos de computar solo la fracción de la carga eléctrica de trabajo para la que el tubo de rayos X está orientada hacia el muro cuyo blindaje está bajo cálculo, en la expresión anterior se debe incluir el factor  $U$ , como sigue:

$$
Ka(1mes) = \left(\frac{Ka}{W}\right) * Wm * U * \left(\frac{1m^2}{d^2}\right)
$$

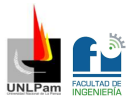

Del mismo modo, como interesa computar solo las dosis durante el tiempo que la sala contigua está ocupada por personas, la expresión anterior debe multiplicarse por el factor de ocupación  $T$ :

$$
Ka(1mes)=\left(\frac{Ka}{W}\right)*Wm*U*T*\big(\frac{1m^2}{d^2}\big)
$$

El kerma en aire libre no debe superar, en el punto de interés, el límite correspondiente o el surgido del estudio de optimización, expresado por mes, para personas del público o trabajadores (Kal), es decir:

$$
\left(\frac{Ka}{W}\right)*Wm*U*T*\left(\frac{1m^2}{d^2}\right) \leq Kal\;[\frac{mGy}{mes}]
$$

De la expresión anterior, puede calcularse el valor máximo del kerma en aire libre por unidad de carga eléctrica a un metro del tubo (Kamax/W), que satisface la expresión anterior, es decir:

$$
\left(\frac{Kamax}{W}\right) = \frac{Kal*d^2}{Wm*U*T*1m^2}
$$

Con este valor y con el valor aplicado de tensión en KV, se puede entrar en la curva que corresponda de las gráficas presentadas en la Figura 3.6 o Figura 3.7 y obtener el espesor mínimo requerido para el blindaje.

### Blindaje para la radiación dispersa

Al incidir sobre el paciente y la mesa radiológica, el haz de Rayos X es dispersado en todas las direcciones. La intensidad y energía del haz dispersado son inferiores que la del haz primario y dependen del ángulo que ellos determinan.

A los efectos del cálculo se aceptan las siguientes simplificaciones:

- Para un ángulo de 90°, la relación entre la intensidad de la radiación dispersa y la de la radiación primaria es inferior a 1/1000.
- Tratándose de rayos X de hasta 500 KV de tensión se supone que la energía de la radiación dispersa corresponde al mismo valor de tensión en KV que el de la radiación primaria.

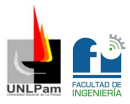

- $\blacksquare$  La distancia d de la expresión es ahora la que existe entre el dispersante (paciente/camilla) hasta la pared cuyo blindaje está bajo cálculo.
- $\blacksquare$  La distancia S entre el ánodo del tubo y el paciente, influye en el cálculo de manera cuadrática.

En virtud de lo anterior, para calcular el valor límite del kerma en aire libre por unidad de carga eléctrica en el caso de la radiación dispersa, a una distancia  $d$  entre paciente/camilla y para una distancia  $S$  entre el ánodo y el paciente, la expresión queda:

$$
\left(\frac{Kamax}{W}\right) = \frac{Kal * d^2 * S^2 * 1000}{Wm * U * T * 1m^4}
$$

De la misma forma que en el proceso de la radiación directa, con este valor calculado y con el valor de tensión aplicado en KV, se ingresa a las curvas correspondientes de las gráficas presentadas en la Figura 3.6 o Figura 3.7 y se obtiene el espesor mínimo requerido para el blindaje.

### Blindaje para la radiación de fuga del tubo

La Comisión Internacional de Protección Radiológica recomienda los siguientes límites para la radiación que puede transmitirse a través de la calota del tubo (radiación de fuga):

Para equipos de radiodiagnóstico el límite de la tasa de kerma en aire libre a un metro del cátodo, con el tubo actuando con el valor máximo de tensión en KV y la máxima corriente de operación continua es:

$$
Ka, fal = 0,869 \left[ \frac{mGy}{hora} \right]
$$

Para equipos de radiodiagnóstico el límite de la tasa de kerma en aire libre a un metro del ánodo, con el tubo actuando con el máximo valor de tensión en KV y la máxima corriente de operación continua es:

$$
Ka, fdl = 8,69 \left[ \frac{mGy}{hora} \right]
$$

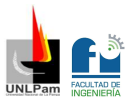

A menos que el fabricante garantice un comportamiento más satisfactorio, debe suponerse que todo tubo emite una radiación de fuga a través de la calota que no supera esos límites.

En esas condiciones, el kerma en aire libre a una distancia  $d$  del tubo durante un tiempo  $t$  de funcionamiento, considerando la fracción del tiempo  $T$ que un lugar ha estado ocupado, es:

$$
\frac{Ka, fdl * 1m^2 * t * T}{d^2} [mGy]
$$

Donde:

**.** 

$$
t = \frac{Wm}{60*I}
$$

Siendo I el valor máximo de corriente correspondiente a operación continua.

El valor anterior atenuado por el blindaje a colocar en un factor A (también llamado factor de atenuación), no debe superar el límite correspondiente o el que surja del proceso de optimización (Kal), es decir:

$$
\frac{Ka, fdl * 1m^2 * t * T}{d^2} * A \leq Kal
$$

De la expresión anterior puede obtenerse el valor de la atenuación necesaria a ser provista por el blindaje para no superar dicho límite:

$$
A = \frac{Kal * d^2}{Ka, fdl * 1m^2 * t * T}
$$

Existen gráficos como el de la Figura 3.8, que, a partir del factor de atenuación A, permite obtener el número de espesores hemirreductores  $(2)$ EHR (o de espesores decirreductores EDR) necesarios para lograr esa atenuación.

 $2$  Un modo habitual de expresar la aptitud de atenuación de un material blindante consiste en emplear el concepto de espesor hemirreductor. El espesor hemirreductor de un determinado material (para una dada energía del haz de radiación) es el valor del espesor de dicho material que debe interponerse entre la fuente y un punto de interés para reducir a la mitad el kerma en aire libre en dicho punto. Y cuando se habla de un espesor decirreductor, es el espesor necesario para reducir diez veces la intensidad de radiación.

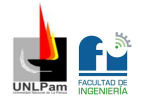

*Gráfico para obtener espesor EHR o EDR a partir del factor de atenuación*

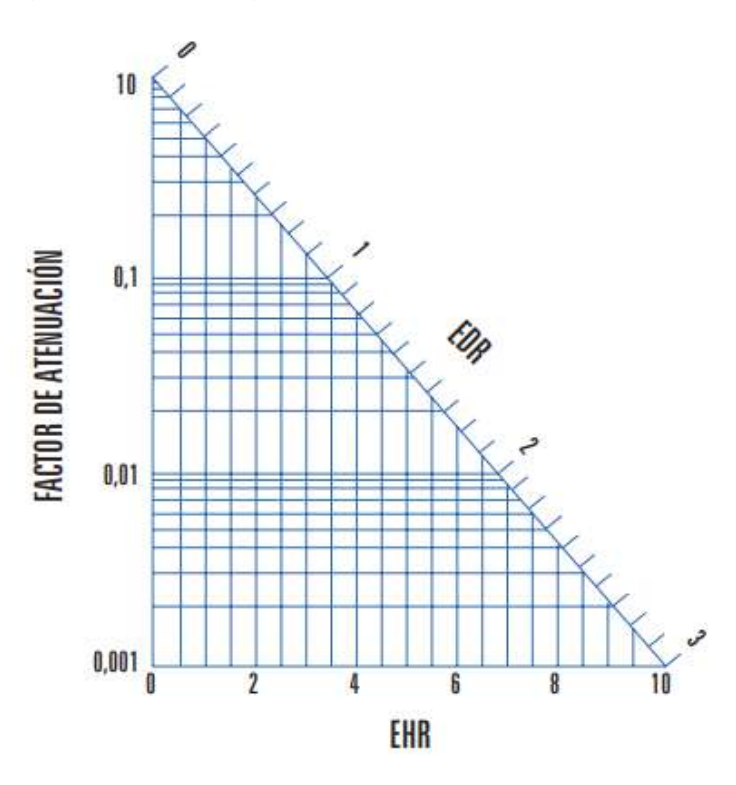

Y para finalmente obtener el espesor del blindaje, en este caso se confeccionaron tablas que permiten conocer el espesor hemirreductor de determinados materiales para radiación X originada a distintos valores de tensión en KV. Se observa en la Tabla 3.1:

### *Tabla 3.1*

*Valores de EDR para plomo y concreto*

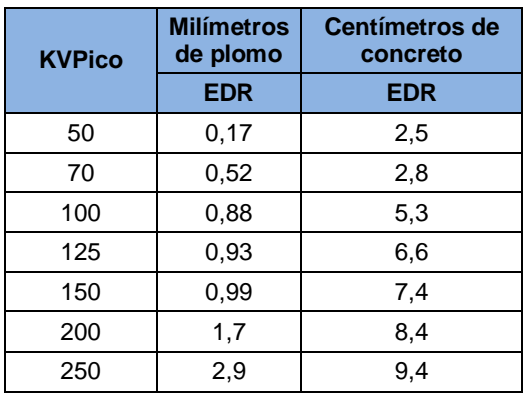

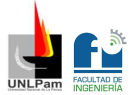

**Finalmente, se puede decir que, cuando el blindaje es calculado para la radiación primaria no es necesario, en general, efectuar los cálculos para la radiación de fuga y dispersa.** 

También, decir que cuando se utiliza plomo como blindaje, se debe tener en cuenta que las paredes asociadas ofrecen cierto grado de atenuación según el material con que estén construidas. Se pueden observar en la Tabla 3.2 los espesores equivalentes de plomo para distintas densidades:

### *Tabla 3.2*

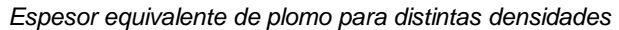

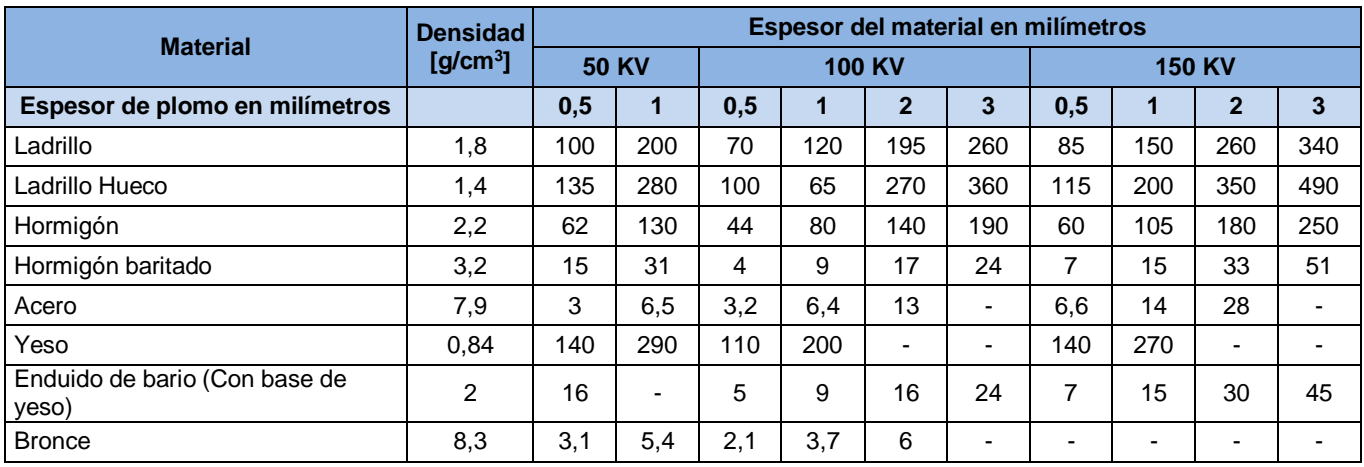

## Memoria Técnica

## **Blindaje para pared (Laminas de plomo)**

En la Figura 3.9 se observa una imagen de las láminas de plomo utilizadas para el blindaje de paredes. Las mismas son de 1x1 m y los espesores se incrementan en 0,5 mm.

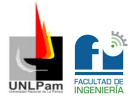

*Láminas de plomo*

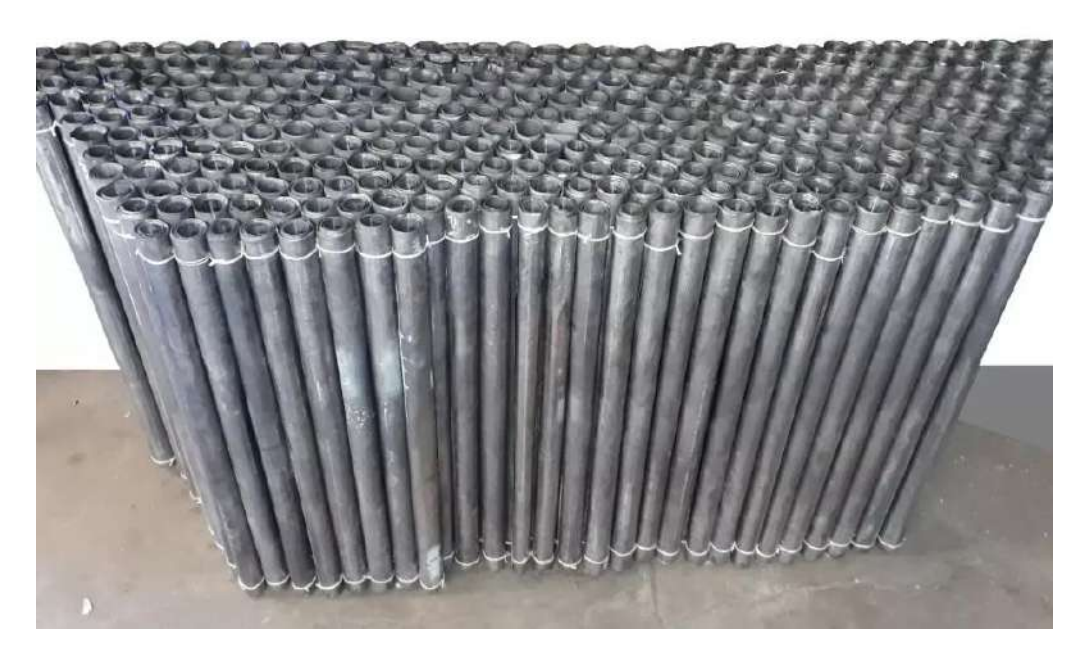

*Nota:* Se observa las láminas de plomo, en este caso se encuentran enrolladas ya que su empaquetamiento para la venta es así, son cuadradas de 1 m de lado.

## Memoria de Cálculo

### **Blindaje para Sala de Rayos X**

En esta sección se calcula el blindaje apropiado para la Sala de Rayos X. En la Figura 3.10 se observa el plano de la sala, con sus respectivos sitios lindantes.

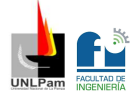

*Plano de la sala*

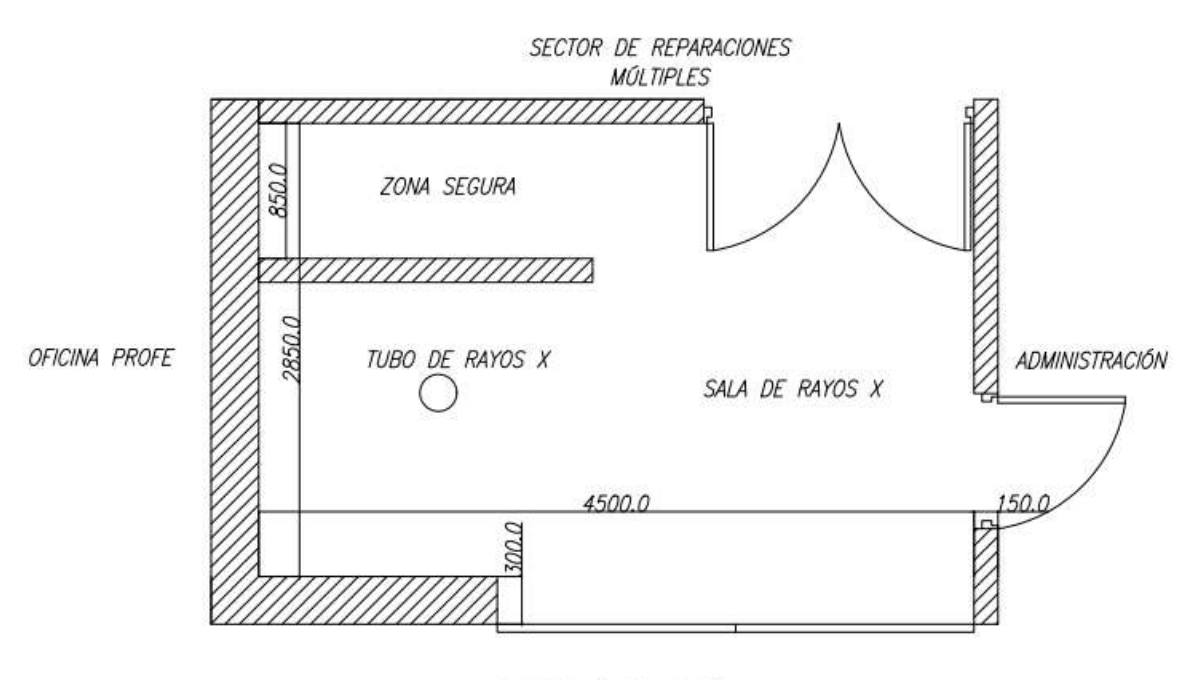

EXTERIOR (AIRE LIBRE)

La Sala de Rayos X diseñada para este departamento mantiene especificaciones acordes al trabajo que se realiza allí, respetando los criterios de prueba que emplean los operarios, es decir:

- El disparo del haz primario, es siempre hacia el suelo, salvo y solo cuando sea necesario probar un rayo directo sobre un Bucky mural, en este caso, la pared lindante a la oficina del Programa Federal de Salud (PROFE) está preparada como barrera primaria respectivamente.
- El haz de Rayos X no supera los 100 KV de tensión bajo ninguna circunstancia en esta sala, ya que está preparada con la intención de realizar pruebas de emisión.
- El operario siempre emite los disparos desde la zona segura donde se encuentra la consola. Y el tubo de rayos siempre se coloca en la zona de disparo.

Las distintas directivas se encuentran explícitas con letreros en las paredes.

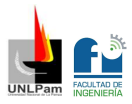

En consecuencia, se evalúa la protección para cada pared lindante, en base a los parámetros a tener en cuenta mencionados en la memoria descriptiva.

La pared lindante al exterior (aire libre): Esta pared nunca es expuesta al haz primario de Rayos X, solo está expuesta a radiación secundaria, por ende, la barrera de protección es secundaria. El factor de uso (U) para barreras secundarias es 1. Usualmente el área por detrás de esta pared no está ocupada, no obstante, se asume para ser conservadores con el cálculo, que ocasionalmente puede haber alguien, por lo tanto, el factor de ocupación (T) es 1/16. La distancia (d) al blindaje es de aproximadamente 1,5 m. Y la distancia (s) se considerará 1 m para el cálculo.

La pared lindante a la oficina de PROFE: Esta pared en ciertas ocasiones recibe toda la radiación cuando el haz es emitido en posición horizontal, es decir cuando se realizan las pruebas hacia un Bucky mural ubicado allí. El factor de uso (U) para una pared como barrera primaria es ¼. El área detrás de la pared, está ocupada la totalidad del tiempo ya que se encuentra un sector de administración de PROFE, por lo tanto, el factor de ocupación (T) es 1. La distancia (d) al blindaje es de aproximadamente 1,5 m.

La pared lindante a la zona segura y la que está por detrás, lindante al sector de reparaciones múltiples: Estas paredes nunca son expuestas al haz primario de Rayos X, solo están expuestas a radiación secundaria, por ende, la barrera de protección es secundaria. El factor de uso (U) para barreras secundarias es 1. Usualmente el área por detrás de estas paredes está ocupada la totalidad del tiempo, ya que se encuentran los operarios trabajando en los distintos sectores, por lo tanto, el factor de ocupación (T) es 1. La distancia (d) al blindaje es de aproximadamente 1,5 m. Y la distancia (s) se considerará 1 m para el cálculo.

La pared lindante a la Administración: Esta pared nunca es expuesta al haz primario de Rayos X, solo está expuesta a radiación secundaria, por ende, la barrera de protección es secundaria. El factor de uso (U) para barreras secundarias es 1. Usualmente el área por detrás de esta pared está ocupada la totalidad del tiempo, ya que se encuentra la persona encargada de la

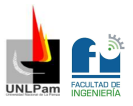

administración del departamento, por lo tanto, el factor de ocupación (T) es 1. La distancia (d) al blindaje es de aproximadamente 3,5 m. Y la distancia (s) se considerará 1 m para el cálculo.

En todos los casos, el kerma en aire libre mensual (Kal) es 0,4 mGy/mes. Y la carga de trabajo mensual del equipo (Wm) es de 640 mAmin/mes a una tensión de 100 KV. Dichos valores son orientativos y superiores a los que generalmente se encuentran en la práctica y suponen hipótesis de cálculo conservadoras, los mismos, son obtenidos de la norma española CSN 5.11.

Ahora se aplican las siguientes fórmulas para obtener el valor máximo del kerma en aire libre por unidad de carga eléctrica, para cada caso:

■ Radiación directa:

$$
\left(\frac{Kamax}{W}\right) = \frac{Kal * d^2}{Wm * U * T * 1m^2}
$$

Radiación dispersa:

$$
\left(\frac{Kamax}{W}\right) = \frac{Kal*d^2 * S^2 * 1000}{Wm * U * T * 1m^4}
$$

En la Tabla 3.3 se observan los resultados obtenidos.

### *Tabla 3.3*

*Resultados obtenidos*

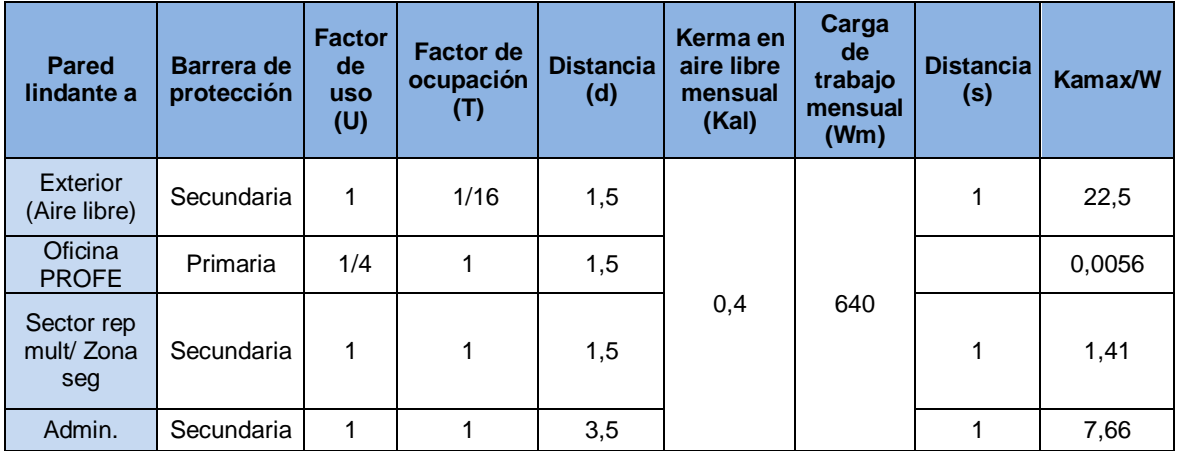

De la Figura 3.6 que se muestra al principio de esta sección, se toma una ampliación de uno de los gráficos y se muestra en la Figura 3.11, entonces ingresando al mismo, con cada valor de (Kamax/W) por la izquierda en el eje de las ordenadas, e interceptando con la curva de 100 KV de tensión, hacia abajo se obtiene el espesor del plomo aproximado para el blindaje.

### *Figura 3.11*

*Tasa de Kerma en función del espesor (Plomo)*

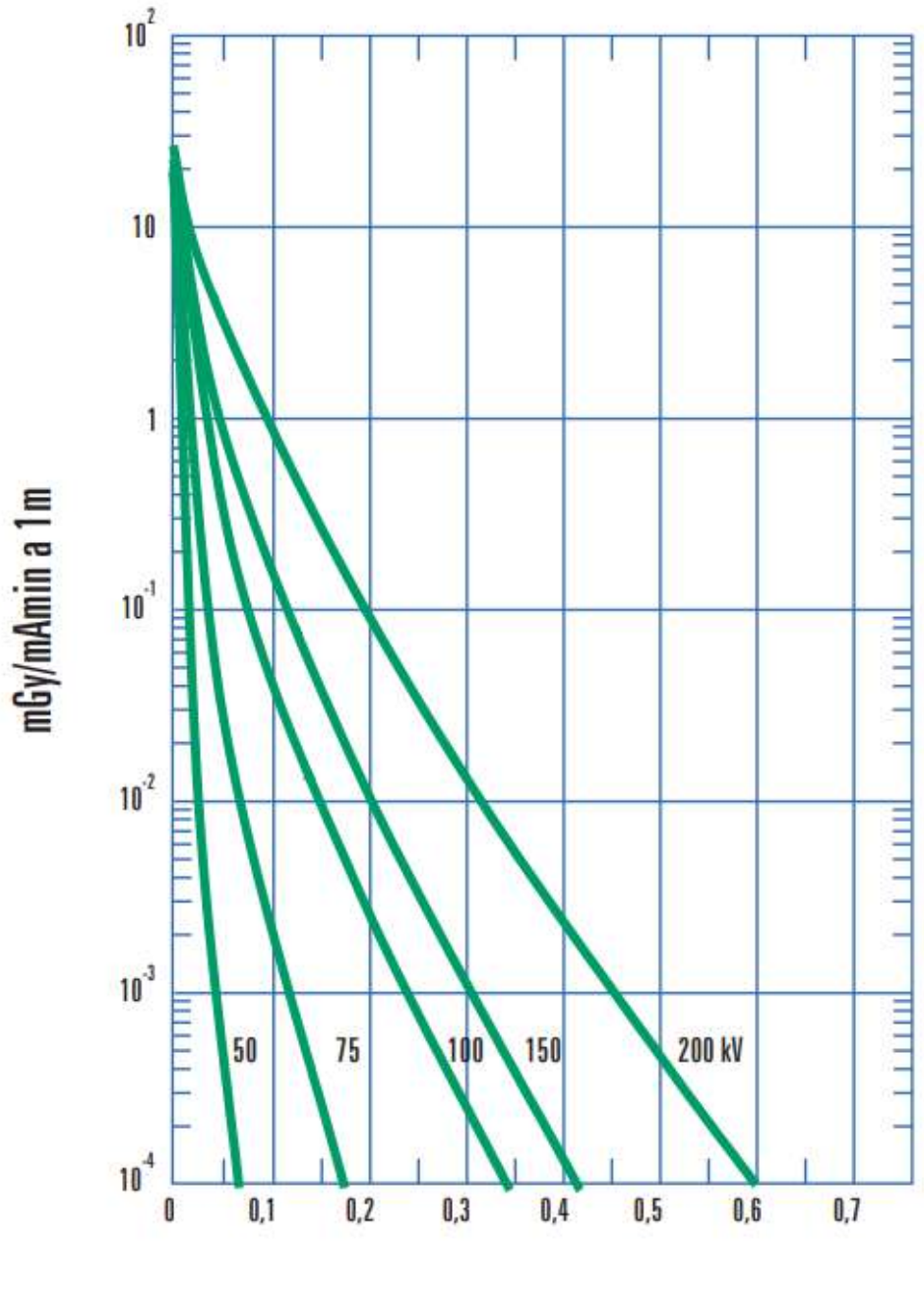

**ESPESOR DE PLOMO (cm)** 

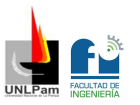

De esta manera, los espesores obtenidos son expresados en la Tabla 3.4:

#### *Tabla 3.4*

*Espesores obtenidos*

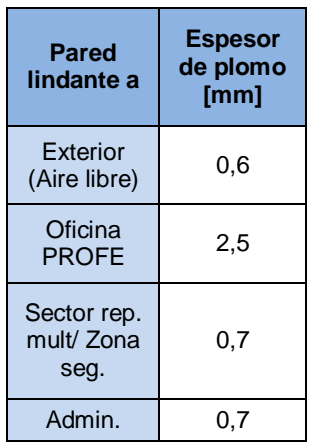

Se puede observar que no se calcula el blindaje ante radiación de fuga del tubo, ya que por norma es suficiente con el cálculo de blindaje para radiación dispersa.

Los espesores de plomo finales seleccionados, son los expresados en la Tabla 3.5, ya que los proveedores ofrecen placas con espesores que van incrementándose en 0,5 mm.

### *Tabla 3.5*

*Espesores seleccionados*

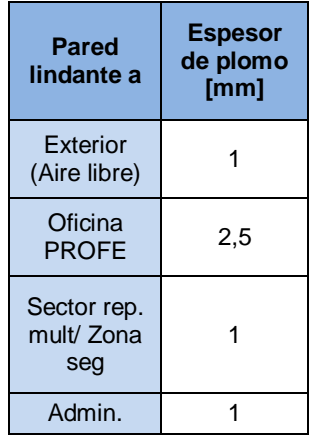

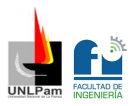

## Anexo

## **Planos de la instalación eléctrica**

### **Plano Esquema Unifilar General**

ARCHIVO PDF: Plano 01 Esquema Unifilar General - PyD Final Diez Juan Manuel

## **Plano Esquema Unifilar TSG**

ARCHIVO PDF: Plano 02 Esquema Unifilar TSG - PyD Final Diez Juan Manuel

## **Plano Esquema Unifilar TS1-TS2**

ARCHIVO PDF: Plano 03 Esquema Unifilar TS1-TS2 - PyD Final Diez Juan Manuel

## **Plano Layout Taller**

ARCHIVO PDF: Plano 04 Layout Taller - PyD Final Diez Juan Manuel

## **Plano Circuitos IUG**

ARCHIVO PDF: Plano 05 Circuitos IUG - PyD Final Diez Juan Manuel

## **Plano Circuitos TS-TUG-TUE**

ARCHIVO PDF: Plano 06 Circuitos TS-TUG-TUE - PyD Final Diez Juan Manuel

## **Plano Topográfico TSG**

ARCHIVO PDF: Plano 08 Topográfico TSG - PyD Final Diez Juan Manuel

## **Plano Topográfico TS1**

ARCHIVO PDF: Plano 09 Topográfico TS1 - PyD Final Diez Juan Manuel

## **Plano Topográfico TS2**

ARCHIVO PDF: Plano 10 Topográfico TS2 - PyD Final Diez Juan Manuel

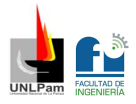

## **Plano de la instalación de aire comprimido**

### **Plano instalación de aire comprimido**

ARCHIVO PDF: Plano 07 Instalación de Aire Comprimido - PyD Final Diez Juan Manuel

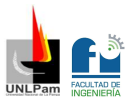

## **Conclusión**

Para finalizar, se concluye que la confección de este proyecto, en lo personal, me permitió adquirir gran cantidad de conocimientos teóricos y afianzar otros adquiridos. El desarrollo del mismo, propuso distintas dificultades enriqueciéndome de experiencia, siendo de gran utilidad para poder afrontar desafíos en mi futuro laboral. A su vez, pienso que este proyecto es de suma importancia para el Departamento de Electromedicina, y que en definitiva es totalmente viable y eficiente para las necesidades de dicha repartición.

Con respecto a la instalación eléctrica, fue un gran desafío ya que se tenían cargas muy grandes, como es en el sector de Rayos X. Se debía garantizar el correcto funcionamiento de los distintos equipos, como así también la seguridad de las personas que los manipulan, es por esto que se llevó a cabo un trabajo importante con las protecciones.

Para las instalaciones en el sector de gases medicinales, si bien no eran grandes instalaciones, se debían confeccionar de manera que abastezcan los equipos que arriban, y este también fue un gran desafío, ya que debí adquirir conceptos teóricos de medicina, que tienen que ver con el tratamiento del aire, por ejemplo. Y en definitiva muy importantes, porque en este caso el taller no contaba con ningún tipo de instalación, solo se abastecía en base a cilindros.

Por último y quizás el desarrollo más importante de este proyecto, es la protección ante radiaciones calculada para la Sala de Rayos X, porque en la actualidad los operarios trabajan con protecciones de baja seguridad, que, si bien los resguarda, ante el mínimo descuido pueden quedar expuestos y ser perjudicial para su salud. Por esto, se focalizó en brindar la protección apropiada a las personas que trabajan en el sitio, ya que este fenómeno puede ser muy dañino y no puede verse, sentirse ni tocarse.

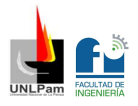

# Bibliografía

- "Sistemas digitales, principios y aplicaciones" Tocci
- Reglamento AEA 2006 para ejecución de instalaciones eléctricas en inmuebles
- Reglamento AEA 90364-7-710 para Inst. Eléctricas Hospitalarias
- Medical gases Health Technical Memorandum
- LEY 19.587/72 DE HIGIENE Y SEGURIDAD EN EL TRABAJO
- DECRETO 351/79 reglamentario de la Ley 19.587/72
- Manual Normas IRAM 2017 de aplicación para dibujo técnico
- Transporte de fluidos por cañerías Industec Estudio Técnico
- Catálogo FESTO para instalaciones de aire comprimido
- "Electromedicina" Dr. Carlos del Aguila
- $\bullet$  "Equipo de rayos  $x$ " GBA
- $\bullet$  "Equipo de rayos  $x$ " Dinan
- "Instalaciones y aparatos radiactivos" CSN
- Informe NCRP N°147
- Manual de Servicio técnico Maquet Servo-S
- Manual de Servicio técnico Tecme Neumovent ts.

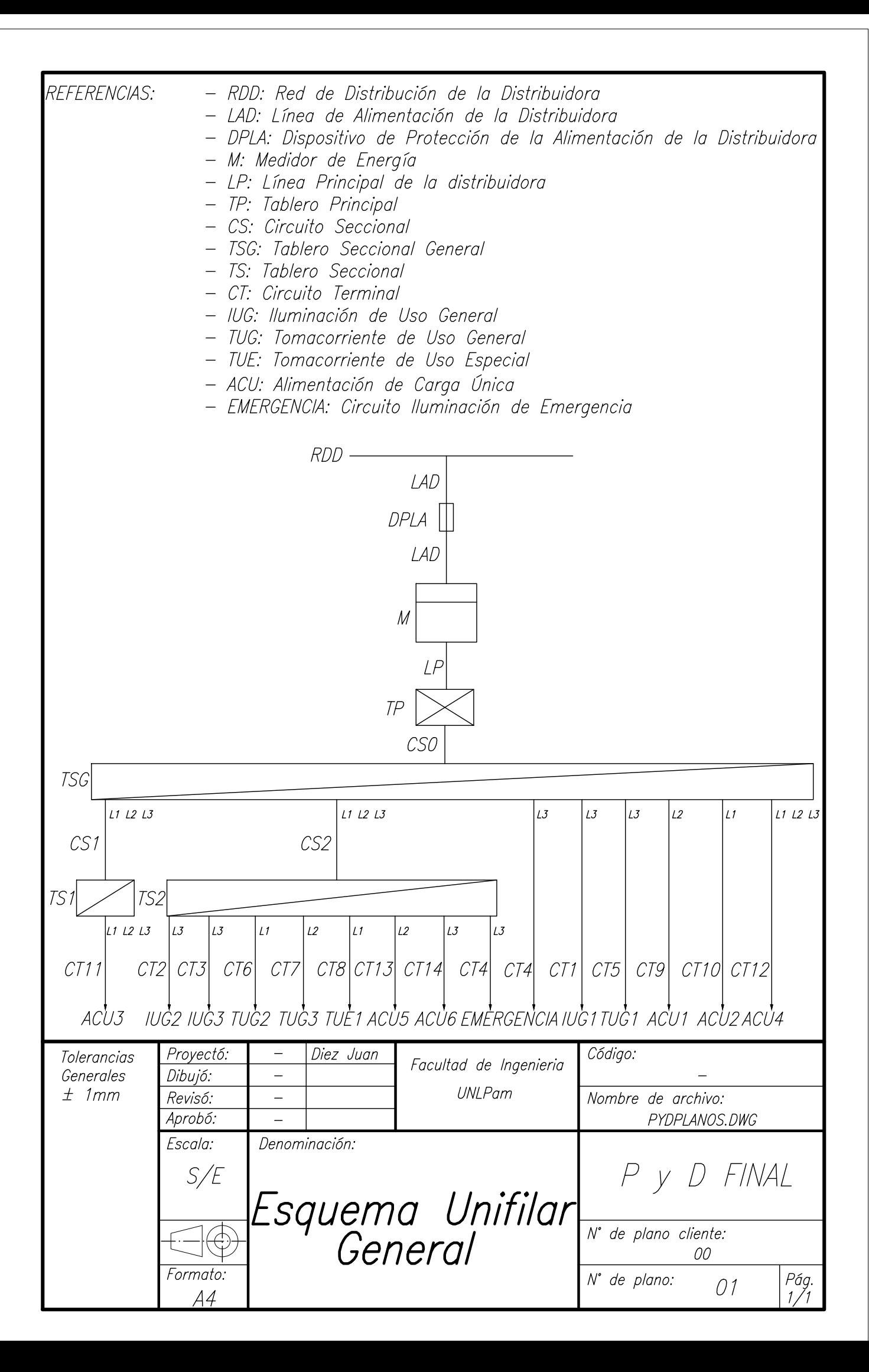

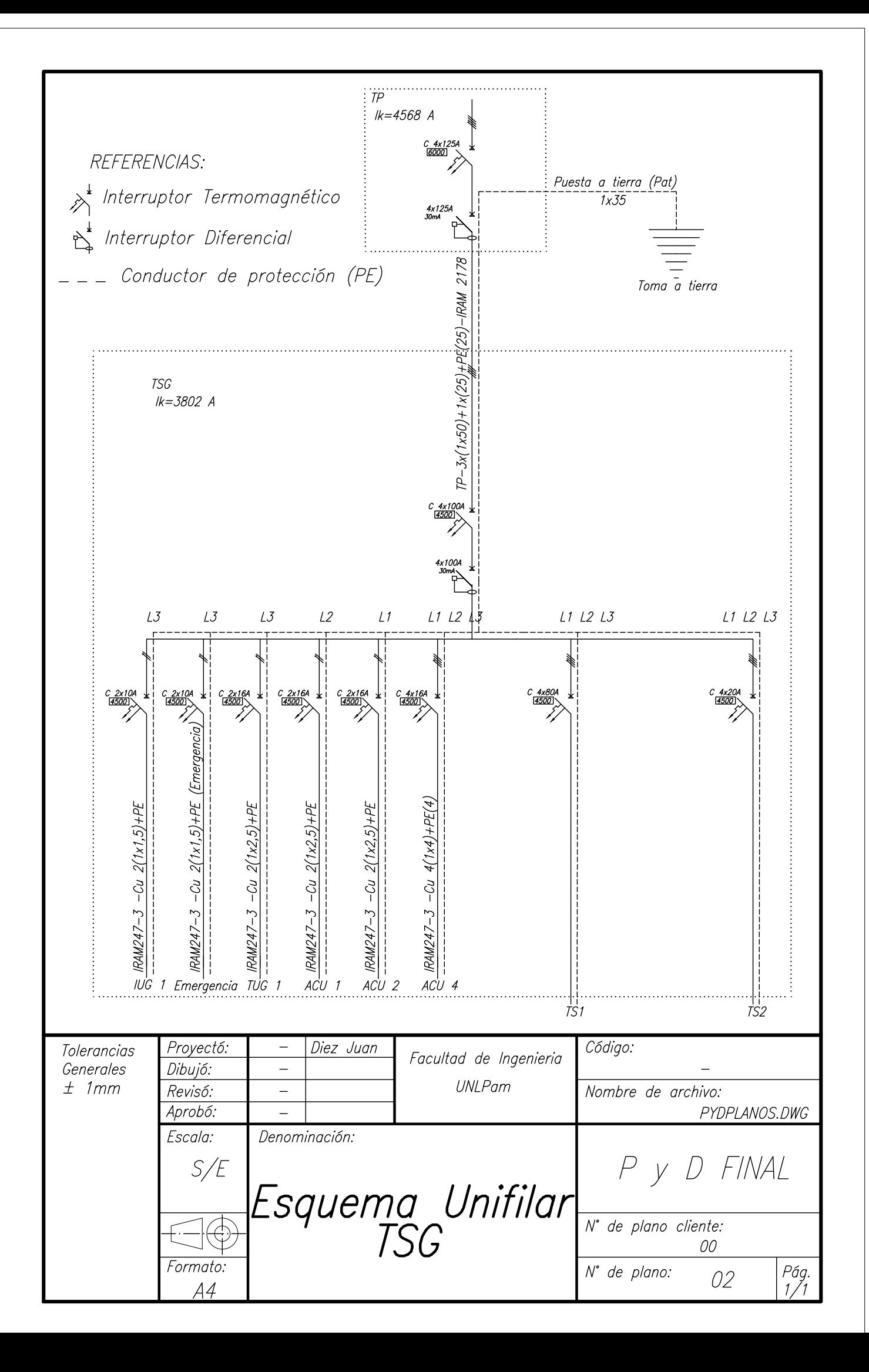

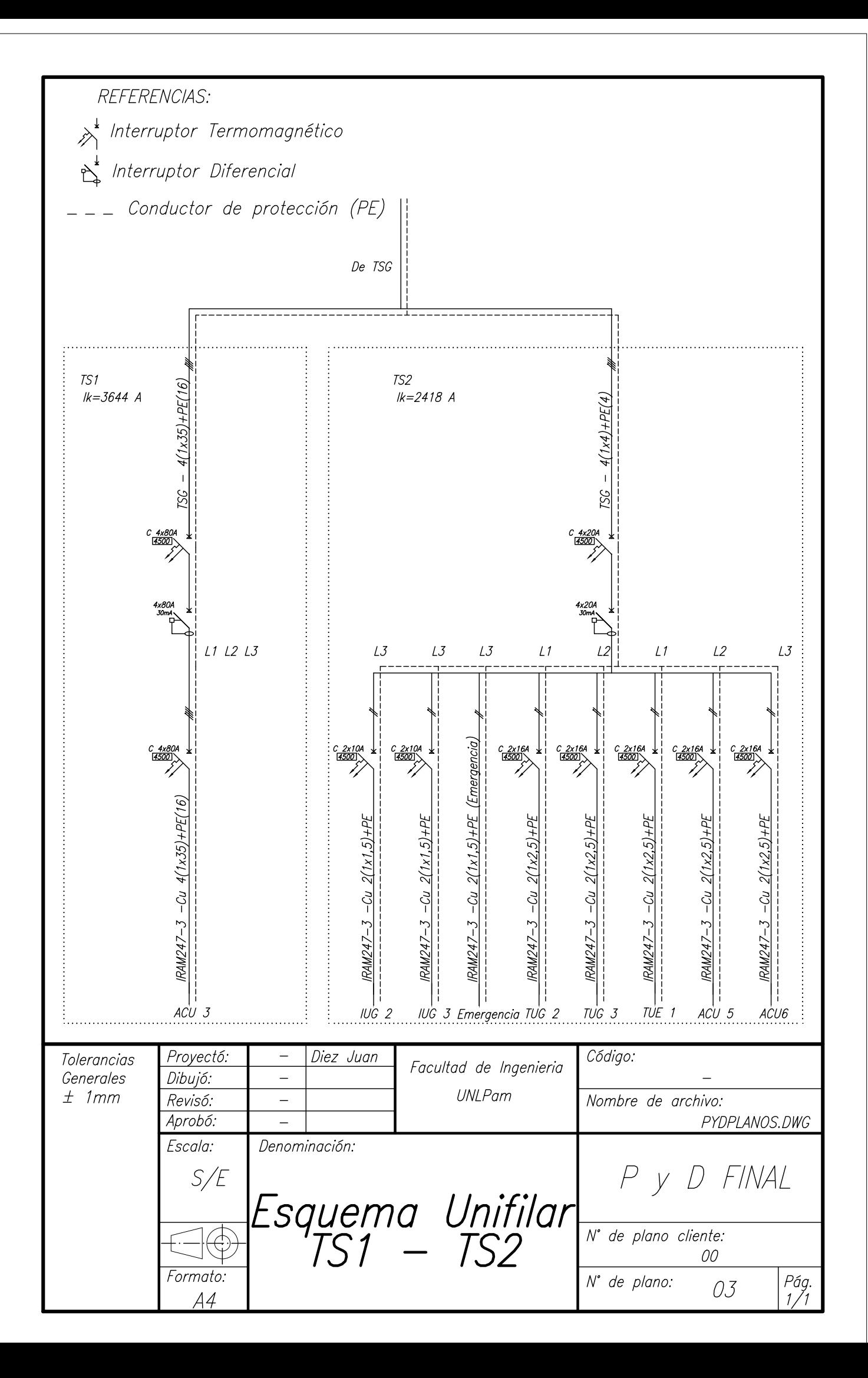

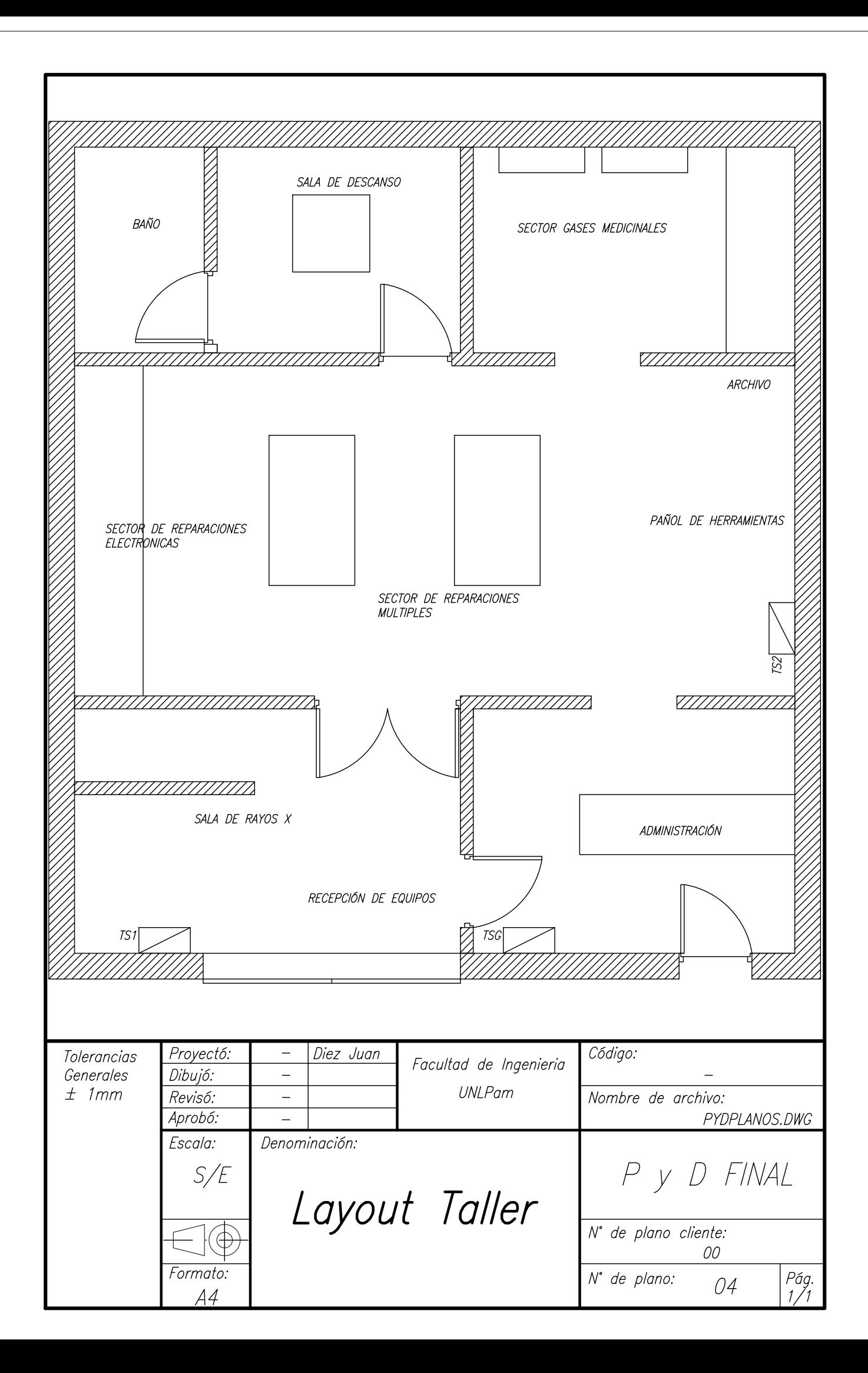

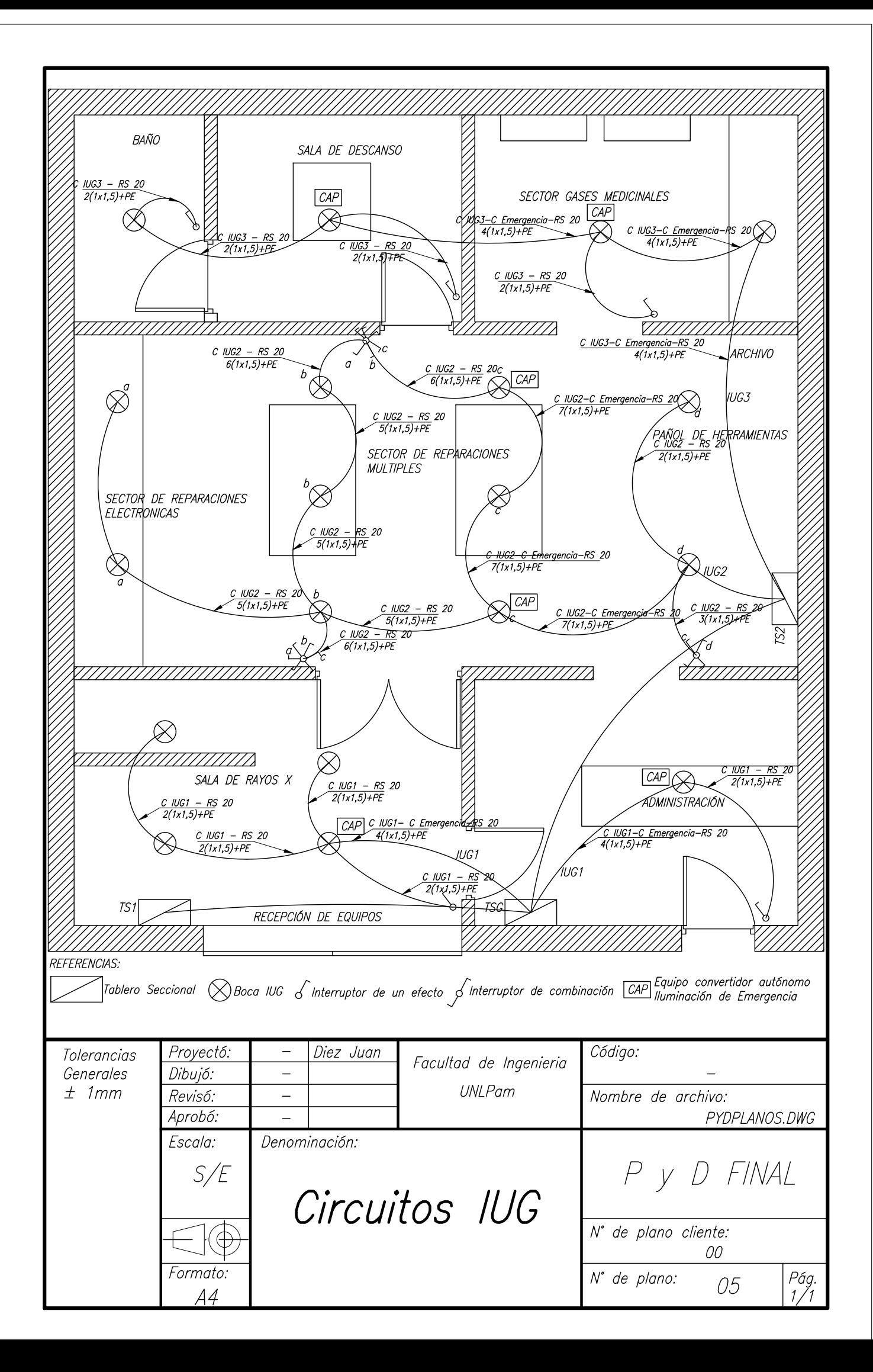

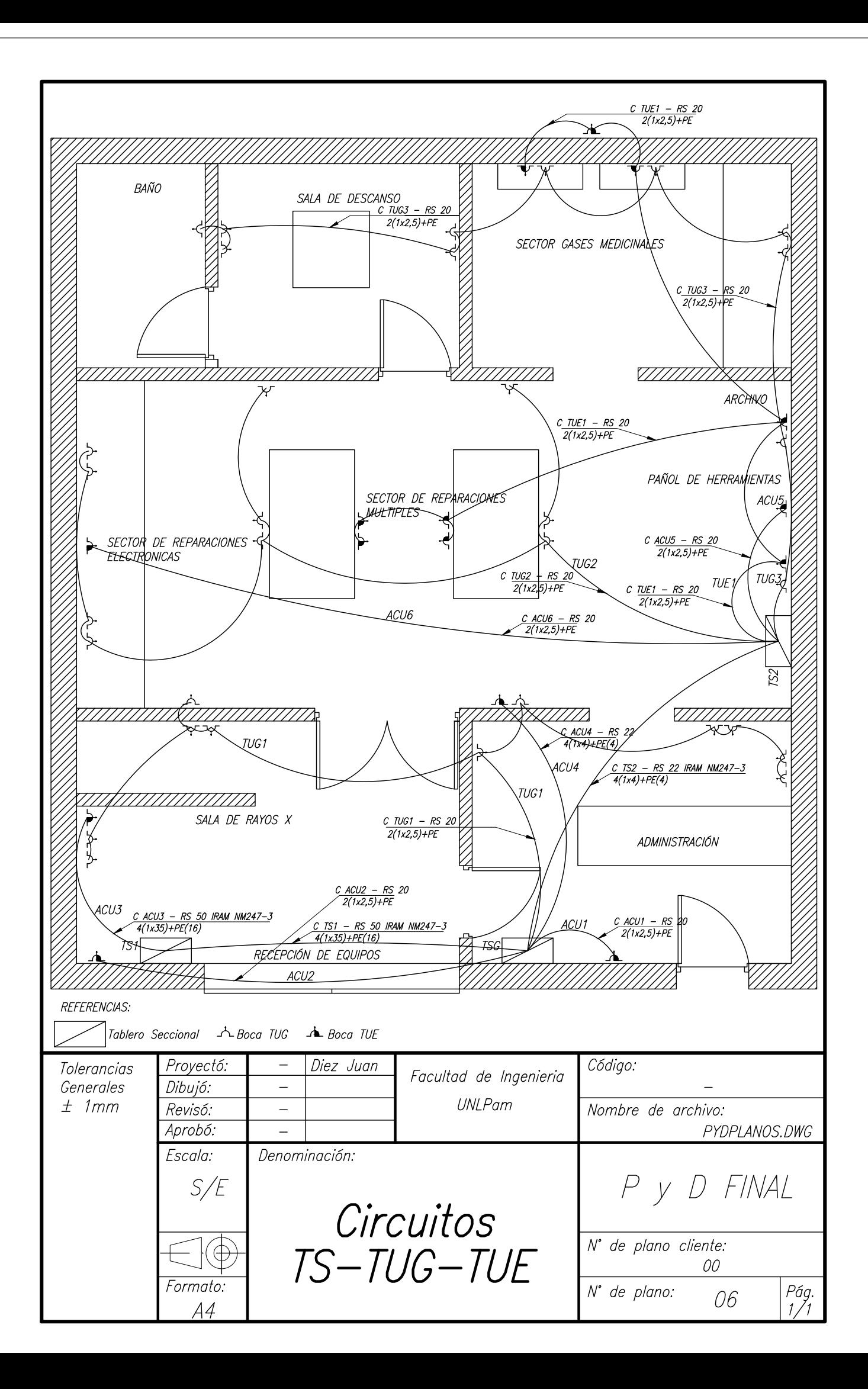

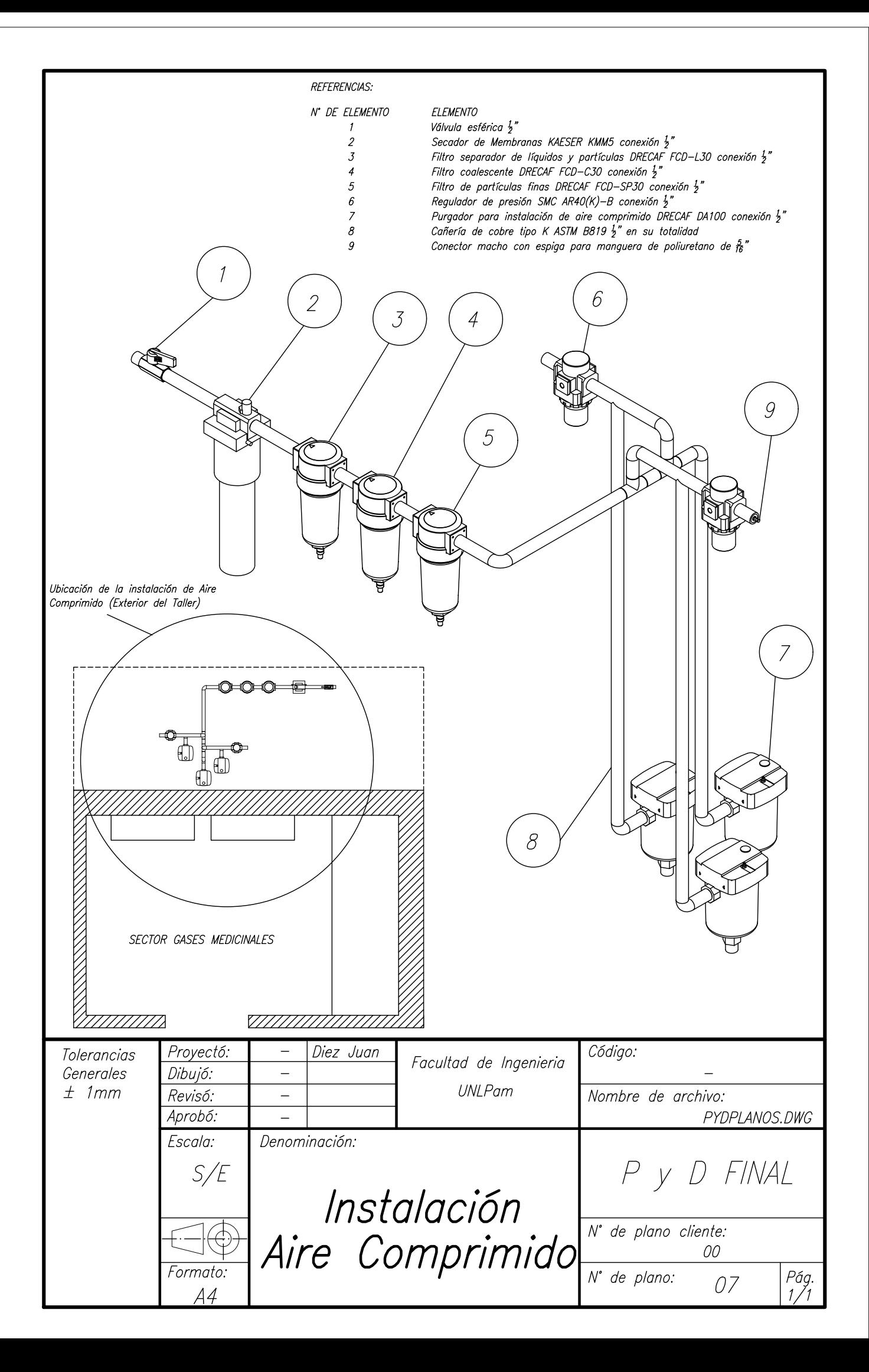

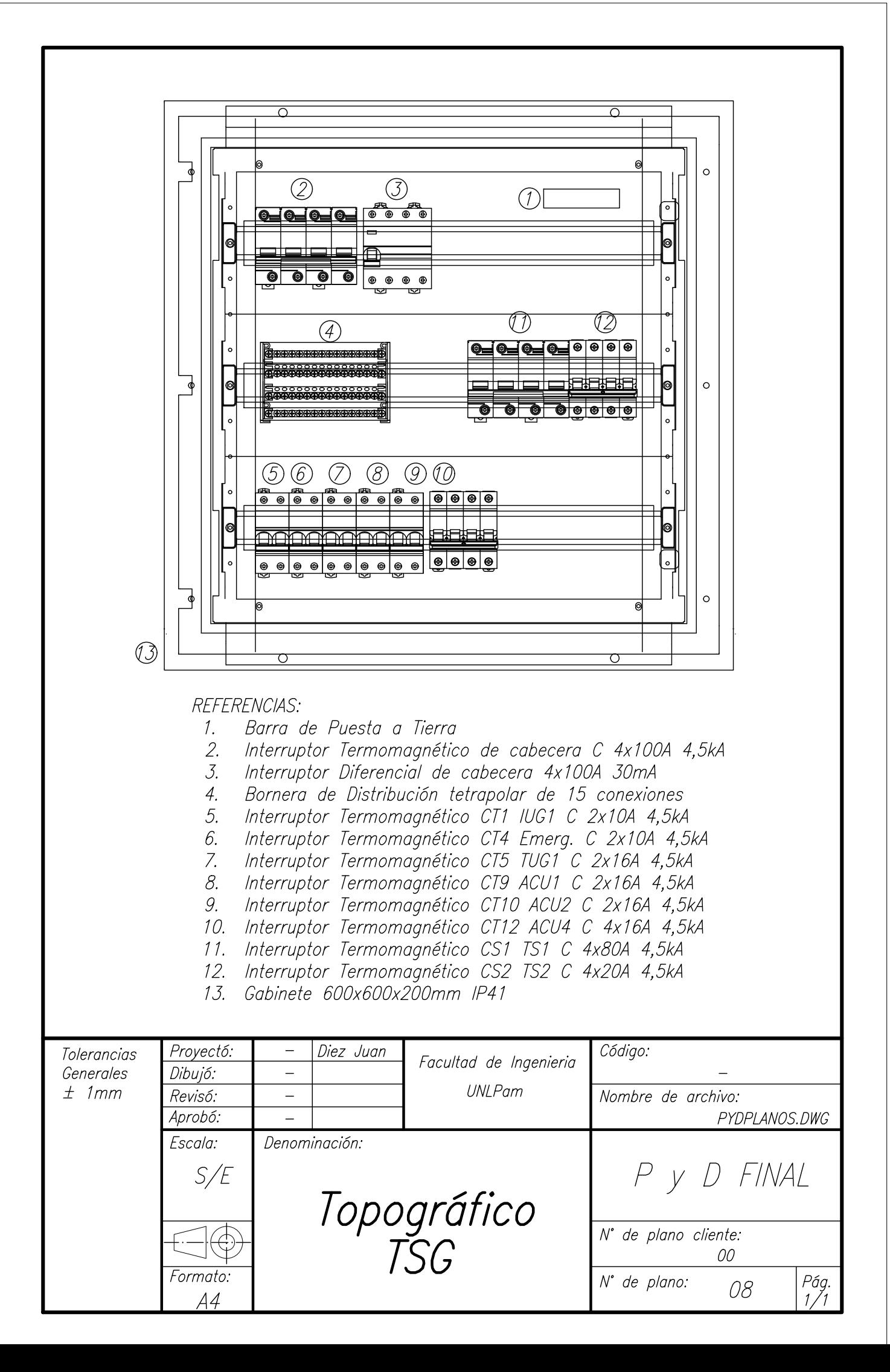

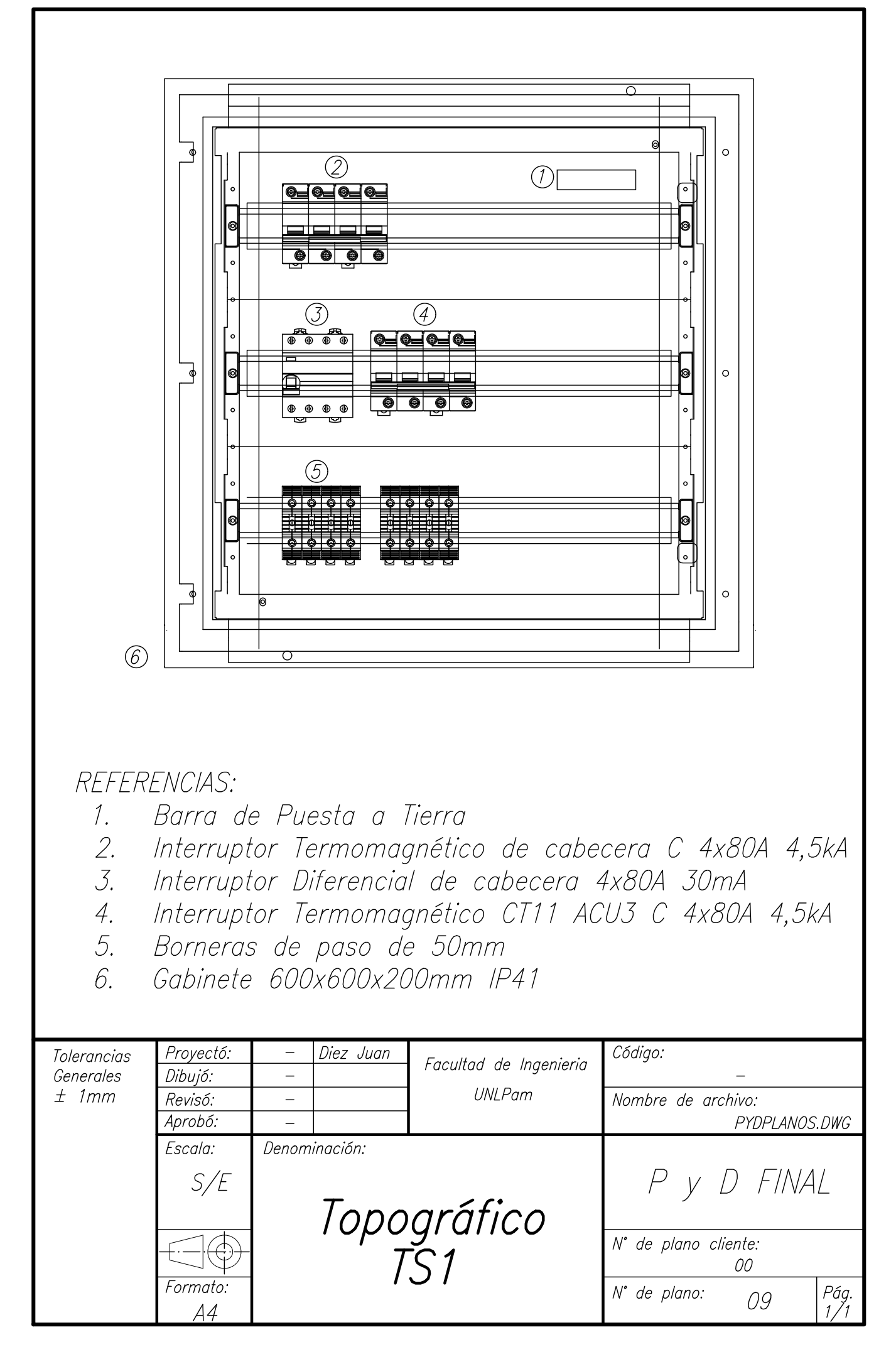

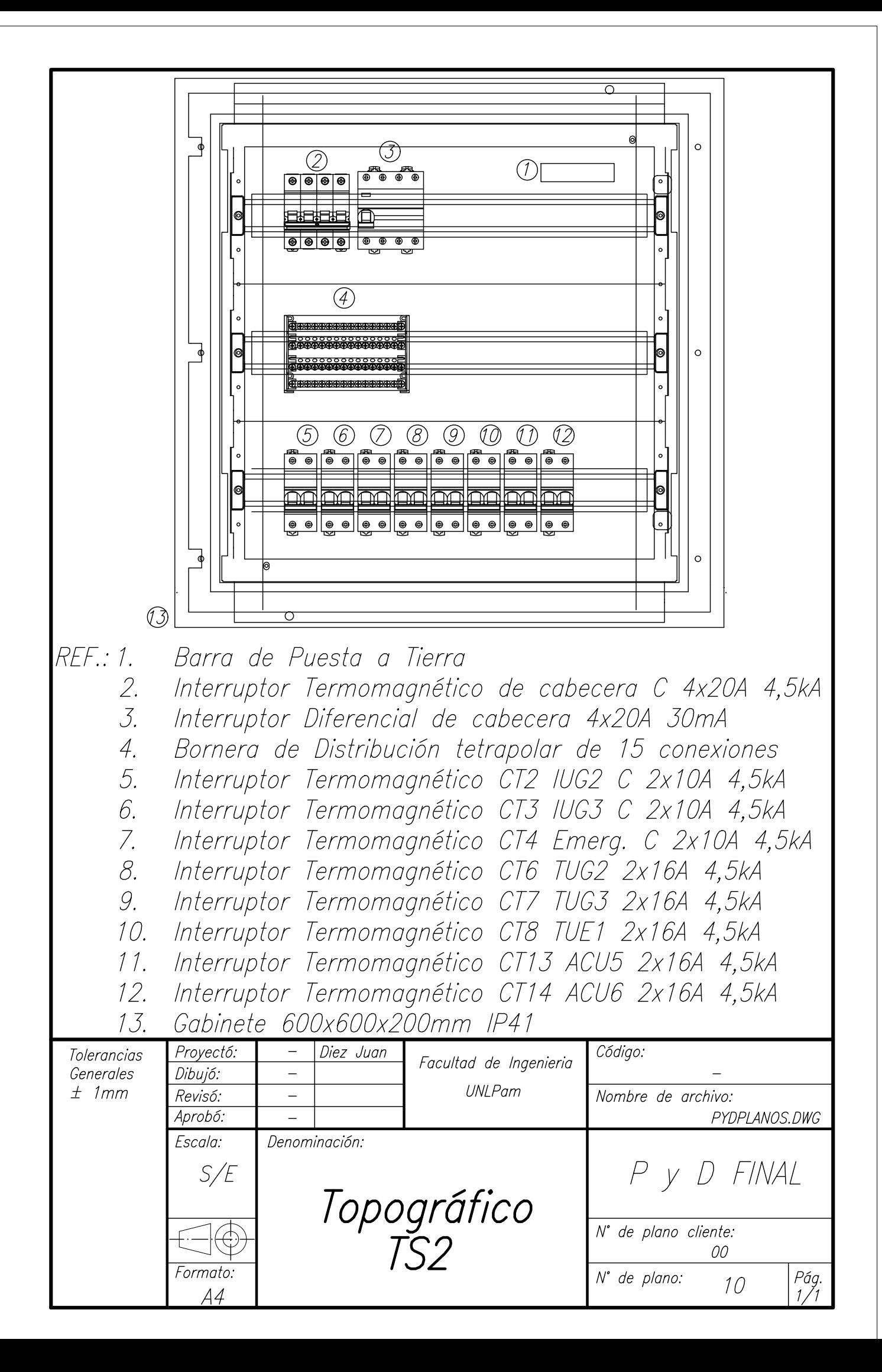